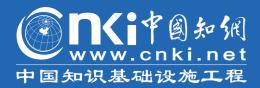

# **CNKI USER GUIDE**

CNKI International Publishing & Distribution Company 2018/12/25

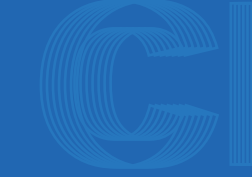

oversea.cnki.net gb.oversea.cnki.net big5.oversea.cnki.net

| 1 KNS70 overview                                          | 1  |
|-----------------------------------------------------------|----|
| 1.1 KNS70 entry                                           | 1  |
| 1.2 Single database entry                                 | 1  |
| 1.2.1 Single database entry                               | 1  |
| 1.2.2 Entry of other single databases                     |    |
| 1.3 Search method                                         | 3  |
| 1.3.1 One-stop search                                     | 3  |
| 1.3.1.1 Search method                                     | 3  |
| 1.3.1.2 Search within search results                      | 7  |
| 1.3.1.3 Search via combination of multiple search methods | 7  |
| 1.3.2 Advanced search                                     | 9  |
| 1.3.3 Professional search                                 | 9  |
| 1.3.4 Scholar search                                      | 10 |
| 1.3.5 Sentence search                                     |    |
| 1.4 Search result                                         | 11 |
| 1.4.1 Grouping and visualization                          |    |
| 1.4.2 Sorting                                             | 15 |
| 1.4.3 Free subscription                                   | 16 |
| 1.4.4 Number of records displayed                         |    |
| 1.4.5 Switching display modes                             |    |
| 1.4.6 Visualization analysis of documents                 |    |
| 1.4.7 Reading the article in HTML                         |    |
| 1.4.8 Search history                                      | 22 |
| 1.4.9 Relevant search recommendation                      |    |
| 1.4.10 Document management                                | 23 |
| 1.4.10.1 Exporting references                             |    |
| 1.4.10.2 Generating search report                         | 25 |
| 1.4.10.3 Analysis                                         | 26 |
| 1.4.10.4 Reading                                          |    |
| 1.4.11 Batch downloading                                  | 27 |

| 1.5 Knowledge network nodes                      |    |
|--------------------------------------------------|----|
| 1.5.1 Document knowledge network node            | 29 |
| 1.5.1.1 Knowledge node                           | 29 |
| 1.5.1.2 Citation network                         |    |
| 1.5.1.3 Associated author                        |    |
| 1.5.1.4 Similar document                         |    |
| 1.5.1.5 Readers' recommendation                  | 33 |
| 1.5.1.6 Documents supported by the same fund     | 33 |
| 1.5.2 Author knowledge network node              |    |
| 1.5.2.1 Author knowledge network node entry      | 34 |
| 1.5.2.2 Author knowledge network node page       | 35 |
| 1.5.3 Institution knowledge network node         | 36 |
| 1.5.3.1 Institution knowledge network node entry | 36 |
| 1.5.3.2 Institution knowledge network node page  |    |
| 1.5.4 Publication knowledge network node         |    |
| 1.5.5 Keywords knowledge network node            | 37 |
| 1.5.5.1 Keywords knowledge network node entry    | 37 |
| 1.5.5.2 Keywords knowledge network node page     |    |
| 1.5.6 Discipline knowledge network node          |    |
| 1.5.6.1 Discipline knowledge network node entry  | 38 |
| 1.5.6.2 Discipline knowledge network node page   | 39 |
| 1.5.7 Fund knowledge network node                |    |
| 1.5.7.1 Fund knowledge network node entry        | 40 |
| 1.5.7.2 Fund knowledge network node page         | 40 |
| 1.6 Publication navigation                       | 41 |
| 1.6.1 Publication navigation entry               | 41 |
| 1.6.2 Navigation home page                       | 41 |
| 1.6.3 Navigation search                          | 42 |
| 1.6.4 Page of navigation search                  | 43 |
| 1.6.5 Left navigation bar                        |    |

| 1.6.6 Product introduction                                          | 44 |
|---------------------------------------------------------------------|----|
| 1.6.7 Recommendation                                                | 45 |
| 1.7 Log in/Sign up                                                  | 45 |
| 1.7.1 Log in and Sign up entry                                      | 45 |
| 1.7.2 My Records                                                    |    |
| 2 Journal                                                           | 48 |
| 2.1 Journal search                                                  | 48 |
| 2.1.1One-stop search                                                |    |
| 2.1.2 Advanced Search                                               |    |
| 2.1.3 Professional search                                           | 49 |
| 2.1.4 Scholar search                                                | 49 |
| 2.1.5 Sentence search                                               |    |
| 2.2 Journal knowledge network node                                  |    |
| 2.2.1 Journal article knowledge network node                        | 50 |
| 2.3 Journal navigation                                              | 51 |
| 2.3.1 Search results of Journal navigation                          | 51 |
| 2.3.2 Detail page of journal                                        | 53 |
| 3 Dissertations/Theses                                              | 58 |
| 3.1 Dissertations/Theses search                                     | 58 |
| 3.2 Dissertations/Theses knowledge network node                     | 59 |
| 3.2.1 Dissertations/Theses knowledge network node                   | 59 |
| 3.3 Dissertations/Theses navigation                                 | 60 |
| 3.3.1 Search results page of Degree-awarding Institution Navigation | 60 |
| 3.3.2 Detail page of degree-awarding institution                    |    |
| 4 Proceedings                                                       |    |
| 4.1 Proceedings search                                              | 66 |
| 4.2 Proceedings knowledge network node                              | 67 |
| 4.3 Proceedings navigation                                          |    |
| 4.3.1 Search results page of conference organizers navigation       | 67 |
| 4.3.2 Detail page of proceedings                                    | 69 |

| 4.3.3 Detail page of organizers                             | 71 |
|-------------------------------------------------------------|----|
| 5 Newspaper                                                 | 73 |
| 5.1 Newspaper search                                        | 73 |
| 5.2 Knowledge network node                                  |    |
| 5.2.1 Newspaper knowledge network node                      | 74 |
| 5.3 Newspaper navigation                                    | 74 |
| 5.3.1 Search results page of newspaper navigation           | 74 |
| 5.3.2 Detail page of newspapers                             | 75 |
| 6 Yearbook                                                  | 77 |
| 6.1 Yearbook search                                         | 77 |
| 6.2 Knowledge network node                                  |    |
| 6.2.1 Year knowledge network node                           |    |
| 6.3 Yearbook navigation                                     | 79 |
| 6.3.1 Search results page of yearbook navigation            | 79 |
| 6.3.2 Detail page of yearbook                               |    |
| 7 Monographic serials                                       | 83 |
| 7.1 Monographic serials Search                              |    |
| 7.2 Monographic Serials knowledge network node              | 83 |
| 7.3 Monographic Serials navigation                          |    |
| 7.3.1 Search results page of monographic serials navigation |    |
| 7.3.2 Detail page of monographic serials                    |    |

# 1 KNS70 overview

KNS70 Platform covers products of journals, theses, proceedings, newspapers and yearbooks, as well as featured products for overseas users like reference works, statistics, CNKI e-books, Academic Focus, Journal Translation Project, Academic Reference and China Data Insights.

The Guide first introduces the instructions on KNS platform, and then details the instructions on products of journals, theses, proceedings, newspapers, yearbooks, etc.

#### 1.1 KNS70 entry

| <b>E</b><br>WWW.cnki.net<br>中国知识基础设施工程 |                  | 旧版入口            | 手机板产品           | 与服务新闻动态      | 服务中心     | 购买国际卡  | 简体版 🔻    | 注册 登录             |
|----------------------------------------|------------------|-----------------|-----------------|--------------|----------|--------|----------|-------------------|
|                                        | 切换检索项            |                 |                 |              |          |        |          | 切换检索方式            |
| 文献检索                                   | 主题▼              | 检索期刊、学位         | 立论文、会议论文        |              |          |        | Q        | 高级检索 ><br>出版物检索 > |
| 知识元检索                                  | 韵库 <b>〉</b> 学术期刊 | e 博硕论文 e        | 会议论文 ピ          | 振紙 ビ 年鉴      | 3 学术编刊。  | a 选择跟  | 等库检索产品类  | 锂                 |
| 引文检索                                   | 单库⇒ Academie     | :Focus 🖻 🛛 Joui | mal Translation | Project ♂ 学术 | 电藏图书 ♂ 「 | 中国专利 🕑 | 标准 🗷 选择的 | 单库产品按钮            |

Fig. 1.1-1 KNS70 entry

The platform provides users with cross-database search, single database search, advanced search or publication search.

#### **1.2 Single database entry**

#### **1.2.1 Single database entry**

As shown in the figure, you can click <sup>22</sup> to enter the corresponding single database.

| 文献检索  | E | È题▼ Å      | 硷索期刊、学位i    | 论文、会议论文        |           |      |      |        |     | Q   | 高级检索 ><br>出版物检索 |
|-------|---|------------|-------------|----------------|-----------|------|------|--------|-----|-----|-----------------|
| 知识元检索 |   | 学术期刊 ピ     | 博硕论文 ピ      | 会议论文 ピ         | 报纸 ♂      | 年鉴 ♂ | 学术辑刊 |        |     |     |                 |
| 引文检索  |   | AcademicFo | cus 🖻 Journ | al Translation | Project @ | 学术典藏 | 個书 🕑 | 中国专利 3 | 标准。 | 单库产 | 品跳转入口           |

## Fig. 1.2-1 Single database entry

Take journal as an example. Home page of single database is shown in the following figure: single database tabs are on the top of the page, with the search methods below; subject navigation is on the left; the publication navigation is in the upper right hand corner; and the introduction of single database is shown at the bottom.

|              | 圆知31       | 文献                                                                                                    | 期刊博硕论文                                                                                                    | 会议论文                                                                                                 | 报纸 年鉴                                                                                | 学术                                  | 辑刊         | 指数           | 更多     | 》单库    | 产品切换    | 导航    | 8                       | 版物            | 米源导制  |
|--------------|------------|----------------------------------------------------------------------------------------------------|----------------------------------------------------------------------------------------------------|----------------------------------------------------------------------------------------------------|--------------------------------------------------------------------------------------|-------------------------------------|------------|--------------|--------|--------|---------|-------|-------------------------|---------------|-------|
| 高级检索         | 专业检索       | 作者发文检索                                                                                                | 句子检索                                                                                                    | 一框式检索                                                                                                | 检索方式                                                                                 | 导航                                  |            |              |        |        |         | *     | 和出版機                    | 试介绍           | 期刊导航  |
| »文献分类目录      |            | 输入检索部                                                                                                 | 6件:                                                                                                    |                                                                                                    |                                                                                      |                                     |            |              |        |        |         |       |                         |               |       |
|              | 全选 清除      | •                                                                                                    | (主题 •                                                                                                    |                                                                                                    |                                                                                      | 词频                                  | • ;        | # <b>≙</b> ▼ |        |        |         | 词频    | ▼ 精确                    | •)            |       |
| 王 🗹 基础科学     |            | 并且                                                                                                    | ( 篇名 🔻                                                                                                    |                                                                                                    |                                                                                      | 词频                                  | v ;        | #☆ ▼         |        |        |         | 词频    | ▼ 精确                    | •)            |       |
| 🕙 🗹 工程科技 I 辑 |            | • E                                                                                                   | 作者 ▼ 中                                                                                                    | 中文名英文名拼音                                                                                             |                                                                                      | 精确                                  | • 1        | 作者单位:        | 全称/简和  | 《僧用名   |         | 模糊    | •                       |               |       |
| ▪ 🗷 工程科技Ⅱ 辑  |            | 从不開                                                                                                   | ▼ 年到 不限 ▼ 年                                                                                                    | E 指定期:                                                                                               |                                                                                      |                                     | _          | 更新时间         | : 不限   |        |         |       |                         |               |       |
| 🗉 🗹 农业科技     | 文献分类       | 导航                                                                                                    | 期刊名称/ISSN/CN                                                                                                    |                                                                                                    |                                                                                      |                                     |            |              |        | 模糊▼    |         |       |                         |               |       |
| 🗉 🗹 医药卫生科技   |            |                                                                                                    |                                                                                                    |                                                                                                    | - 17 40 - 1 - 1 - 1                                                                  | Hamil Ca                            |            |              |        | 模糊     |         |       |                         |               |       |
| ▪ 🗹 哲学与人文科学  |            | 来源类别:                                                                                                 | ✓ 全部期刊 ✔ SCI                                                                                                    | ◎来源期刊 🗹 日日                                                                                           | 来源期刊 🗹 核心                                                                            | ○期刊 🗹                               | CSSC       |              |        |        |         |       |                         |               |       |
| ▪ 🗹 社会科学 I 辑 |            | 支持基金:                                                                                                 |                                                                                                    |                                                                                                    |                                                                                      |                                     |            |              |        | 模糊▼    |         |       |                         |               |       |
| • ☑ 社会科学Ⅱ 辑  |            |                                                                                                    | 🔲 网络首发 🔲 増強                                                                                                    | 量出版 🔲 数据论                                                                                            | 文 🔲 中英文扩展                                                                            | 展 🗌 同2                              | 义词扩展       | 展            |        |        |         |       |                         |               |       |
| 🗈 🗹 信息科技     |            |                                                                                                    |                                                                                                    |                                                                                                    |                                                                                      |                                     |            |              |        |        |         |       |                         | -             |       |
| ▪ ✔ 经济与管理科学  |            | *****                                                                                                 |                                                                                                    |                                                                                                    |                                                                                      |                                     |            |              |        |        |         |       | 检索                      |               |       |
|              |            |                                                                                                    | 简介<br>                                                                                                    |                                                                                                    |                                                                                      |                                     |            |              |        |        |         |       | 检索                      |               |       |
| 检索历史<br>• 科技 | 》<br>滚迹 清空 | 📀 数据库                                                                                                 |                                                                                                    | 反)》是世界上最大                                                                                            | 大的连续动态更新的                                                                            |                                     | 期刊全        | 文数据库,是       | ₽°+—五° | 国家重大网络 | 出版工程的子) | 项目,是( |                         |               | 文化发展规 |
| 检索历史<br>• 科技 |            | 数据库     英文名称:     简介:     出版内容:                                                                       | <b>介绍信息:</b><br>China Academic Journal<br>《中国学术期刊(网络版                                                                                                    | 〔)》是世界上最大<br>原数据库"出版工程                                                                               | t的连续动态更新的<br>的重要组成部分。                                                                | 的中国学术                               |            |              |        |        |         |       | 国家"十一:                  | 五"时期)         |       |
| 检索历史<br>• 科技 |            | 愛 数据库<br>英文名称:     简介:     出版内容:                                                                      | <b>介紹信息:</b><br>China Academic Journal<br>《中国学术期刊(网络版<br>划纲要》中国家·知识资源<br>以学术、技术、政策指导                                                                                                    | 反)》是世界上最大原数据库"出版工程<br>原数据库"出版工程<br>Ⅰ、高等科普及教育                                                         | t的连续动态更新的<br>的重要组成部分。<br>育类期刊为主 , 内容                                                 | 的中国学术!<br>容覆盖自然!                    | 科学、        | 工程技术、        | 农业、誓   | 学、医学、人 | 文社会科学等  | 各个领域。 | 国家"十一 <u>;</u><br>收录国内的 | 五"时期)<br>学术期刊 | 8千种,全 |
| 检索历史<br>• 科技 |            | 数据库<br>英文名称:     简介:     出版内容:     专辑专题:                                                              | 介绍信息:<br>China Academic Journal<br>(小国学术期刊(网络版<br>如朋要)中国家功识段游<br>以学术、技术、政策指导<br>文文献总量4400万篇。<br>产品分为十大专辑:基础                                                                                                    | (5)》是世界上最大<br>原数据库"出版工程<br>●、高等科普及教育<br>部学、工程科技Ⅰ                                                     | 5的连续动态更新的<br>的重要组成部分。<br>育类期刊为主,内容<br>I、工程科技工、农                                      | 的中国学术!<br>容覆盖自然!                    | 科学、        | 工程技术、        | 农业、誓   | 学、医学、人 | 文社会科学等  | 各个领域。 | 国家"十一 <u>;</u><br>收录国内的 | 五"时期)<br>学术期刊 | 8千种,全 |
| 检索历史<br>• 科技 |            | 数据库<br>英文名称:     简介:     出版内容:     专辑专题:     收录年限:                                                    | 介紹信息:<br>China Academic Journal<br>《中国学术期刊(网络版<br>划想要)中国家为记录游<br>以学术、技术、政策部<br>文文献给量4400万路,<br>产品分为十大专辑:基础<br>专職下分为168个专题。                                                                                                    | (5)》是世界上最大原数据库出版工程<br>原数据库出版工程<br>、高等科普及教育<br>部科学、工程科技 I<br>利,部分期刊回溯3                                | 5的连续动态更新的<br>的重要组成部分。<br>育美期刊为主,内容<br>I、工程科技工、农<br>至创刊。                              | 的中国学术!<br>容覆盖自然!                    | 科学、        | 工程技术、        | 农业、誓   | 学、医学、人 | 文社会科学等  | 各个领域。 | 国家"十一 <u>;</u><br>收录国内的 | 五"时期)<br>学术期刊 | 8千种,全 |
| 检索历史<br>• 科技 |            | 数据库<br>英文名称:<br>简介:<br>出版内容:<br>专辑专题:<br>收录年限:<br>产品形式:<br>出版时间:                                      | 介紹信息:<br>China Academic Journal<br>《中国学术期刊(网络版<br>划翅要)中国家为记录游<br>以学术、技术、政策量4400万篇。<br>产品分为十大专辑:基础<br>专辑下分为168个专题。<br>目1915年至今出版的期刊                                                                                                    | 5)》是世界上最大原数编库"出版工程"<br>原数编库"出版工程"<br>3、高等科普及教育<br>13科学、工程科技 I<br>19、部分期刊回溯到<br>食像站版、光盘版、<br>、网络镜像版,每 | 大的连续动态更新的<br>的重要组成部分。<br>著獎期刊为主,内容<br>I、工程科技工、农<br>至创刊。<br>、流量计费。<br>个工作日出版,法        | 的中国学术)<br>容覆盖自然和<br>反业科技、[          | 科学、<br>医药卫 | 工程技术、        | 农业、誓   | 学、医学、人 | 文社会科学等  | 各个领域。 | 国家"十一 <u>;</u><br>收录国内的 | 五"时期)<br>学术期刊 | 8千种,全 |
| 检索历史<br>· 科技 |            | 数据库<br>英文名称:<br>前介:<br>出版内容:<br>专辑专题:<br>收录年限:<br>产品形式:<br>出版时间:                                      | 介绍信息:<br>China Academic Journal<br>《中国学术期刊(网络纸<br>划纫要)中国家103H设置<br>(以学术、技术、政策指导<br>文文就总量4400万篇,<br>产品分为十大专辑, 送班<br>专辑下分为168个专辑,<br>目1915年至今出版的期刊<br>WEB版(例上包库), 等<br>1,日出版:中心网站版、                                                     | 5)》是世界上最大原数编库"出版工程"<br>原数编库"出版工程"<br>3、高等科普及教育<br>13科学、工程科技 I<br>19、部分期刊回溯到<br>食像站版、光盘版、<br>、网络镜像版,每 | 大的连续动态更新的<br>的重要组成部分。<br>著獎期刊为主,内容<br>I、工程科技工、农<br>至创刊。<br>、流量计费。<br>个工作日出版,法        | 的中国学术)<br>容覆盖自然和<br>反业科技、[          | 科学、<br>医药卫 | 工程技术、        | 农业、誓   | 学、医学、人 | 文社会科学等  | 各个领域。 | 国家"十一 <u>;</u><br>收录国内的 | 五"时期)<br>学术期刊 | 8千种,全 |
| 检索历史<br>• 科技 |            | 愛 数据庫<br>英文名称:<br>简介:<br>出版内容:<br>专辑专题:<br>收录年限:<br>产品形式:<br>出版时间:<br>主管单位:                           | 介绍信息:<br>China Academic Journal<br>《中国学术期刊(の掲述紙<br>划切要)中国家づ切投资<br>以以学术、技术、政策指导<br>文文献总量4400万篇。<br>产品分为十大专辑(基础<br>专辑下分力168个专题。<br>目1915年至今出版的期刊<br>WEB版(冈上包库)、著<br>1、日出版:中心网站版<br>2、月出版:中心网站版                                          | 5)》是世界上最大原数编库"出版工程"<br>原数编库"出版工程"<br>3、高等科普及教育<br>13科学、工程科技 I<br>19、部分期刊回溯到<br>食像站版、光盘版、<br>、网络镜像版,每 | 大的连续动态更新的<br>的重要组成部分。<br>著獎期刊为主,内容<br>I、工程科技工、农<br>至创刊。<br>、流量计费。<br>个工作日出版,法        | 的中国学术)<br>容覆盖自然和<br>反业科技、[          | 科学、<br>医药卫 | 工程技术、        | 农业、誓   | 学、医学、人 | 文社会科学等  | 各个领域。 | 国家"十一 <u>;</u><br>收录国内的 | 五"时期)<br>学术期刊 | 8千种,全 |
| 检索历史<br>• 科技 |            | ② 数据库<br>英文名称:<br>简介:<br>出版内容:<br>专辑专题:<br>收录年限:<br>产品形式:<br>出版时间:<br>主管单位:<br>主办单位:                  | 介绍信息:<br>China Academic Journal<br>《中国学术期刊(网络纸<br>划纫要)中国家切识设道(以以学术、技术、政策振导<br>文文献总量4400万篇,<br>产品分为十大专辑; 基础<br>专辑下分为168个专题。<br>目1915年至今出版的期刊<br>WEB版(冈上包库), 著<br>1、日出版:中心网站版<br>2、月出版:中心网站版<br>2、月出版:中心网站版<br>4. 月出版:中心网站版             | 5)》是世界上最大原数据库"出版工程<br>原数据库"出版工程<br>、高等科普及教育<br>部分界于回溯到<br>建築站版、光盘版、<br>、网络镜像版,每月10                   | (約造環动态更新的<br>約重要組成部分。<br>電機期刊为主,内容<br>I、工程料技工、参<br>至创刊。<br>流量计费。<br>个工作日出版,法<br>日出版。 | 9中国学术)<br>容覆盖自然和<br>反业科技、[<br>定节假日路 | 科学、<br>医药卫 | 工程技术、        | 农业、誓   | 学、医学、人 | 文社会科学等  | 各个领域。 | 国家"十一 <u>;</u><br>收录国内的 | 五"时期)<br>学术期刊 | 8千种,全 |
| 检索历史<br>• 科技 |            | ② 数据库<br>英文名称:<br>简介:<br>出版内寄:<br>专辑专题:<br>收录年限:<br>产品形式:<br>出版时间:<br>主管单位:<br>主办单位:<br>编辑出版:         | 介绍信息:<br>China Academic Journal<br>《中国学术期刊(风德战<br>刻刻要)中国家功识设道(以同大)技术,政策振导<br>文文献总量4400万篇。<br>产品分为十大专辑,基础<br>专辑下分为168个专题。<br>目1915年至今出版的期刊<br>WEB版(风上包中)\$<br>1、日出版:中心网站版<br>2、月出版:中心网站版<br>2、月出版:中心网站版<br>2、月出版:明路有限公司                | 5)》是世界上最大原数据库"出版工程<br>原数据库"出版工程<br>、高等科普及教育<br>部分界于回溯到<br>建築站版、光盘版、<br>、网络镜像版,每月10                   | (約造環动态更新的<br>約重要組成部分。<br>電機期刊为主,内容<br>I、工程料技工、参<br>至创刊。<br>流量计费。<br>个工作日出版,法<br>日出版。 | 9中国学术)<br>容覆盖自然和<br>反业科技、[<br>定节假日路 | 科学、<br>医药卫 | 工程技术、        | 农业、誓   | 学、医学、人 | 文社会科学等  | 各个领域。 | 国家"十一 <u>;</u><br>收录国内的 | 五"时期)<br>学术期刊 | 8千种,全 |
| 检索历史<br>• 科技 |            | 後期現年<br>英文名称:<br>前介:<br>出版内寄:<br>专辑专题:<br>收录年報:<br>中品形式:<br>出版时间:<br>主管单位:<br>圭杏单位:<br>编辑出版:<br>国内刊号: | 介绍信息:<br>China Academic Journal<br>《中国学术期刊(网後紙<br>刻奶要)中国家均识没道<br>以学术、技术、政策描写<br>交支献总量4400万篇。<br>产品分为十大专辑;基础<br>专辑下分力168个专题。<br>目1915年至今出版的期千<br>WEB版(网上包本)、對<br>1、日出版:中心风站版<br>2、月出版:网络镜像版,<br>中华人民共和国教育部<br>清华控股有限公司<br>《中国学术期刊(光曲版) | 5)》是世界上最大原数据库"出版工程<br>原数据库"出版工程<br>、高等科普及教育<br>部分界于回溯到<br>建築站版、光盘版、<br>、网络镜像版,每月10                   | (約造環动态更新的<br>約重要組成部分。<br>電機期刊为主,内容<br>I、工程料技工、参<br>至创刊。<br>流量计费。<br>个工作日出版,法<br>日出版。 | 9中国学术)<br>容覆盖自然和<br>反业科技、[<br>定节假日路 | 科学、<br>医药卫 | 工程技术、        | 农业、誓   | 学、医学、人 | 文社会科学等  | 各个领域。 | 国家"十一 <u>;</u><br>收录国内的 | 五"时期)<br>学术期刊 | 8千种,全 |

Fig. 1.2-2 Home page of single database

#### **1.2.2 Entry of other single databases**

As shown in Fig. 1.2-3, you can enter each single database by clicking on the name of different products below the one-stop search box on the home page.

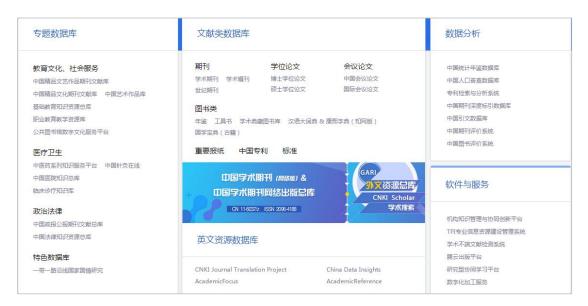

Fig. 1.2-3 Entry of other single databases

## 1.3 Search method

As shown in Fig. 1.3-1, the default search method of cross-database search include advanced search, professional search, scholar search, sentence search and one-stop search.

| 高级检索 专业检              | 索作者发     | 文检索    | 句子检索     | 一框式检索       | 默认文献题     | <b>6</b> 库检到 | 索方  | 武     |       |        |    |   | ž  | 所型出 | 出版模式 |
|-----------------------|----------|--------|----------|-------------|-----------|--------------|-----|-------|-------|--------|----|---|----|-----|------|
| (献分类目录                | 输入       | 、检索条件: |          |             |           |              |     |       |       |        |    |   |    |     |      |
|                       | 选 清除 🛛 🗉 | E (±   | ē ▼      |             |           | 词频           | ۲   | 井舎 ▼  |       |        | 词频 | • | 精确 | ۲   | )    |
| 2 基础科学                | #E       |        | z v      |             |           | 词频           | ٣   | 井倉 ▼  |       |        | 词频 | ٣ | 精确 | ۲   | )    |
| □工程科技Ⅰ辑               | Đ        | □ 作者   | •        | 中文名英文名拼音    |           | 精确           | •   | 作者单位: | 全称/简和 | 尔曾用名   | 模糊 | • |    |     |      |
| 】工程科技Ⅱ 辑              | 发表       | 时间:从   |          |             | 到         |              |     |       | 更新时间: | 不限     | •  |   |    |     |      |
| 农业科技<br>  医药卫生科技      | 文献       | 来源:    |          |             |           |              |     |       |       | 模糊 ▼ … |    |   |    |     |      |
| ) 医约卫主科权<br>] 哲学与人文科学 | 支持       | 基金:    |          |             |           |              |     |       |       | 模糊 ▼   |    |   |    |     |      |
| ◎ 社会科学 I 辑            |          |        | 网络首发 🔲 🖞 | 割呈出版 📄 数据论3 | 🛛 🔲 中英文扩展 |              | (词扩 | 展     |       |        |    |   |    |     |      |
| 1 社会科学Ⅱ 揖             |          |        |          |             |           |              |     |       |       |        |    |   | 立索 | 21  |      |

Fig. 1.3-1 Search method

## 1.3.1 One-stop search

## 1.3.1.1 Search method

(1) Direct search by entering search terms

One-stop search is cross-database search by default, including products of journals, dissertations/theses, proceedings, and newspapers. You can enter search terms in the search box and click SEARCH button.

| 简体版 🔻 | 手机版 产品与服务 | 服务中心                              | 登录 🗸 | 注册 | 我的记录 🗸 | 购买知网卡 |
|-------|-----------|-----------------------------------|------|----|--------|-------|
|       |           |                                   |      |    |        |       |
|       |           |                                   |      |    |        |       |
|       |           | Conkinet                          |      |    |        |       |
|       | 一框式检索     | 文献期刊 博硕论文 会议论文 报纸 年鉴 学术编刊 指数 更多>> |      |    |        |       |
|       | 文献跨库检察    |                                   | 索    |    |        |       |
|       |           | 高级检索 出版物检索                        |      |    |        |       |

Fig. 1.3.1.1-1 Direct search

(2) Single database search

You can search by selecting a database and then entering search terms.

| Cnki.net                                                                                                    | 会议论文报纸年                | 鉴学术辑刊              | 指数 更多>>            | 切换单库产品类                    |                                     | 出版物检测                |
|----------------------------------------------------------------------------------------------------|------------------------|--------------------|--------------------|----------------------------|-------------------------------------|----------------------|
| 文献全部分类 🕑 主题 🔨 人工智能                                                                                                    |                        |                    |                    |                            | 检索结果中检                              | 索 高级检                |
| 主题:人工智能 × 切换检索项                                                                                                    |                        |                    |                    |                            |                                     |                      |
| 分组浏览:学科发表年度基金研究层次作者机构                                                                                                    |                        |                    |                    | 免费订阅                       | 期刊 🚮                                | 8                    |
| 2019 (51)         2018 (12496)         2017 (9370)         2016 (5718)         2015 (4302)           2009 (2587)         2008 (2474)         2007 (2418)         2006 (2143)         2005 (2016) | 2014 (3306) 2013 (294) | 7) 2012(2639)      | 2011(2475) 2010    | (2459) ×<br>1111           | - 数学通报<br>- 电子技术与软件工程<br>- 机器人技术与应用 | (530<br>(383<br>(380 |
| 排序: 主题排序→ 发表时间 被引 下载                                                                                                    |                        |                    | <b>三列表 ■摘</b> 要 每引 | 5显示: 10 20 <mark>50</mark> | - 机器人产业<br>- 中国战略新兴产业               | (285<br>(274         |
| 已选文献: 0 清除 批里下载 导出/参考文献 计里可视化分析                                                                                                    |                        |                    | 找到 78,947 务        | 統制 1/120 >                 | 关键词 🚮                               | *                    |
| 篇名                                                                                                    | 作者                     | 刊名                 | 发表时间 被引            | 下载 阅读                      | - 人工智能<br>- 机器人                     | (4893<br>(3697       |
| □1 人工智能时代的制度安排与法律规制                                                                                                    | 吴汉东                    | 法律科学(西北政法<br>大学学报) | 2017-09-10 134     | 11370 🛃 HTML               | - <sup>9</sup> 93<br>- 应用           | (1913)               |
|                                                                                                    |                        |                    |                    |                            | - 计算机视觉                             | (66                  |

Fig. 1.3.1.1-2 Single database search

(3) Subject classification search

You may find the subject classification on the left side after entering each single database. All subjects are classified into 10 series: Basic Science, Engineering Science and Technology I, Engineering Science and Technology II, Agriculture, Medicine & Public Health, Philosophy and Humanities, Social Sciences I, Social Sciences II, Information Technology, and Economics & Management. You can search by selecting a subject and then entering search terms.

| 文献全部分类     | ✓ 主题    | ▼ 人工智能技术                                                                    |  |  |  |  |  |  |  |
|------------|---------|-----------------------------------------------------------------------------|--|--|--|--|--|--|--|
| • 基础科学     | 化学      | 总论   无机化学   有机化学   高分子化学(高聚物)   物理化学(理论化学)、化学物理学   分析化学   应用化学   晶体学        |  |  |  |  |  |  |  |
| ・工程科技Ⅰ辑    | 无机化工    | 无机化学 化学工业一般性问题 基本无机化学工业 非金属元素及其无机化合物化学工业                                    |  |  |  |  |  |  |  |
| • 工程科技Ⅱ辑   |         | 金属元素的无机化合物化学工业   电化学工业   电热工业、高温制品工业   硅酸盐工业                                |  |  |  |  |  |  |  |
| • 农业科技     | 有机化工    |                                                                             |  |  |  |  |  |  |  |
| • 医药卫生科技   |         | 溶剂、增塑剂、试剂与纯化学品的生产   腋粘剂工业   化学肥料工业、农药工业   制药化学工业                            |  |  |  |  |  |  |  |
| • 哲学与人文科学  | 燃料化工    | 燃料化学工业   炼焦化学工业   煤化学及煤的加工利用   煤炭气化工业   燃料锅明工业   爆炸物工业、火柴工业<br>  石油、天然气化学工业 |  |  |  |  |  |  |  |
| • 社会科学 I 辑 | 一般化学工业  | 「↓ 」 染料及颜料工业   涂料工业   油脂和蜡的化学加工工业、肥皂工业   香料及化妆品工业   感光材料工业                  |  |  |  |  |  |  |  |
| • 社会科学Ⅱ辑   |         | 磁性记录材料工业   农产物化学加工、发酵工业、蛋白质(朊)化学加工业、鞣料工业                                    |  |  |  |  |  |  |  |
| • 信息科技     | 石油天然气工业 | 总论   石油勘探与开采工程   油气加工工程   油气储运工程   油气工程环境保护与综合利用                            |  |  |  |  |  |  |  |
| • 经济与管理科学  |         | 油气机械设备的腐蚀与防护                                                                |  |  |  |  |  |  |  |

Fig. 1.3.1.1-3 Subject classification search

(4) Relevant search terms recommendation

If you want to search with the term "人工智能技术", the system will automatically recommend relevant terms when entering the term "人工智能". You can select the corresponding recommended terms to finish the search.

| 文前                | 【全部分类 🕑 主题 🔻                                    | 人工智能                                                     |         | 出版物:<br>检 素 结果中检索 高级:                                                                             |
|-------------------|-------------------------------------------------|----------------------------------------------------------|---------|---------------------------------------------------------------------------------------------------|
|                   |                                                 | 人工智能系统                                                   | 智能提示相关词 | 期刊 mf 。<br>- 数学通报 (53<br>- 电子技术与软件工程 (38<br>- 机器人技术与应用 (38                                        |
| 排序:<br>已 <b>说</b> | 主题排序↓ 发表时间 初31 下载<br>支献:0 清除 批里下载 导出/参考文        | 人工智能专家系统<br>人工智能理论<br>人工智能 <b>计算机</b><br>人工智能 <b>的应用</b> |         | <ul> <li>• 机器人液水与近用 (30)</li> <li>• 机器人产业 (28)</li> <li>• 中国战略新兴产业 (27)</li> <li>关键词 ㎡</li> </ul> |
| 0                 | 篇名<br>人工智能时代的制度安排与法律规制                          | 人工智能 <b>神经网络</b><br>模式识别与人工智能<br>分布式人工智能                 |         | <ul> <li>人工智能 (489</li> <li>机器人 (368</li> <li>学习 (191</li> </ul>                                  |
| 2                 | 人工智能教师的未来角色<br>构筑"人工智能+教育"的生态系统                 | 不确定性人工智能<br>强人工智能<br>游戏人工智能                              |         | · 应用 (75<br>· 计算机视觉 (66<br>· · · · · · · · · · · · · · · · · · ·                                  |
| 4                 | 人工智能创作物是作品吗?                                    | 新城八工首能<br>基于人工智能<br>浅谈人工智能                               |         | - 我买那个<br>- 人工智能                                                                                  |
| 5                 | 教育人工智能(BAI)的内涵、关键技术<br>人工智能的未来做好准备》和《国家/<br>告解析 | 医学中的人工智能应用<br>医学人工智能<br>高级人工智能                           |         | 检索痕迹 清空                                                                                           |

Fig. 1.3.1.1-4 Relevant search terms recommendation

#### (5) Relevant search

Below search results are the relevant search terms, and you can directly click one to start a related search.

|                  | 【全部分类         ▼         主题         人工智能           :人工智能 ×         查看人工智能的指数分析结果 |                 |                  |            |          |         |                         |         | 检索                                          | 结果中检索 | 出版物检<br>高级检       |
|------------------|---------------------------------------------------------------------------------|-----------------|------------------|------------|----------|---------|-------------------------|---------|---------------------------------------------|-------|-------------------|
| 分组浏              | l                                                                               |                 |                  |            |          |         | 免                       | 费订阅     | 资源类型 🚮                                      | r.    |                   |
| 2018 (<br>2007 ( |                                                                                 | 2013 (769) 2012 | (801) 2011 (756) | 2010 (750) | 2009 (77 | 7) 20   | 0 <mark>08</mark> (800) | ×<br>ณี | - 硕士<br>- 博士                                |       | (10749)<br>(2015) |
| 排序:              | 主题排序→ 出版时间 被引 下載 学位授予年度                                                         |                 |                  | = 5        | 刘表 ■摘要   |         |                         |         | 学位授予单位                                      | ये 📶  | ~                 |
| AE PER-          |                                                                                 |                 |                  | -/         | 3-0-2    | 每页显     | 示: 10 2                 | 0 50    | <ul> <li>哈尔滨工业大</li> <li>浙江大学</li> </ul>    | 学     | (388<br>(365      |
| 已遂               | <b>选文献:</b> 0 清除 批量下载 导出/参考文献 计量可视化分析                                           | *               |                  |            | 找到 12    | ,764 条结 | 果 1/60                  | 00 >    | - 吉林大学                                      |       | (329              |
|                  | 中文題名                                                                            | 作者              | 学位授予单位           | 数据库        | 学位年度     | 被引      | 下载                      | 阅读      | <ul> <li>电子科技大学</li> <li>西安电子科技</li> </ul>  |       | (295<br>(260      |
| 1                | 人工智能技术应用发展中的人权伦理问题研究                                                            | 焦镜竹             | 延边大学             | 硕士         | 2017年    | 9       | 6149 ځ                  | m       | 关键词 🚮                                       |       | *                 |
| 2                | 马克思"人的技术化"思想视域下的人 <mark>工智能</mark> 风险                                           | 于丽颖             | 西南交通大学           | 硕士         | 2017年    | 3       | 3152 去                  | m       | - 机器人                                       |       | (1256             |
| 3                | 人工智能技术应用的伦理问题研究                                                                 | 杨帆              | 云南师范大学           | 硕士         | 2017年    | 2       | 5049 ځ                  | m       | <ul> <li>人工智能</li> <li>计算机视觉</li> </ul>     |       | (857              |
| 4                | 智能机器的哲学思考                                                                       | 林命彬             | 吉林大学             | 博士         | 2017年    | 5       | 3913 去                  | m       | <ul> <li>· 计算机规划</li> <li>· 专家系统</li> </ul> |       | (642              |
| 5                | 基于人工智能角色的3D游戏开发平台的设计与实现                                                         | 刘灵均             | 西南交通大学           | 硕士         | 2017年    | 2       | 1413 去                  | m       | - 神经网络                                      |       | (481              |
| 6                | 思维的认知哲学研究一一基于隐喻、情感与模拟的探讨                                                        | 周振华             | 山西大学             | 博士         | 2016年    | 3       | 1382 🕂                  | m       | 检索历史                                        |       | *                 |
| 07               | 机器人视觉导航中的图像处理问题研究                                                               | 2 March 1       |                  | 博士         |          |         | 1720 🛃                  |         | <ul> <li>我买那个</li> <li>人工智能</li> </ul>      |       |                   |
|                  |                                                                                 | 胡郎              | 东南大学             |            | 2015年    |         |                         |         | * 八工智能                                      | 检索痕迹  | 清空                |
| 8                | 智能社会中人的技术化现象研究与本质批判                                                             | 杜森              | 渤海大学             | 硕士         | 2017年    | 1       | 656 ±                   | ф.      |                                             |       |                   |
| 9                | 人工智能促进教学变革研究                                                                    | 华璐璐             | 江苏师范大学           | 硕士         | 2018年    | 1       | 1984 去                  | m       |                                             |       |                   |
| 10               | 控脑技术发展及军事应用预测研究                                                                 | 罗旭              | 第三军医大学           | 博士         | 2016年    |         | 916 去                   | m       |                                             |       |                   |
| 佥索订              | <b>司的相关词</b>                                                                    | 3 4 5 6         | 7 8 9            | 下一页        |          |         |                         |         |                                             |       |                   |
| 相关               | 搜索: 人工智能专家系统 人工智能算法 人工智能优化                                                      | 人工智能理论          | 人工智能系统           | 专家系统       | 5        | 自然语言文   | 理                       | 1       |                                             |       |                   |

Fig. 1.3.1.1-5 Relevant search

(6) Search via search history

Search history is shown at the bottom right of the search results, and you can click on search terms to conduct a search.

| 文献                 | 【全部分类 🔽 主题 ▼ 人工智能                     |            |                       |            |                      |         |                 |      | 检索                                         |               | 出版物检测<br>高级检测     |
|--------------------|---------------------------------------|------------|-----------------------|------------|----------------------|---------|-----------------|------|--------------------------------------------|---------------|-------------------|
| 主题                 | 人工智能 × 查看人工智能的指数分析结果                  |            |                       |            |                      |         |                 |      |                                            |               |                   |
| 分组浏                | 览: 学科 学位年度 基金 导师 学科专业 研究层次            |            |                       |            |                      |         | 免               | 贵订阅  | 资源类型 🕋                                     | â             |                   |
| 2018 (7<br>2007 (8 |                                       | 2013 (769) | 2012 (801) 2011 (756) | 2010 (750) | 2009 (77             | 7) 2    | 008 (800)       | ×    | - 硕士<br>- 博士                               |               | (10749)<br>(2015) |
| 排序:                | 主题指示 出版时间 被引 下载 学位授予年度                |            |                       | ≡3         | 列表 〓摘要               | 每页显     | 显示: <b>10</b> 2 | D 50 | 学位授予单位<br>·哈尔滨工业大                          | - Constant    | ⊗<br>(388)        |
| 已遂                 | <b>达文献: 0</b> 满除 批里下载 导出/参考文献 计里可视化分析 | *          |                       |            | 找到 12                | ,764 条约 | 结果 1/60         | 00 > | <ul> <li>浙江大学</li> <li>吉林大学</li> </ul>     |               | (365)<br>(329)    |
|                    | 中文题名                                  | 作者         |                       | 数据库        | 学位年度                 | 被引      | 下载              | 阅读   | <ul> <li>电子科技大学</li> <li>西安电子科技</li> </ul> |               | (295)<br>(260)    |
| 1                  | 人工智能技术应用发展中的人权伦理问题研究                  | 焦镜竹        | 延边大学                  | 硕士         | 2017年                | 9       | 6149 去          | -m   | 关键词 🚮                                      |               | *                 |
| 2                  | 马克思"人的技术化"思想视域下的人工智能风险                | 于丽颖        | 西南交通大学                | 硕士         | 2017年                | 3       | 3152 📩          | m    | - 机器人                                      |               | (1256)            |
| 3                  | 人工智能技术应用的伦理问题研究                       | 杨帆         | 云南师范大学                | 硕士         | 2017年                | 2       | 5049 去          | m    | <ul> <li>人工智能</li> <li>计算机视觉</li> </ul>    |               | (857)<br>(825)    |
| 4                  | 智能机器的哲学思考                             | 林命彬        | 吉林大学                  | 博士         | 20 <mark>17</mark> 年 | 5       | 3913 去          | m    | - 专家系统                                     |               | (642)             |
| 5                  | 基于人工智能角色的3D游戏开发平台的设计与实现               | 刘灵均        | 西南交通大学                | 硕士         | 2017年                | 2       | 1413 去          | m    | - 神经网络                                     |               | (481)             |
| 6                  | 思维的认知哲学研究一一基于隐喻、情感与模拟的探讨              | 周振华        | 山西大学                  | 博士         | 20 <mark>16年</mark>  | 3       | 1382 📩          | m    | 检索历史                                       |               | ≶                 |
| 7                  | 机器人视觉导航中的图像处理问题研究                     | 胡凯         | 东南大学                  | 博士         | 2015年                |         | 1720 去          | m    | <ul> <li>宏观调控</li> <li>红学研究</li> </ul>     | 历史检           | 索词                |
| 8                  | 智能社会中人的技术化现象研究与本质批判                   | 杜森         | 渤海大学                  | 硕士         | 20 <mark>17年</mark>  | 1       | 656 去           | цц.  | - 大数据<br>- 一带一路                            |               |                   |
| 9                  | 人工智能促进教学变革研究                          | 华璐璐        | 江苏师范大学                | 硕士         | 2018年                | 1       | 1984 去          | m    | - 人工智能                                     | 检索痕迹          | 清空                |
| 10                 | 控脑技术发展及军事应用预测研究                       | 罗旭         | 第三军医大学                | 博士         | 2016年                |         | 916 🛃           | m    | -                                          | and the state |                   |

Fig. 1.3.1.1-6 Search via search history

## 1.3.1.2 Search within search results

Search within search results can be conducted through one-stop search. Under the current search results, enter search terms in the search box again and click

|          |                                       | 会议论文 报纸                  | 年鉴 学术                                              | 〈辑刊 指      | 数 更多  | >>  |                 |         | 松宏                                                | 库选择(8)<br>3版物检索<br>高级检索  |
|----------|---------------------------------------|--------------------------|----------------------------------------------------|------------|-------|-----|-----------------|---------|---------------------------------------------------|--------------------------|
| 主题       | 次工智能⇒主题语音分析×<br>检索记录,可删除后一项检验         |                          | 佥索词的检索                                             |            |       |     |                 |         | 结果检索按                                             | 钮                        |
| 分组演      |                                       |                          |                                                    |            |       |     | 免               | 费订阅     | 资源类型 🚮                                            | *                        |
| 2017 (   | 4) 2012(1) 2001(1) 1997(1)            |                          |                                                    |            |       |     |                 | ×<br>สถ | - 期刊<br>- 国内会议<br>- 硕士                            | (5)<br>(1)<br>(1)        |
| 排序:      | 主题排序→ 发表时间 被引 下载                      |                          |                                                    | <b>≡</b> ₹ | 表 ■摘要 | 每页显 | 显示: <b>10</b> 2 | 0 50    | 文献来源 📶                                            | (1)                      |
| ej       | <b>达文献: 0</b> 消除 批里下载 导出/参考文献 计里可视化分析 | *                        |                                                    |            |       |     | 找到 7 条约         | 吉果      | - 中国医学计算机成像杂志                                     | (2)                      |
|          | 题名                                    | 作者                       | 来源                                                 | 发表时间       | 数据库   | 被引  | 下载              | 阅读      | <ul> <li>检察风云</li> <li>中外管理</li> </ul>            | (1)                      |
| 1        | 巨变端倪:人工智能在医疗影像诊断领域全面爆发                |                          | 中国医学计算机<br>成像杂志                                    | 2017-06-25 | 期刊    | 1   | 343 ځ           | HTML    | - 则控技术<br>- 东北大学                                  | (1)<br>(1)               |
| 2        | 巨变端倪:人工智能在医疗影像诊断领域全面爆发                |                          | 中国医学计算机<br>成像杂志                                    | 2017-04-25 | 期刊    |     | 454 🛃           | HTML    | <ul> <li>中国康复医学会第四届会员<br/>表大会暨第三届中国康复医</li> </ul> |                          |
| 3        | AI可通过 <mark>语音分析</mark> 你是否患有焦虑症      | Norman Winarsky; 赵<br>嘉怡 | 中外管理                                               | 2017-09-01 | 期刊    |     | 22 🛃            | HTML    | 大会论文汇编<br>关键词 <b>㎡</b>                            | *                        |
| <b>a</b> | 阿里巴巴请机器人为员工写春联                        |                          | 检察风云                                               | 2017-02-01 | 期刊    |     | 19 差            | HTML    | - 多媒体                                             | (1)                      |
| iii 5    | 信息技术应用于聋儿语训的探索                        | 王慧芳:朱思甯:陈洪               | 中国康复医学会<br>第四届会员代表<br>大会暨第三届中<br>国康复医学学术<br>大会论文汇编 | 2001-10-01 | 中国会议  |     | 34 🛃            | CD      | - 语音<br>- 人机交互<br>- 语音分析<br>- Speech SDK<br>文献类型  | (1)<br>(1)<br>(1)<br>(1) |
| 6        | 机器人 <mark>语音</mark> 交互系统的研究与设计        | 鲍艳艳                      | 东北大学                                               | 2012-06-01 | 硕士    | 3   | 454 🛨           | m       | - 政策研究类                                           | (1)                      |

Fig. 1.3.1.2-1 Search within search results

#### 1.3.1.3 Search via combination of multiple search methods

(1) Limit the search to a specific subject

| 文献全部分类                       | ✓ 主题 ▼                                                                                                    | 人工智能                                                                                                    | 检索結果中检索     | 出版物检索<br>索 高级检索 |
|------------------------------|----------------------------------------------------------------------------------------------------|----------------------------------------------------------------------------------------------------|-------------|-----------------|
| • 基础科学                       | Stelling and the                                                                                                 | 农业基本问题   农业方针政策及其阐述   农业数学   农业物理学   肥料学   土壤学   农业气象学   农业生物学<br>农业资源及环境保护                                     | 1           |                 |
| ・工程科技Ⅰ辑                      | CC 20 11 11                                                                                                    |                                                                                                    | 期刊 🚮        | ~               |
| <ul> <li>工程科技Ⅱ辑</li> </ul>   | and the second second second second second second second second second second second second second second second | 农业工程总论   农业运力、农村能源   农业机械及农具   农业机械化   农业电气化与自动化、农业航空   农业建筑<br>农田水利及水污染防治   农田基本建设、农垦   农业工程勘测、土地测理、土地管理、规划及利用 | - 教学诵报      | (530)           |
| • 农业科技                       |                                                                                                    | 作物生物学原理和载摇技术与方法   作物品种与种质资源   作物谱传育种与良种繁育   耕作学与有机农业                                                            | - 电子技术与软件工程 | (383)           |
| ·医药卫生科技                      |                                                                                                    | 1770王が子が全市484日以下ラガス「1750日前ラ市が次次が、1770国後月前ラス市家首)新行子ラゴが沢正<br>播种、栽植与田间管理   农业化学与肥料学   土壤学   农产品收获、加丁、贮灌及综合利用       | - 机器人技术与应用  | (380)           |
| • 哲学与人文科学                    | 植物保护                                                                                                    | 植物保护总论   动植物检疫   植物检疫   气象灾害、森林火灾及其预防   作物病虫害及其防治                                                               | - 机器人产业     | (285)           |
| <ul> <li>社会科学 I 辑</li> </ul> |                                                                                                    | 园艺作物病虫害及其防治   森林病虫害及其防治   鸟兽害及其它灾害防治   有害植物及其清除   各种防治方法                                                        | - 中国战略新兴产业  | (274)           |
| <ul> <li>社会科学Ⅱ辑</li> </ul>   |                                                                                                    | 农药防治(化学防治) 植物保护机械                                                                                               | 关键词 🚮       | 8               |
| <ul> <li>信息科技</li> </ul>     |                                                                                                    | 作物学基础   禾谷类作物   豆类作物   葛类作物   词料作物、牧草   绿肥作物   经济作物                                                             | - 人工智能      | (4897)          |
| • 经济与管理科学                    |                                                                                                    | 野生植物、热带、亚热带作物及其它                                                                                                | - 机器人       | (3681)          |
|                              | 园艺                                                                                                    | 一般性问题   设施园艺   蔬菜园艺   瓜果园艺   果树园艺   观赏园艺(花卉和观赏树木)   病虫害及其防治                                                     | - 学习        | (1913)          |
|                              | 林业                                                                                                    | 林业基础科学   造林学、林木育种及造林技术   绿化建设   森林经营学、森林计测学、森林经理学   森林保护学                                                       | - 应用        | (756)           |
| ■ 专辑专题分类                     |                                                                                                    | 森林工程、林业机械   森林采运与利用   森林树种                                                                                      | - 计算机视觉     | (661)           |
|                              | 畜牧与动物医学                                                                                                    | 普通畜牧学 家畜 家禽 兽医学                                                                                                 | 期刊 🚮        | ×               |
|                              | 蚕蜂与野生动物保护                                                                                                    | 狩猎、野生动物驯养   畜禽产品的综合利用   蚕桑、养蜂、益虫词养                                                                              | - 教学通报      | (530)           |
| 0                            | 水产和渔业                                                                                                    | 水产经济   水产基础科学   水产地区分布、水产志与资源   水产保护学   水产工程   水产养殖技术   渔捞                                                      | 电子技术与软件工程   | (383)           |
|                              |                                                                                                    | 水产物运输、保鲜贮藏、加工、包装                                                                                                | - 机器人技术与应用  | (380)           |

Fig. 1.3.1.3-1 Limit the search to a specific subject

# (2) Limit the search to a search field

| 文献全部分类 🛛 👻                                                                                                    | 主题                                                                      | ▼ 人工智能                                                                         | 检索结果中检索     | 出版物检索<br>高级检索 |
|----------------------------------------------------------------------------------------------------|-------------------------------------------------------------------------|--------------------------------------------------------------------------------|-------------|---------------|
|                                                                                                    | IJ<br><u>建築</u><br>(1)<br>(1)<br>(1)<br>(1)<br>(1)<br>(1)<br>(1)<br>(1) | 限定检索项                                                                          |             |               |
| 分组浏览:学科 发表年度                                                                                                    | 基於键词                                                                    | 免费订阅                                                                           | 期刊 🚮        | *             |
| 2019 (54) 2018 (12565)                                                                                                    | 2 作者                                                                    | 718) 2015 (4302) 2014 (3306) 2013 (2947) 2012 (2639) 2011 (2475) 2010 (2459) × | - 数学通报      | (530          |
| <b>2009</b> (2587) <b>2008</b> (2474)                                                                                                    | 单位                                                                      | 2143) 2005 (2016) >> af                                                        | - 电子技术与软件工程 | (383          |
|                                                                                                    | 刊名<br>ISSN                                                              |                                                                                | - 机器人技术与应用  | (380          |
| 排序: 主题排序→ 发表时间                                                                                                    | CN                                                                      | ■列表 ■ 摘要                                                                       | - 机器人产业     | (285          |
| Terres and a second second sec | 基金                                                                      | 每页显示: 10 20 50                                                                 | ,中国战略新兴产业   | (274          |
| 已洗文献: 0 清除                                                                                                    | 摘要                                                                      | 就 计里可视化分析 ▼ 技到 79,021 条结果 1/600 >                                              | 关键词 🚮       | *             |

# Fig. 1.3.1.3-2 Limit the search to a search field

# (3) Enter search terms

| Senti 中國知佩          | 文献 期刊  | 博硕论文 会议论: | 文 报纸 年鉴 学术辑刊 指数 更多>> |   | 出版物检索               |
|---------------------|--------|-----------|----------------------|---|---------------------|
| 文献全部分类 💌 主题         | ▼ 人    | 工智能       | 输入检索词检查              | 索 | 山服彻恒系<br>结果中检索 高级检索 |
| 主题:人工智能 × 查看 人工智能的排 | 皆数分析结果 |           |                      |   |                     |

Fig. 1.3.1.3-3 Enter search terms

# (4) Select products when using cross-database search

| <b>Sonci</b> 中國知訊  | 文献 期刊   | 博硕论文 | 会议论文 | 报纸 | 年鉴 | 学术辑刊        | 指数 更多>>       | 选择跨库检索                                 | 产品类型 | 跨库选择(8 |
|--------------------|---------|------|------|----|----|-------------|---------------|----------------------------------------|------|--------|
| 文献全部分类 ☑ 主题        | • 人     | 智能   |      |    |    | ☑ 期刊 ☑ 国内会议 | ☑ 特色期刊 ☑ 国际会议 | <ul> <li>✓ 博士</li> <li>✓ 报纸</li> </ul> | ☑ 硕士 | ×      |
| 主题:人工智能 × 查看 人工智能的 | 的指数分析结果 |      |      |    |    | ☑ 学术辑刊      |               |                                        |      | 全选 清除  |

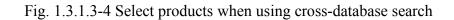

#### 1.3.2 Advanced search

Advanced search is shown in the Fig. 1.3.2-1, with 🖻 adding search fields and removing search fields. Term frequency represents the frequency of search terms in one article. Precise or Fuzzy represents matching modes. The advanced search provides multiple search options such as publication source, fund, author, and author's

institution. enables you to search more related content (see Fig. 1.3.2-2).

| <b>@n{i</b> ⁴ٍ                                             | 副知網<br>nki.net | 文献                                                                                                    | 明刊 博硕论文         | 会议论文               | 报纸        | 年鉴 肖      | ☆术辑刊 | り 指数  | 更多   | \$>>  |   |         |         |       |      |      |      |
|------------------------------------------------------------|----------------|----------------------------------------------------------------------------------------------------|-----------------|--------------------|-----------|-----------|------|-------|------|-------|---|---------|---------|-------|------|------|------|
| 高级检索                                                       | 专业检索(          | 作者发文检索                                                                                                    | 句子检索            | 一框式检索              |           |           |      |       |      |       |   |         | ł       | 和型出   | 反模式介 | 绍    | 期刊导航 |
| »文献分类目录                                                    |                | 输入检索条                                                                                                    | 件:              |                    |           |           |      |       |      |       |   |         |         | 2     |      | - 28 |      |
|                                                            | 全选 清除          | • •                                                                                                    | ([主题 •          |                    |           | 词         | 顷 ▼  | 井舎 ▼  |      |       |   |         | 词频      | •     | 精确   | •    |      |
| 🖭 🗹 基础科学                                                   | 增加/减少          |                                                                                                    | ( 篇名 🔹 🔻        |                    |           | 词         | 顷 ▼  | 井含 ▼  |      |       |   |         | 词频      | ۷     | 精确   | •    |      |
| 🖭 🗹 工程科技 I 辑                                               | 检索条件           | • •                                                                                                    | 作者 🔻            | 中文名英文名拼音           | MIT       | 精确        | ×    | 作者单位: | 全称/简 | 你憎用名  |   |         | 模糊      | •     | 选择   | 西記   | 贡式   |
| 🗉 🗹 工程科技II 辑                                               |                | 从不限                                                                                                    | ▼年到不限▼          | 年 指定期:             |           |           |      | 更新时间  | : 不限 |       | T |         | ,<br>,  |       |      |      |      |
| ☑ ☑ 农业科技                                                   |                | 来源期刊:                                                                                                    | 期刊名称/ISSN/CN    |                    |           |           |      |       |      | 精确    | v | 扩展现     | 有松      | 定内    | 密    |      |      |
| <ul> <li>■ </li> <li>■ 医药卫生科技</li> <li>■ 医药卫生科技</li> </ul> | 更多检索<br>组合条件   | the second second second second second second second second second second second second second second second s | 全部期刊            | SCI来源期刊 📝 E        | 来源期刊  🖗   | 核心期刊      | CSS  | CI    |      | 1.540 |   | 1 100-1 | -1-1-1- | and a | -    |      |      |
| 3 ☑ 哲学与人文科学 3 ☑ 社会科学 Ⅰ 辑                                   | 组合余件           | 支持基金:                                                                                                    | CO TENNOTI CO 4 | - orcanol 11 (2) = | 010000110 | 0.0000013 |      |       |      | 1000  | • |         |         |       |      |      |      |
| □ ■ 社会科学 I 辑<br>∃ ■ 社会科学 II 辑                              |                | 又行建立・                                                                                                    |                 |                    |           |           |      | -     |      | 植糊    |   |         |         |       |      |      |      |
| <ul> <li>■ 社会科子□1 編</li> <li>■ ■ 信息科技</li> </ul>           |                |                                                                                                    | ■ 网络首发 ■ 1      | 割量出版 🔲 数据证         | KX 🔲 🖽    | 支扩展 🔲     | 问义问打 | 99),  |      |       |   |         |         | _     | _    |      |      |
| <ul> <li>11 回 信息科技</li> <li>12 经济与管理科学</li> </ul>          |                |                                                                                                    |                 |                    |           |           |      |       |      |       |   |         |         | 检     | 索    |      |      |

Fig. 1.3.2-1 Advanced search

| 期刊来源                                                                                         |                     |          |                                             |
|----------------------------------------------------------------------------------------------|---------------------|----------|---------------------------------------------|
| 检索项: 期刊名称 ▼ 检索词:                                                                             | 风搜索                 |          |                                             |
| <ul> <li>● 专辑名称: 不限 ▼</li> <li>◆题名称: 不限 ▼</li> <li>● 收录未源: 不照</li> <li>● 核心期刊: 不照</li> </ul> | ▼<br>▼ 不限 ▼         | 来源期刊导航扩展 |                                             |
| 21世纪商业评论                                                                                     |                     |          | MBIO-人类环境杂志                                 |
| Abstracts of Chinese Geological Literature                                                   | Contract Contractor |          | 🗌 Acta Biochimica et Biophysica Sinica      |
| 📃 Acta Geochimica                                                                            | 快速选择                |          | 📃 Acta Geologica Sinica(English Edition)    |
| 📃 Acta Mathematica Scientia(English Series)                                                  | 来源期刊                |          | 📃 Acta Mathematica Sinica                   |
| 🔲 Acta Mathematicae Applicatae Sinica                                                        |                     |          | 🔲 Acta Mechanica Sinica                     |
| 🦳 Acta Mechanica Solida Sinica                                                               |                     |          | 🔲 Acta Metallurgica Sinica(English Letters) |
| 🔲 Acta Oceanologica Sinica                                                                   |                     |          | 📃 Ácta Fharmaceutica Sinica B               |
| 🥅 Acta Pharmacologica Sinica                                                                 |                     |          | Advances in Atmospheric Sciences            |
| Advances in Climate Change Research                                                          |                     |          | Advances in Manufacturing                   |
| 共有记录8666条 首页上页 下页 末页 1                                                                       | / 482 (转页 🔷         |          |                                             |

Fig. 1.3.2-2 Extended navigation

# **1.3.3 Professional search**

Professional search is more complicated. You need to enter search formulas and ensure the accuracy of the formulas to get the corresponding results. Instructions on professional search for each single database are shown in Retrieval Expression Grammar on the right hand, or you can refer to demonstrations below the search box to conduct a professional search.

| 高级检索                           | 专业检索  | 作者发文检索 句子检索 一框式检索                                                                                                    | 新型出版模式介绍 期刊导行                     |
|--------------------------------|-------|----------------------------------------------------------------------------------------------------|-----------------------------------|
| »文献分类目录                        | 全远 清除 | 诸输入专业检索表达式                                                                                                    | <sub>达式语法</sub> 点击查看检索式<br>语法表达要求 |
| 🗉 🗹 基础科学                       | 限定检索  | 检                                                                                                    | 索                                 |
| ▪ ✔ 工程科技 I 辑                   | 专辑专题  |                                                                                                    |                                   |
| ▣ 🗹 工程科技Ⅱ 辑                    |       | 发素年度:从「不限」」▼「年到」不限」」▼「年 检索式书写示例                                                                                                    |                                   |
| 🗉 🗹 农业科技                       |       |                                                                                                    |                                   |
| 🗉 🗹 医药卫生科技                     |       | 可检索字段:<br>SU=主题,TI=题名,KY=关键词,AB=缩要,FT=全文,AU=作者,FI=第一作者,AF=作者单位,JN=期刊名称,RF=参考文献,RT=更新时间,YE=埋                                                                                                    | 메리노 디그럴수 이 아프레이스#                 |
| 🗈 🗹 哲学与人文科学                    |       | GOTMESTIC TABLE TO THE STATE OF THE STATE OF THE STATE O | 011年10-墨亚,010-中国万关                |
| 🗉 🗹 社会科学 I 辑                   |       | 示例:                                                                                                    |                                   |
|                                |       | and an advances of the ACT TO a concern and a second of the ACT Advance Act and Advance Act Advance Act Adv                                                                                                    | As he for the sales of the sales  |
| <ul> <li>■ 社会科学II 辑</li> </ul> |       | <ol> <li>TI=生态' and KY=生态文明' and (AU% 陈'+'王') 可以检索到篇名包括'生态'并且关键词包括'生态文明'并且作者为'陈'姓和'王'姓</li> <li>SU='北京*** 奥运' and FT=环境保护' 可以检索型件 瞬向括'北京'及"奥运'并且全文中包括'环境保护'的信息;</li> </ol>                                                                                                    | 的所有义平;                            |

Fig. 1.3.3-1 Professional search

#### 1.3.4 Scholar search

Scholar search enables you to search all the articles published by one author via entering the author's name and institution, with adding search fields and  $\fbox{}$  removing search fields.

| <b>€nki</b> ‡                                    | 副知佩<br>kl.net | 文献    | 明刊 博硕论: | 文 会议论文     | 报纸 | 年鉴 | 学术辑刊 | 指数 | 更多〉〉 |    |   |          |      |
|--------------------------------------------------|---------------|-------|---------|------------|----|----|------|----|------|----|---|----------|------|
| 高级检索                                             | 专业检索 作        | 者发文检索 | 句子检索    | 一框式检索      |    |    |      |    |      |    |   | 新型出版模式介绍 | 期刊导航 |
| »文献分类目录                                          | 增加/减少         | • E   | 作者      | 中文名/英文名/拼詞 | 거리 |    |      |    |      | 精确 | ¥ |          |      |
| 🗈 🗷 基础科学                                         | 检索条件          | •     | 作者单位    | 全称/简称/曾用名  |    |    |      |    |      | 精确 | ۲ |          |      |
| ■ ■ 工程科技 I 辑                                     |               | 或者▼   | 作者单位 🔻  | 全称/简称/曾用名  |    |    |      |    |      | 精确 | • |          |      |
| <ul> <li>■ 工程科技II 辑</li> <li>■ ● 农业科技</li> </ul> |               |       |         |            |    |    |      |    |      |    |   | 检索       |      |

Fig. 1.3.4-1 Scholar search

#### **1.3.5 Sentence search**

Sentence search enables you to search a sentence or a phrase included in the article, with  $\square$  searching in a sentence and a phrase at the same time and  $\square$  searching in a sentence or a phrase.

| <b>enki</b>                                | 中國知佩  | 文献期    | 刊 博硕论文    | 会议论文  | 报纸 年鉴 | 学术辑刊 | 指数 | 更多〉〉 |     |          |      |
|--------------------------------------------|-------|--------|-----------|-------|-------|------|----|------|-----|----------|------|
| 高级检索                                       | 专业检索  | 作者发文检索 | 句子检索      | 一框式检索 |       |      |    |      |     | 新型出版模式介绍 | 期刊导航 |
| »文献分类目录                                    |       | •      | 在全文 同一句 ▼ | 话中,含有 |       | 和    |    |      | 的文章 |          |      |
| <ul> <li>基础科学</li> <li>工程科技 I 新</li> </ul> | 全选 清除 | #且 ▼   | 在全文 同一殿 ▼ | 话中,含有 |       | 和    |    |      | 的文章 | 检索       |      |

Fig. 1.3.5-1 Sentence search

### 1.4 Search result

Search results provide a variety of analysis methods, such as classification, grouping, sorting, download, preview, exporting references, and visualization analysis. Different display modes can be selected by switching list/abstract, and you can enter the corresponding knowledge network node by clicking title or author.

|             |                   | net <b>exa</b>              | 」 博硕论文    | 会议论文 报纸               | 年鉴 学才              | 微理刊 指数     | 数 更多      | \$>>     |                       |      | 检索<br><sub>结果中村</sub><br>检索结果分组            | 跨库选择(8<br>出版物检雾<br>检索 高级检索 |
|-------------|-------------------|-----------------------------|-----------|-----------------------|--------------------|------------|-----------|----------|-----------------------|------|--------------------------------------------|----------------------------|
| 分组演         | 小览:学科 发表年度        | 研究层次 作者 机构                  | 基金 分组浏览   | 类型                    |                    |            |           |          | 免                     | 慶订阅  | 1位系结未刀组<br>文献类型                            |                            |
|             |                   |                             |           |                       |                    | 不同         | 显示模式      |          |                       |      | · 综述类文献                                    | (2195)                     |
| 排序:         | 主题排序+ 发表时         | 间被引下载不同                     | 排序方式      |                       |                    | ≡3         | ● 「表 ■ 摘要 | 每页       | 显示: 10 <mark>2</mark> | 0 50 | - 政策研究类                                    | (5185)                     |
| ej          | <b>选文献: 20</b> 清除 | 批里下载 导出/参考文庫                | 计重可视化分析   | - 已选文献管               | 理                  |            | 找到 12     | 1,407 条约 | 吉果 1/3                | 00 > | 资源类型 🚮                                     | 8                          |
| 文献          | 管理入口              | 題名                          |           | 作者                    | 来源                 | 发表时间       | 数据库       | 被引       | 下载                    | 阅读   | - 期刊<br>- 报纸                               | (79168)<br>(22120)         |
| <b>₽</b> 1  | 人工智能技术应           | 用发展中的人权伦理问题                 | 题研究       | 焦镜竹                   | 延边大学               | 2017-05-14 | 硕士        | 10       | 6181 🛃                | m    | - 硕士                                       | (10769)                    |
| <b>₽</b> 2  | 马克思"人的技           | 末化"思想视域下的人                  | L 智能风险    | 于丽颖                   | 西南交通大学             | 2017-03-31 | 硕士        | 3        | 3183 ځ                | ш    | - 特色期刊<br>- 国内会议                           | (4442)<br>(2427)           |
| <b>₽</b> 3  | 人工智能技术应           | 用的伦理问题研究                    |           | 杨帆                    | 云南师范大学             | 2017-05-18 | 硕士        | 3        | 5087 去                | m    | 文献来源 🚮                                     | *                          |
| <b>₹</b> 4  | 点击题名进入了           | 之献知网节                       | 点击作者进入    | 、作者知网节                | 紫色显示为知             | 和网独家刊      | 博士        | 5        | 3931 去                | m    | - 数学通报<br>- 机器人技术与应用                       | (530)<br>(380)             |
| <b>2</b> 5  | 人工智能时代的           | 制度安排与法律规制                   |           | 吴汉东                   | 法律科学(西北政<br>法大学学报) | 2017-09-10 | 期刊        | 138      | 11485 去               | HTML | <ul> <li>中国信息技术教育</li> <li>电子世界</li> </ul> | (273)                      |
| <b>₽</b> 6  | 人工智能教师的           | 未来角色                        |           | ←  余胜泉                | 开放教育研究             | 2018-02-05 | 期刊        | 23       | 3803 去                | HTML | - 伺服控制                                     | (253)                      |
| <b>7</b>    | 构筑"人工智能           | +教育"的生态系统                   |           | 吴永和:刘博文:马晓玲           | 远程教育杂志             | 2017-09-20 | 期刊        | 48       | 6532 去                | HTML | 关键词 🚮                                      | *                          |
| ₽ 8         |                   | 色的3D游戏开发平台的i                | 8计与实现     | 刘灵均                   | 西南交通大学             | 2017-05-01 | 硕十        | 2        | 1421 🛨                | m    | - 人工智能<br>- 机器人                            | (4924)<br>(3666)           |
|             | 1.1.1.1           |                             | 211-15240 |                       | 法律科学(西北政           |            |           |          |                       |      | - 学习                                       | (1880)                     |
| 9           | 人工智能创作物           | ]是作品吗?                      |           | 易維明                   | 法大学学报)             | 2017-09-10 | 期刊        | 50       | 3836 ±                | HTML | - 应用<br>- 计算机视觉                            | (759)<br>(657)             |
| <b>2</b> 10 | 国《为人工智能           | AI)的内涵、关键技术与<br>的未来做好准备》和《[ |           | 闫志明;唐夏夏;秦旋;<br>张飞;段元美 | 远程教育杂志             | 2017-01-20 | 期刊        | 103      | 21956 去               | HTML | 检索历史                                       | *                          |
|             | 发战略规划≫报           | .a.i.v                      |           |                       |                    |            |           |          | National and          |      | <ul> <li>一带一路</li> <li>人本</li> </ul>       |                            |
| ✓ 11        | 人工智能教育应           | 四月与研究中的新区、误[                | 区、盲区与禁区   | 张坤颖;张家年               | 远程教育杂志             | 2017-09-20 | 期刊        | 28       | 4500 ځ                | HTML | 计算机                                        |                            |
| ✓ 12        | 论人工智能生成           | 的内容在著作权法中的?                 | 定性        | ΞŤ                    | 法律科学(西北政<br>法大学学报) | 2017-09-10 | 期刊        | 54       | 5675 去                | HTML | <ul> <li>大数据</li> <li>人工智能</li> </ul>      |                            |

Fig. 1.4 Search results

# 1.4.1 Grouping and visualization

The selected group will appear in blue, with the number of articles displaying

after each group.

|               | <b>派</b> 文献       | 期刊          | 博硕论文  | 会议论文 | 报纸 年鉴 | 学术辑刊  | 指数更多 | \$>> |                | f)选择()<br>版物检察 |
|---------------|-------------------|-------------|-------|------|-------|-------|------|------|----------------|----------------|
|               | ✓ 主题<br>人工智能的指数分析 | ▼ 人工智<br>結果 | 倫     |      |       |       |      |      | 检索             | 高级检            |
|               |                   |             |       |      |       |       |      |      |                |                |
| 分组浏览: 学科 发表年度 | 研究层次 作者           | 机构 基金       | 分组浏览道 | 选项   |       | 显示该分组 | 目下数量 | 免费   | <b>街山</b> 文献类型 |                |

Fig 1.4.1-1 Selected group

Click in Fig. 1.4.1-1, and the annual analysis page will pop up (Fig. 1.4.1-2). Other groups can provide corresponding visualization analyses, such as distribution of authors (Fig. 1.4.1-3), distribution of institutions (Fig. 1.4.1-4), distribution of funds (Fig. 1.4.1-5), distribution of resource types (Fig. 1.4.1-6), distribution of publications (Fig. 1.4.1-7) and distribution of keywords (Fig. 1.4.1-8).

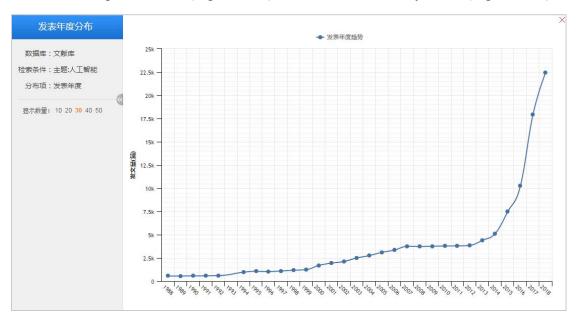

Fig. 1.4.1-2 Visualization analysis of distribution of publishing years

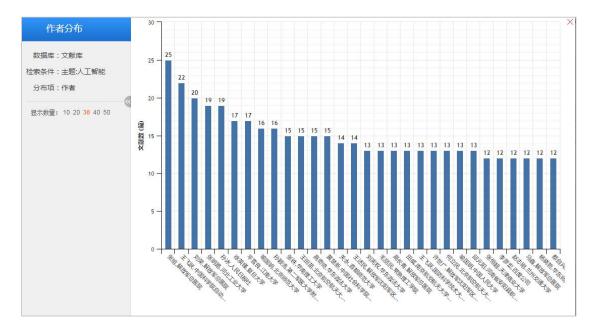

Fig. 1.4.1-3 Visualization analysis of distribution of authors

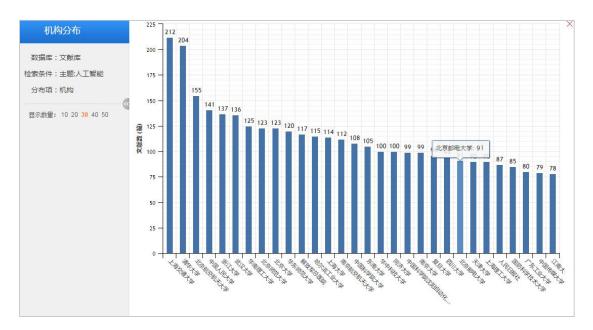

Fig. 1.4.1-4 Visualization analysis of distribution of institutions

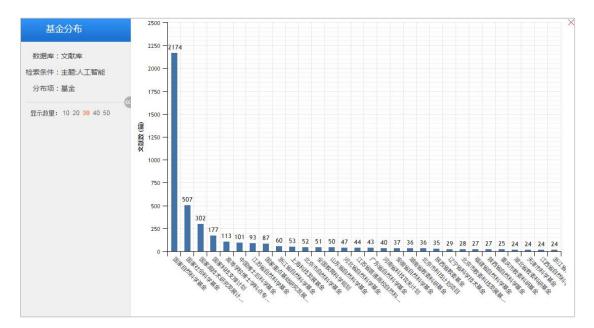

Fig. 1.4.1-5 Visualization analysis of distribution of funds

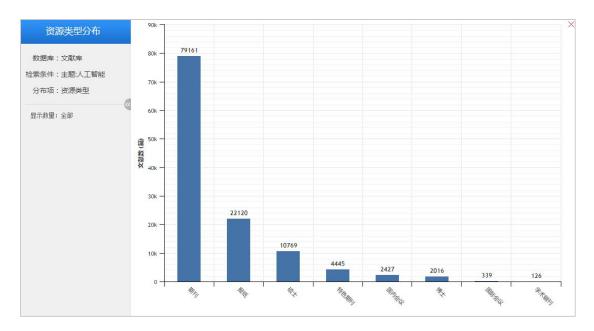

Fig. 1.4.1-6 Visualization analysis of distribution of resource types

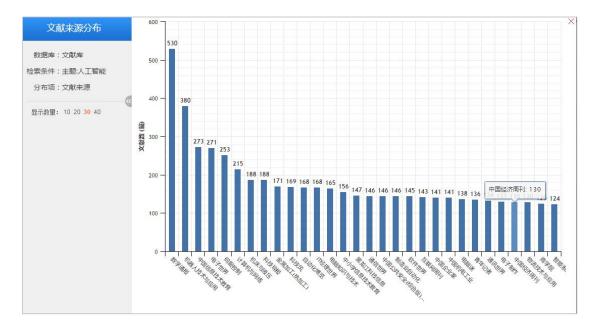

Fig. 1.4.1-7 Visualization analysis of distribution of publications

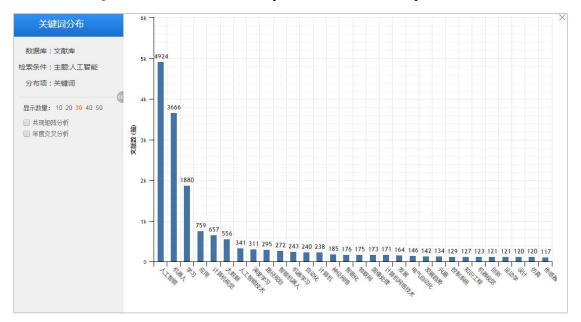

Fig. 1.4.1-8 Visualization analysis of distribution of keywords

### 1.4.2 Sorting

Below the grouping is sorting methods. Taking cross-database search as example, the defaulting sorting method is publication date. You can sort search results in ascending/descending order by selecting sorting options like "Subject", "Citation", and "Download". Different single database has its own grouping and sorting options.

|              |                        | ▼ 人工智能                                                                    |              | 年鉴 学          | 术辑刊 指数              | 改 更多                     |           |                      |     | 检索                                       | 出版物检<br>中检索 高级检  |
|--------------|------------------------|---------------------------------------------------------------------------|--------------|---------------|---------------------|--------------------------|-----------|----------------------|-----|------------------------------------------|------------------|
| 主题           | :人工智能 × 查看 人工智能 的指数分析组 | <br>课                                                                     |              |               |                     |                          |           |                      |     |                                          | 中位系 高级饭          |
| 分组演          | 115:学科 发表年度 研究层次 作者    | 机构 基金                                                                     |              |               |                     |                          |           | 免费                   | 时间  | 文献类型                                     |                  |
| 2019<br>2009 |                        | 2016 (10261)         2015 (751)           2006 (3354)         2005 (3105) |              | 2013 (4423) 2 | 012 (3855) 2        | 0 <mark>11</mark> (3798) | 2010 (37  | 786)                 | ×   | <ul> <li>综述类文献</li> <li>政策研究类</li> </ul> | (2201<br>(5213   |
| _            |                        |                                                                           |              |               |                     |                          |           |                      |     | 资源类型 🚮                                   | *                |
| 排序:          | 主题排序 发表时间+ 被引 下载       | 排序选项,默认发表                                                                 | 时间排序         |               | <b>≡</b> ∌          | 表 ■ 摘要                   | 每页显示      | : 10 <mark>20</mark> | 50  | - 期刊                                     | (79343           |
| Pi           | 选文献: 0 清除 批量下载 导出/参    | 考文献 计里可视化分析                                                               | *            |               |                     | 找到 12                    | 1,725 条结果 | 1/30                 | 0 > | - 报纸<br>- 硕士                             | (22194<br>(1073) |
|              |                        |                                                                           | 1000         | 来源            | 发表时间                | 数据库                      | 被引        | 下载                   | 阅读  | - 特色期刊                                   | (4516            |
|              | 題名                     |                                                                           | 作者           | 212.000       |                     |                          |           |                      |     |                                          |                  |
| )<br>] 1     | 题名<br>主辅式认知——智慧时代认知拓展  | 研究                                                                        | 作者<br>刘雪飞;陈珠 | 电化教育研究        | 2018-12-29<br>15:06 | 期刊                       |           |                      | æ   | <ul> <li>国内会议</li> <li>文献来源 </li> </ul>  | (2430            |

Fig. 1.4.2 Sorting

# 1.4.3 Free subscription

(1) Entry: Search results > Free subscription

|                                |                       | 期刊 †                   | 尊硕论文 | 会议论文 | 报纸 年鉴 | 学术辑刊 | 指数 更多 | »>    |      |      | 跨库选择            |
|--------------------------------|-----------------------|------------------------|------|------|-------|------|-------|-------|------|------|-----------------|
| 文献全部分类                         | 主题                    | ▼ 人工智                  | 能    |      |       |      |       |       |      | 检索   | 出版物<br>结果中检索 高级 |
|                                |                       |                        |      |      |       |      |       |       |      |      |                 |
| 主题:人工智能 × 查看,<br>分组浏览: 学科 发表年度 | 人工智能的指数分析:<br>研究层次 作者 | <sup>結果</sup><br>机构 基金 |      |      |       |      | 免费订   | 阆入口 🗌 | 免费订阅 | 文献类型 |                 |

Fig. 1.4.3-1 Free subscription entry

# (2) Free subscription page

As shown in Fig. 1.4.3-2, the resultant subscription is shown on the top, and the recommended subscriptions to journals, keywords, authors, institutions, newspapers and literature are shown at the bottom of page.

| ~~~~~~~~~~~~~~~~~~~~~~~~~~~~~~~~~~~~~~~             | 库,中国重要报纸全文数据库,中国学术辑刊                                            |                                                                  |                                                                                                  |
|-----------------------------------------------------|-----------------------------------------------------------------|------------------------------------------------------------------|--------------------------------------------------------------------------------------------------|
| 检索条件:(主题%='人工智能'                                    | or 题名%='人工智能')                                                  |                                                                  | 检索式订阅                                                                                            |
| ŦIJ                                                 | 关键词                                                             | 学者                                                               | 机构                                                                                               |
| <b>地球证</b><br><b>电子技术与软件工程</b><br>主力单位:中国电子学会<br>订阅 | 唐教学、健同:   人工智能 机器人 大数据 应用 学习   深度学习 人工智能技术 计算机规范   机器学习 计算机网络技术 | 王飞跃中国科学院自动化研究所<br>订阅<br>刘宪权 华东政法大学<br>订阅                         | 武汉大学<br>订阅<br>上海交通大学                                                                             |
|                                                     | <b>报纸</b> ( 智末查询到适合内容 )                                         | 刘荣 解放军总医院<br>订阅<br>王飞跃 国防科学技术大学<br>订阅<br>伍浩松 中国核科技信息与经济研究院<br>订阅 | 」<br>」<br>」<br>」<br>」<br>】<br>】<br>】<br>】<br>】<br>】<br>】<br>】<br>】<br>】<br>】<br>】<br>】<br>】<br>】 |

Fig. 1.4.3-2 Subscription center

# (3) Managing subscription

As shown in Fig. 1.4.3-3, you can enter search terms and email address to subscribe, and manage subscription and unsubscribe after activating your email account.

| 检索主题名 | 3称: |      | ¥ | 入检索主题名称和邮箱进行订  |
|-------|-----|------|---|----------------|
| 曲     | 『箱: |      |   | ],可选择管理订阅和退订订阅 |
|       |     | 完成订阅 |   |                |

Fig. 1.4.3-3 Managing subscription

# 1.4.4 Number of records displayed

In the search results, the number of records displayed per page is 10, 20 and 50, and 20 is displayed by default. The number of records per page is displayed according

to your setting, for example, if you select 10, and you will get 10 records per page.

| 主题:人工智能    | <u>^ 旦</u> 但 / | 人工智能的指数分析    | 1 纪元         |             |             |             |             |             |             |    |
|------------|----------------|--------------|--------------|-------------|-------------|-------------|-------------|-------------|-------------|----|
| 计组浏览: 学科   | 发表年度           | 研究层次 作者      | 机构 基金        |             |             |             |             |             | 免           | 费订 |
| 019 (55) 2 | 018 (22427)    | 2017 (17954) | 2016 (10248) | 2015 (7502) | 2014 (5127) | 2013 (4423) | 2012 (3855) | 2011 (3798) | 2010 (3786) |    |
| 009 (3765) | 2008 (3729)    | 2007 (3767)  | 2006 (3353)  | 2005 (3105) | >>          |             |             |             | いまいまわ       | 1  |
|            |                |              |              |             |             |             |             |             | 设置记录数       |    |
| 序: 主题排序    | 5 发表时间         | 被引 下载        |              |             |             |             |             | ■列表 ■摘要     | 每页显示: 10 2  |    |

Fig. 1.4.4 Number of records displayed

#### 1.4.5 Switching display modes

You can click <sup>●列表</sup> buttons to switch display modes. As shown in the figure, if "Abstract" is selected, all results searched will be displayed with abstract.

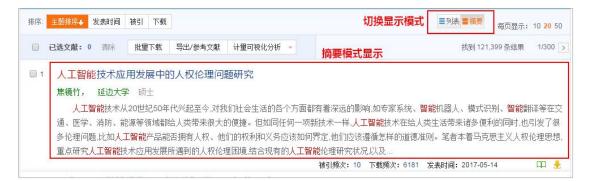

Fig. 1.4.5 Switching display modes

#### 1.4.6 Visualization analysis of documents

Visualization analysis provides two options: "Analysis of Selected Results" and "Analysis of All Search Results". Visualization analysis of selected results is shown below.

| 排序:        | 主题排序→ 发表时间 被引 下载               |                        |     |        | <b>3</b>   | ┃表 ■摘要 | 每页显                    | 显示: 10 <mark>2</mark> 0 | <mark>0</mark> 50 |
|------------|--------------------------------|------------------------|-----|--------|------------|--------|------------------------|-------------------------|-------------------|
| 5          | <b>选文献: 10</b> 清除 批量下载 导出/参考文献 | 计量可视化分析                |     |        |            | 找到 12  | 1 <mark>,400</mark> 条结 | 铼 1/30                  | 00 >              |
|            | 题名                             | 已选文献分析(10)<br>全部检索结果分析 | 作者  | 来源     | 发表时间       | 数据库    | 被引                     | 下载                      | 阅读                |
| ✓ 1        | 人工智能技术应用发展中的人权伦理问题             | 研究 1                   | 焦镜竹 | 延边大学   | 2017-05-14 | 硕士     | 10                     | 6181 🛃                  | m                 |
| <b>2</b>   | 马克思"人的技术化"思想视域下的人工             | 智能风险 -                 | 于丽颖 | 西南交通大学 | 2017-03-31 | 硕士     | 3                      | 3183 🛃                  | m                 |
| <b>₹</b> 3 | 人工智能技术应用的伦理问题研究                | 4                      | 汤帆  | 云南师范大学 | 2017-05-18 | 硕士     | 3                      | 5087 ځ                  | m                 |

Fig. 1.4.6-1 Visualization analysis of results

(1) Select the target result for analysis and click "Analysis of Selected Results" or click "Analyze Selected Results" in the pop-up box in the lower right hand corner.

| 排序;         | 主题排序 发表时间 被引 下载                                                       |                        |                    | <b>=</b> 5 | 表 〓摘要 | 每页5      | 表: 10 <mark>20</mark> | 50   | - 期月刊                                                       | (79161)            |                     |                  |
|-------------|-----------------------------------------------------------------------|------------------------|--------------------|------------|-------|----------|-----------------------|------|-------------------------------------------------------------|--------------------|---------------------|------------------|
| 已道          | <b>独立献: 10</b> 新除 批里下载 导出/参考文献 计里可被化分析                                |                        |                    |            | 找到 12 | 1,400 条约 | 課 1/30                | 0 >  | - 报纸<br>- 硕士                                                | (22120)<br>(10769) |                     |                  |
| 示注证         | 已选文献数量         题名         已选文献分析(10<br>全部检索结果分析)                      | 作事                     | 来源                 | 发表时间       | 数据库   | 被引       | 下载                    | 阅读   | - 特色期刊<br>- 国内会议                                            | (4442)<br>(2427)   |                     |                  |
| 1           | 人工智能技术应用发展中的人权伦理问题研究                                                  | 焦微竹                    | 延边大学               | 2017-05-14 | 硕士    | 10       | 6181 差                | m    | 文献来源 🚮                                                      | (a-4a-1)<br>8      |                     |                  |
| 2           | 马克思"人的技术化"思想视域下的人工智能风险                                                | 于丽颖                    | 西南交通大学             | 2017-03-31 | 硕士    | 3        | 3183 差                | m    | <ul> <li>数字通报</li> </ul>                                    | (530)              |                     |                  |
| 83          | 人工智能技术应用的伦理问题研究                                                       | 杨帆                     | 云南师范大学             | 2017-05-18 | 硕士    | 3        | 5087 差                | m    | - 机器人技术与应用<br>- 中国信息技术财富                                    | (380)<br>(273)     |                     |                  |
| <b>e</b> 4  | 智能机器的哲学思考                                                             | 林命彬                    | 吉林大学               | 2017-06-01 | 博士    | 5        | 3931 ±                | m    | <ul> <li>中国国地区/不明目</li> <li>电子世界</li> <li>(伺服控制)</li> </ul> | (271)<br>(253)     |                     |                  |
| 5           | 人工智能时代的制度安排与法律规制                                                      | 吴汉东                    | 法律科学(西北政<br>法大学学报) | 2017-09-10 | 期刊    | 138      | 11485 🛃               | HTML | 关键词 🚮                                                       | 8                  |                     |                  |
| 6           | 人工智能教师的未来角色                                                           | 余胜泉                    | 开放教育研究             | 2018-02-05 | 期刊    | 23       | 3803 🛃                | HTML | - 人工智能<br>- 机器人                                             | (4924)             |                     |                  |
| 07          | 构筑"人工智能+教育"的生态系统                                                      | 吴永和:刘博文:马晓玲            | 远程教育杂志             | 2017-09-20 | 期刊    | 48       | 6532 📩                | HTML | - 学习                                                        | (1880)             |                     |                  |
| 8           | 基于人工智能角色的3D游戏开发平台的设计与实现                                               | 刘灵均                    | 西南交通大学             | 2017-05-01 | 硕士    | 2        | 1421 🛃                | æ    | - 应用<br>- 计算机视觉                                             | (759)<br>(657)     |                     |                  |
| 9           | 人工智能创作物是作品吗?                                                          | 易維明                    | 法律科学(西北政<br>法大学学报) | 2017-09-10 | 期刊    | 50       | 3836 差                | HTML | 检索历史                                                        | 8                  | 已选文献 (10) <b>清除</b> | 121              |
| <b>₽</b> 10 | 教育人工智能(BAI)的内涵、关键技术与应用趋势一一美<br>国《为人工智能的未来做好准备》和《国家人工智能研<br>发战略规划》报告解析 | 间志明:唐夏夏:秦遼:<br>张飞: 投元美 | 远程教育杂志             | 2017-01-20 | 期刊    | 103      | 21956 📩               | HTML | - 大數据<br>- 人工智能<br>检索痕迹                                     | 清空                 | 日 写出戀考文献            | ②分析已迭文献<br>查看已选文 |

Fig. 1.4.6-2 Visualization analysis of results entry

(2) Interface of visualization analysis of selected results. Corresponding analysis results can be viewed by selecting visualization analysis navigation bar on the left (see Fig. 1.4.6-3–Fig. 1.4.6-8).

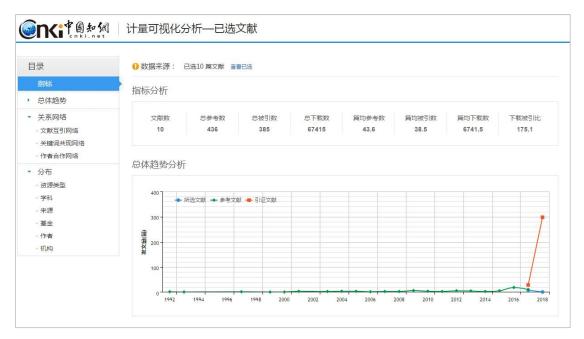

Fig. 1.4.6-3 Index analysis and trend analysis

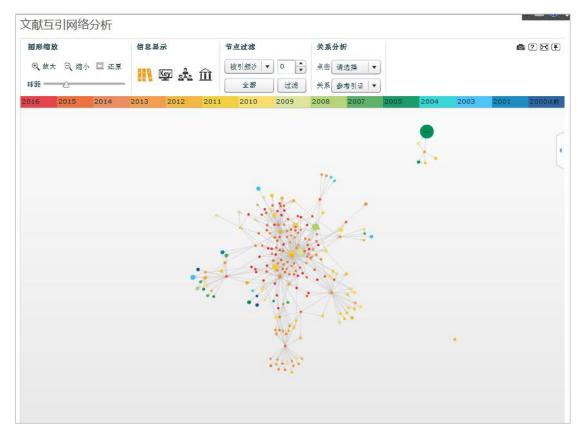

Fig. 1.4.6-4 Cross-citation analysis

| 本组文献                                              | 共引文献                              |
|---------------------------------------------------|-----------------------------------|
| 王鹏:张磊:任超:郭又铭,云计算系统相空间分析模型及仿真研究,计算<br>机学报,2013     | 陈康:郑纬民,云计算:系统实例与研究现状.软件学报.2009    |
| 王意洁:孙伟东:周松:裴晓遥:李小勇.云计算环境下的分布存储关键技<br>术.软件学报.2012  |                                   |
| 叶可江:吴朝晖:姜晓红:何钦铭,虚拟化云计算平台的能耗管理,计算机<br>学报.2012      |                                   |
| ┃王于丁:杨家海:徐聪:凌晓:杨洋,云计算访问控制技术研究综述.软件<br>学报.2015     | 冯登国:张敏:张妍:徐震. 云计算安全研究. 软件学报. 2011 |
| 罗军舟:金嘉晖:宋爱波:东方.云计算:体系架构与关键技术.通信学<br>报.2011        |                                   |
| 杨善林:罗贺:丁帅. 基于云计算的多源信息服务系统研究综述. 管理科<br>学学报. 2012   |                                   |
| 献共被引分析                                            | 1/14 <                            |
| 本组文献                                              | 共被引文献                             |
| 张怀南:杨成.我国云计算教育应用的研究综述.中国远程教育.2013                 | 张国歌;谢岩;薛继梅;韩艳辉;于伟,大数据对电力企业的影响,信息与 |
| ┃林闯:苏文博:孟坤:刘渠:刘卫东.云计算安全:架构、机制与模型评价.<br>计算机学报.2013 | 电脑(理论版).2015                      |
| 【罗军舟:金嘉晖:宋爱波:东方.云计算:体系架构与关键技术.通信学<br>报.2011       |                                   |

Fig. 1.4.6-5 Co-citation analysis

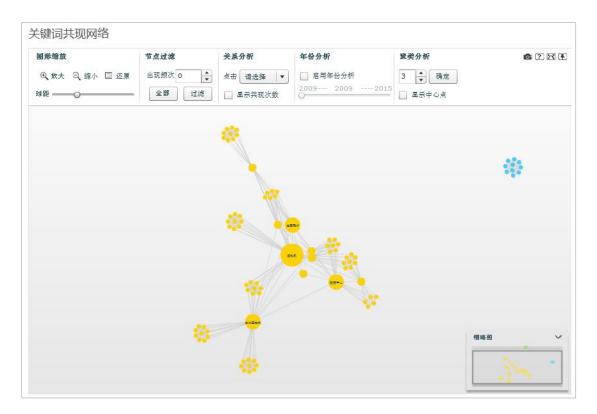

Fig. 1.4.6-6 Keywords co-occurrence

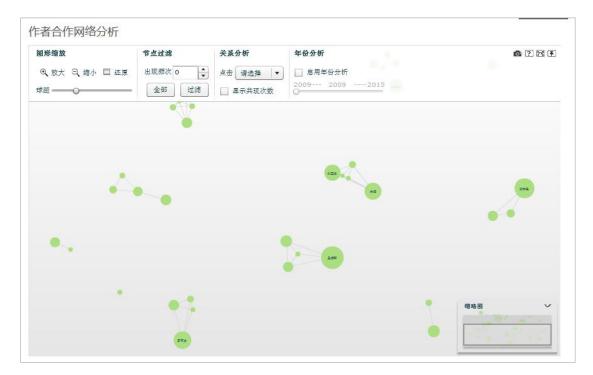

Fig. 1.4.6-7 Author cooperation network

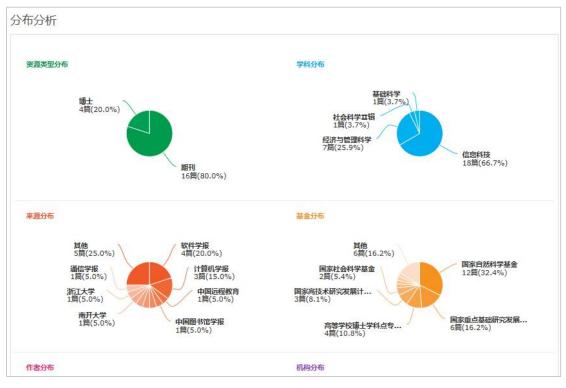

Fig. 1.4.6-8 Analysis of distributions

#### 1.4.7 Reading the article in HTML

Clicking the button will take you to an HTML page. Contents, main parts of the document and references are displayed on the left, middle and right, respectively.

|                         |                                                                                   | TML阅读开放试用阶段,欢迎体验!                                                          |
|-------------------------|-----------------------------------------------------------------------------------|----------------------------------------------------------------------------|
| 日录结构 <                  | 法编科学 (西北)(3)(大学学研) 2017-36(05),128-136                                            | > 参考文献                                                                     |
| 一、智能革命图景:"最后。           |                                                                                   | [1] 何皙.通向人工智能时代IJ.电子                                                       |
| 二、人工智能技术在挑战 🔨           |                                                                                   | [2] 吴军.智能时代[M].北京:中信出版                                                     |
| (一) 机器人法律资格的民事主体<br>问题  | 人工智能时代的制度安排与法律规制                                                                  | [3] [德]乌尔里希·贝克 风险社会[M].                                                    |
| (二)人工智能生成作品的著作权<br>问题   | 中南湖堡的法大学知识产权研究中心  「日本」参考文献                                                        | <ul> <li>[4] [德]贝克,等,自由与资本主义[M].</li> <li>[5] [徳]乌尔里希·贝克.从工业社会到</li> </ul> |
| (三)智能系统致人损害的侵权法<br>问题   | 编章:人工智能是人类社会的伟大发明,同时也存有巨大的社会风险,它或是"技术—经济"决策导致的风险。也可能是法律保护的科技文明本身带来的风险,这一社         | [6] 成伯清: 风险社会"视角下的社会                                                       |
| (四) 人类隐私保护的人格权问题        | 会风险具有共生性、时代性、全球性的特点。同时,智能革命对当下的法律规则和法律秩序带来一场前所未有的挑战,在民事主体法、暂作权法、侵权责任法、人格权法、       | [7] 薛晓源,等,全球风险世界:现在与                                                       |
| (五) 智能驾驶系统的交通法问题        | 交通法,劳动法等诸多方面与现有法律制度形成冲突,凸层法律制度产品供给的缺陷。对于人工智能引发的现代性的负面影响,有必要采取风险措施,即预防性行为和因应       | [8] [英]安东尼·吉登斯·失控的世界:                                                      |
| (六) 机器"工人群体"的劳动法<br>问题  | 性制度。面向未来时代的调整规范构成,应以人工智能的发展与规制为主题,形成制度性、法治化的社会治理体系,包括以安全为核心的法律价值目标、以伦理为先导的社       | [9] 许斗斗.技术知识与风险社会[J].                                                      |
| 三、面向未来时代的制度 🔥           | 会规范调控体系和以技术、法律为主导的风险控制机制。借鉴国外经验、立足本土需要,当前应尽快出台"国家发展战略",及时制定"机器人伦理章程",适时进行机器人专门    | [10] [徳]乌尔里希·贝克·911"事件后                                                    |
| (一) 以安全为核心的多元价值目标       | 立法。                                                                               | [11] [德]乌尔里希·贝克·世界风险社.                                                     |
| (二) 以伦理为先导的社会规范调<br>控体系 | 关键词:人工智能、社会风险、法律挑战、制度安排、                                                          | [12] 重天湘.人工智能与社会发展[J] [13] [英]安东尼·吉登斯、克里斯多弗                                |
| (三)以技术和法律为主导的风险<br>控制机制 | 作者简介:吴汉东 (1951—),男, 江西东乡人,中市财经政法大学文澜资深教授、知识产权研究中心主任,法学博士,博士生导师。                   | [14] 杨春福.社会风险的法理解读[J]                                                      |
| 告语                      | 收稿日期:2017-04-13                                                                   | [15] 杜严勇:论机器人的权利[J] 哲学                                                     |
| 参考文献                    |                                                                                   | [16] 梁慧星 从近代民法到现代民法                                                        |
| 注释                      | Institutional arrangements and legal regulation in age of artificial intelligence | [17] [日]北川蕃太郎,日本民法体系[                                                      |

Fig. 1.4.7 Reading the article in HTML

#### 1.4.8 Search history

The search results page provides a function of search history, which is used for recording previous search terms. Clicking any search term will take you to the results page. You can click the Clear All button to remove all previous search terms.

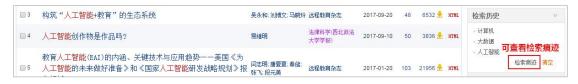

Fig. 1.4.8-1 Search history

Click the Search Trace button to enter the following page, showing previous search criteria, search methods and databases.

| 检索痕迹 | 亦共有:4条                                                                                  | 首页 上页 下页 末页 |
|------|-----------------------------------------------------------------------------------------|-------------|
| 1    | 检索条件: (主题=人工智能 或者 题名=人工智能) (模糊匹配).专辑导航:全部: 数据库:学术期刊 单库检索<br>检索方式:单库检索<br>数据库:学术期刊       |             |
| 2    | 检索条件: (正文=计算机 或者 条目题名=计算机 或者 说明=计算机) (模糊匹配) 地域导航:全部. 数据库:年鉴 单库检索<br>检索方式:单库检索<br>数据库:年鉴 |             |
| 3    | 检索条件: (主題-计算机 或者 題名=计算机) (模糊匹配),专辑导航: 全部: 数据库: 会议论文 跨库检索<br>检索方式: 跨度检索<br>数据库: 会议论文     |             |
| 4    | 检索条件:(主题=计算机,或者 题名=计算机)(模糊匹配),专辑导航;全部; 数据库:学术期刊 单库检索<br>检索方式;单库检索<br>数据库:学术期刊           |             |

Fig. 1.4.8-2 Search trace

#### 1.4.9 Relevant search recommendation

"Relevant Search" function is displayed below the search results, which provides relevant words according to users' search terms. Clicking on any relevant word will take you to the corresponding results page. The following figure shows the relevant search recommendations for "artificial intelligence":

| 相关搜索: | 人工智能专家系统<br>神经网络 | 人工智能算法<br>模式识别 | 人工智能优化<br>人工神经网络 | 人工智能理论<br>人工智能应用 | 人工智能系统<br>人工智能技术 | 专家系统<br>人工智能与机器人 | 自然语言处理<br>人工智能计算机 |
|-------|------------------|----------------|------------------|------------------|------------------|------------------|-------------------|
| 知名专家: | 蔡自兴              | 王田苗            | 田国会              | 王飞跃              | 宋爱国              | 刘荣               | 高峰                |
|       | 张明路              | 匡文波            | 秦现生              | 高长青              | 于剑               | 王刚               | 朱世强               |

Fig. 1.4.9 Relevant search recommendation

#### 1.4.10 Document management

Clicking on the number after "Selected Document" or clicking on "View Selected Document" in the pop-up box in the lower right hand corner will enter the "Document Management Center" (see Fig. 1.4.11-1).

| 排序:         | 主题排序+ 发表时间 練引 下载                                    |                       |                    | <b>≣</b> 3 | 表 ■ 摘要 | 每页       | 显示: 10 <mark>2</mark> | 0 50 | - 绿述英文献<br>- 政策研究类                                      | (2195)<br>(5185)         |              |         |
|-------------|-----------------------------------------------------|-----------------------|--------------------|------------|--------|----------|-----------------------|------|---------------------------------------------------------|--------------------------|--------------|---------|
| 已返          | 主文献: 10 清除 批量下载 导出/参考文献 计重可视化分析                     | *                     |                    |            | 找到 12  | 1,404 茶线 | 吉果 1/3                | 00 > | 资源类型 🚮                                                  | *                        |              |         |
|             | 题名                                                  | 作者                    | 来源                 | 发表时间       | 数据库    | 被引       | 下载                    | 阅读   | - 期刊<br>- 报纸                                            | (79165)                  |              |         |
| <b>@</b> 1  | 人工智能技术应用发展中的人权伦理问题研究                                | 焦镜竹                   | 延边大学               | 2017-05-14 | 硕士     | 10       | 6181 差                | цц.  | - 硕士                                                    | (10769)                  |              |         |
| 2           | 马克思"人的技术化"思想视域下的人工智能风险                              | 于丽颖                   | 西南交通大学             | 2017-03-31 | 硕士     | 3        | 3183 🛃                | m    | <ul> <li>- 持色期刊</li> <li>- 国内会议</li> </ul>              | (4442)<br>(2427)         |              |         |
| <b>@</b> 3  | 人工智能技术应用的伦理问题研究                                     | 杨帆                    | 云南师范大学             | 2017-05-18 | 硕士     | 3        | 5087 差                | m    | 文献来源 🚮                                                  | *                        |              |         |
| <b>₽</b> 4  | 智能机器的哲学思考                                           | 林命彬                   | 吉林大学               | 2017-06-01 | 博士     | 5        | 3931 🛃                | an   | - 数学通报<br>- 机器人技术与应用                                    | (530)<br>(380)           |              |         |
| <b>₹</b> 5  | 人工智能时代的制度安排与法律规制                                    | 吴汉东                   | 法律科学(西北政<br>法大学学报) | 2017-09-10 | 期刊     | 138      | 11485 🛃               | HTML | <ul> <li>中国信息技术教育</li> <li>电子世界</li> </ul>              | (273)<br>(271)           |              |         |
| € 6         | 人工智能教师的未来角色                                         | 余胜泉                   | 开放教育研究             | 2018-02-05 | 期刊     | 23       | 3803 🛃                | HTML | - 伺服控制                                                  | (253)                    |              |         |
| <b>2</b> 7  | 构筑"人工智能+教育"的生态系统                                    | 吴永和;刘博文;马晓玲           | 远程教育杂志             | 2017-09-20 | 期刊     | 48       | 6532 ځ                | HTML | 关键词 🚮                                                   | *                        |              |         |
| 8           | 基于人工智能角色的3D游戏开发平台的设计与实现                             | 刘灵均                   | 西南交通大学             | 2017-05-01 | 硕士     | 2        | 1421 🛃                | m    | - 人工智能<br>- 机器人                                         | (4924)<br>(3666)         |              |         |
| <b>9</b>    | 人 <mark>工智能</mark> 创作物是作品吗?                         | 易継明                   | 法律科学(西北政<br>法大学学报) | 2017-09-10 | 期刊     | 50       | 3836 去                | HTML | <ul> <li>・ 学习</li> <li>・ 应用</li> <li>・ 计算机视觉</li> </ul> | (188D)<br>(759)<br>(657) |              |         |
| <b>V</b> 10 | 教育人工智能(BAI)的内涵、关键技术与应用趋势一一美国《为人工智能的未来做好准备》和《国家人工智能研 | 间志明:唐夏夏:秦雄:<br>张飞:段元美 | 远程教育杂志             | 2017-01-20 | 期刊     | 103      | 21956 去               | HIML | 检索历史                                                    | *                        | 已选文献 (10) 清除 | 胞藏      |
|             | 发战略规划≫报告解析                                          |                       |                    |            |        |          |                       |      | - 计算机                                                   |                          |              |         |
| 11          | 人工智能教育应用与研究中的新区、误区、盲区与禁区                            | 张坤颖:张家年               | 远程教育杂志             | 2017-09-20 | 期刊     | 28       | 4500 差                | HTML | <ul> <li>大数据</li> <li>人工智能</li> </ul>                   |                          | □ 导出参考文献     | ③分析已法文献 |
| ~           | 14 1 - TODE 11 - EXCLASSION TO 11 - 20-2010         |                       | 法律科学(西北政           |            |        |          |                       |      | 检索痕迹                                                    | 清空                       |              | 查看已选文献  |

Fig. 1.4.10 Document management

# 1.4.10.1 Exporting references

# (1) Entry

You can export references from "Document Management Center" (see Fig. 1.4.10-1) or from search results (see Fig. 1.4.10.1-2).

| <b>enki</b> | ♥ 創知知   文献管理中心             |          |        |            |     |    |
|-------------|----------------------------|----------|--------|------------|-----|----|
| 全部清除        | 学出/参考文献 生成检索报告 分析 阅读       |          |        |            |     |    |
|             | 题名                         | (第一)作者/主 | 编来源    | 发表时间       | 数据库 | 删除 |
| 条件: 主題 =    | - 人工智能 or 题名 = 人工智能 (模糊匹配) |          |        |            |     |    |
| ☑1 人工       | 智能技术应用发展中的人权伦理问题研究         | 焦镜竹      | 延边大学   | 2017-05-14 | 硕士  | ×  |
| ☑ 2 马克      | 思"人的技术化"思想视域下的人工智能风险       | 于丽颖      | 西南交通大学 | 2017-03-31 | 硕士  | ×  |
| ☑3 人工       | 智能技术应用的伦理问题研究              | 杨帆       | 云南师范大学 | 2017-05-18 | 硕士  | ×  |

# Fig. 1.4.10.1-1 Exporting references from Document Management Center

| 分组》          | 则览: 学科 发表年度 研究层次 作者 机构 基金             |                             |                 |             |                       |           | 免)                    | 费订阅      | 上一次                |                   |
|--------------|---------------------------------------|-----------------------------|-----------------|-------------|-----------------------|-----------|-----------------------|----------|--------------------|-------------------|
| 2019<br>2009 |                                       | (21365) <b>2014</b> (12911) | 2013 (5568) 201 | 2 (1162) 20 | <mark>11</mark> (180) | 2010 (82) |                       | ×<br>111 | - 综述类文献<br>- 政策研究类 | (1737)<br>(13465) |
|              | · · · · · · · · · · · · · · · · · · · |                             |                 | -           | _                     |           |                       | -        | 资源类型 🚮             | *                 |
| 排序           | 主题排序→ 发表时间 被引 下载                      |                             |                 | <b>≡</b> ₹  | 表    摘要               | 每页显       | 显示: 10 <mark>2</mark> | 0 50     | - 期刊               | (88484)           |
| 5            | 选文献:40 清除 批里下载 导出/参考文献 计里可初           | 化分析 👻                       |                 |             | 找到 14                 | 0,164 条结  | 锦 1/3                 | 00 >     | - 报纸<br>- 硕士       | (32019)<br>(9391) |
|              | 题名                                    | 作者                          | 来源              | 发表时间        | 数据库                   | 被引        | 下载                    | 阅读       | - 特色期刊             | (6376)            |
|              | 面向农业领域的大数据关键技术研究                      | 郭雷风                         | 中国农业科学院         | 2016-03-01  | 博士                    | 24        | 6285 뢒                | m        | •国内会议<br>文献来源 🚮    | (2478)            |
| ✓ 1          |                                       |                             |                 |             |                       |           |                       |          |                    |                   |

Fig. 1.4.10.1-2 Exporting references from search results

# (2) Exporting references

| 文献导出格式              | GB/T 7714-2015 格式引文 重新选择导出文献 导出文献排序                                                     |
|---------------------|-----------------------------------------------------------------------------------------|
| GB/T 7714-2015 格式引文 | ●以下是您将按照当前格式导出的文献,如需重选文献 這点击这里 发却词↓ 被引频2                                                |
| CAJ-CD格式引文          | 导出 同复制到期贴版 母打印 爱XLS 爱DOC 国生或检索报告 导出文献的文件指式                                              |
| 查新 (引文格式)           | [1]余胜泉. 人工智能教师的未来角色[J]. 开放教育研究;2018.24(01):16-28.                                       |
| 查新(自定义引文格式)         | [2內]疾权-人工智能时代的刑事风险与刑法应对[J] 法商研究 2018.35(01):3-11.                                       |
| CNKI E-Study        | [3] 李晟. 略论人工智能语境下的法律转型[J]. 法学评论,2018,36(01):98-107.                                     |
| Refworks            | [4]吴永和刘博文、马晓玲、构筑"人工智能+教育"的生态系统[J]. 远程教育杂志、2017,35(05):27-39.                            |
| EndNote             | [5]陈凯泉:沙俊宏,何瑶,王晓芳,人工智能2.0重塑学习的技术路径与实践探索——兼论智能教学系统的功能升级[J]. 远程教育杂志,2017,35(05).40<br>53. |
| NoteExpress         | [6] 账坤颖张家年、人工智能教育应用与研究中的新区、误区、盲区与禁区[J]. 远程教育杂志。2017.35(05):54-63.                       |
| NoteFirst           | [7]梁志文、论人工智能创造物的法律保护[J].法律科学(西北政)去大学学报),2017,35(05):156-165.                            |
| 自定义                 | [8]袁曾. 人工智能有限法律人格审视[J]. 东方法学,2017(05):50-57.                                            |
|                     | [9]同吃,曹建峰. 论人工智能的民事责任:以自动驾驶汽车和智能机器人为切入点[J]. 法律科学(西北政法大学学报),2017,35(05):166-173.         |

Fig. 1.4.10.1-3 Exporting references

## **1.4.10.2 Generating search report**

(1) Entry: Document Management Center > Generating Search Report

| (第一)作者/主编 | 来源     | 发表时间       | 数据库                 | 删除                     |
|-----------|--------|------------|---------------------|------------------------|
|           |        |            |                     |                        |
| 焦镜竹       | 延边大学   | 2017-05-14 | 硕士                  | ×                      |
| 于丽颖       | 西南交通大学 | 2017-03-31 | 硕士                  | ×                      |
|           | 集造竹    | 焦谙竹 延边大学   | 集讀竹 延边大学 2017-05-14 | 集讀竹 延边大学 2017-05-14 硕士 |

Fig. 1.4.10.2-1 Generating Search Report entry

(2) The generated report provides information about search criteria, search statistics report, retrieval assessment and the operator of search report, and you can save or print the search report.

| 一、本次检索输入的条件:                                  |                          |                 |     |
|-----------------------------------------------|--------------------------|-----------------|-----|
| 检索主题:<br>检索范围:<br>检索年限:                       | 请输入本次检索报告的主题。            | 注: 主题等带整显示内容可编辑 |     |
| 检索时间:<br>二、检索结果统计报表: 列表模式<br>三、对本次检索的方法和结果的自我 | 2017年2月15日<br><b>读价:</b> |                 |     |
|                                               | 达式。基本实现了对目标文献的查全查准-      |                 | < > |
| 四、检索报告执行人:<br>检索员: [                          |                          | 报告审核人:          |     |
|                                               |                          | 保存检索报告 打印检索报告   |     |

Fig. 1.4.10.2-2 Generating search report

# 1.4.10.3 Analysis

# (1) Entry: Document Management Center > Analysis

|            |                          | Ċ    |         |        |            |     |    |
|------------|--------------------------|------|---------|--------|------------|-----|----|
| 全部浦        | 除 导出/参考文献 生成检索报告 分析 阅读   |      |         |        |            |     |    |
|            | <br>文献文                  | 分析入口 | (第一)作者/ | 主编 来源  | 发表时间       | 数据库 | 删除 |
| 条件:        | 主題 = 人工智能 or 题名 = 人工智能(模 | 胡匹配) |         |        |            |     |    |
| <b>2</b> 1 | 人工智能技术应用发展中的人权伦理问题研      | 究    | 焦镜竹     | 延边大学   | 2017-05-14 | 硕士  | ×  |
| 2          | 马克思"人的技术化"思想视域下的人工智      | 能风险  | 于丽颖     | 西南交通大学 | 2017-03-31 | 硕士  | ×  |
| <b>₽</b> 3 | 人工智能技术应用的伦理问题研究          |      | 杨帆      | 云南师范大学 | 2017-05-18 | 硕士  | ×  |

Fig. 1.4.10.3-1 Document Visualization Analysis entry

#### (2) Accessing Qualitative Analysis of Visualization of Selected Documents

| <b>金氏:</b> 华阁知州 计量可视化分析—已选文献                              |           |             |              |                |               |              |                  |               |  |  |  |
|-----------------------------------------------------------|-----------|-------------|--------------|----------------|---------------|--------------|------------------|---------------|--|--|--|
| 目录                                                        | 0数据来源:    | 已选 50 篇文献 查 | 看已选          |                |               |              |                  |               |  |  |  |
| 指标                                                        | 指标分析      |             |              |                |               |              |                  |               |  |  |  |
| 总体趋势                                                      | ועינעיוםנ |             |              |                |               |              |                  |               |  |  |  |
| <ul> <li>关系网络</li> <li>文献互引网络</li> <li>关罐词共现网络</li> </ul> | 文献数<br>50 | 总参考数<br>176 | 总被引数<br>8000 | 总下载数<br>292023 | 篇均参考数<br>3.52 | 篇均被引数<br>160 | 篇均下戰数<br>5840.46 | 下载被引比<br>36.5 |  |  |  |

Fig. 1.4.10.3-2 Qualitative analysis of visualization of selected documents

# 1.4.10.4 Reading

(1) Entry: Document Management Center > Reading, which enables you to read online all selected documents.

| 全部演        | 除      与出後考文献 生成检索报告      分析      阅读      支持多篇文献的在线阅读 |           |                |            |     |    |
|------------|-------------------------------------------------------|-----------|----------------|------------|-----|----|
|            | 题名                                                    | (第一)作者/主编 | 来源             | 发表时间       | 数据库 | 删除 |
| 条件:        | 主题 = 人工智能 or 题名 = 人工智能 (模糊匹配)                         |           |                |            |     |    |
| <b>2</b> 1 | 人工智能技术应用发展中的人权伦理问题研究                                  | 焦镜竹       | 延边大学           | 2017-05-14 | 硕士  | ×  |
| <b>2</b>   | 马克思"人的技术化"思想视域下的人工智能风险                                | 于丽颖       | 西南交通大学         | 2017-03-31 | 硕士  | ×  |
| <b>2</b> 3 | 人工智能技术应用的伦理问题研究                                       | 杨帆        | 云南师范大学         | 2017-05-18 | 硕士  | ×  |
| <b>₽</b> 4 | 智能机器的哲学思考                                             | 林命彬       | 吉林大学           | 2017-06-01 | 博士  | ×  |
| ₹5         | 人工智能时代的制度安排与法律规制                                      | 吴汉东       | 法律科学(西北政法大学学报) | 2017-09-10 | 期刊  | ×  |

Fig. 1.4.10.4-1 Entry of online reading of all selected documents

(2) Page of reading multiple documents, including navigation of different documents, reading page and downloading methods.

| S Kife 自知强                                                                                         | 在线阅读    |                                           |                                             | 选择不同下载方式<br>CADJ下载要提前下载CAJ浏览器 |  |  |  |  |
|----------------------------------------------------------------------------------------------------|---------|-------------------------------------------|---------------------------------------------|-------------------------------|--|--|--|--|
| 不同文献切换                                                                                             | 单页/整体阅读 | 页面缩放                                      | 切换文献页码                                      | 下載: OAJ全文下載 PDF全文下載 CAJ浏览器    |  |  |  |  |
| →硕士<br>→基于人工智能角色的3D游戏开发→<br>→人工智能技术应用发展中的人权化<br>→马克思 <sup>1</sup> 人的技术化"思想观域下的<br>↓ 工智能技术应用发展中的人权化 |         | +-                                        | 1/9                                         |                               |  |  |  |  |
| └─人工智能技术应用的伦理问题研究<br>3-博士<br>└─智能机器的哲学思考                                                           |         | <ul> <li>・128・</li> <li>文章編号:1</li> </ul> | 法律科学(西北政法ታ<br>674 - 5205(2017)05-0128-(009) | 学学报) 2017年第5期                 |  |  |  |  |
| 期刊<br>人工智能时代的制度安排与法律规<br>一人工智能创作物是作品吗?                                                             |         |                                           | 人工智能时代的制度多                                  | 安排与法律规制                       |  |  |  |  |
| 人工智能教师的未来角色<br>教育人工智能(EAI)的内涵、关键批<br>构筑"人工智能+教育"的生态系统                                              |         |                                           | 吴汉东<br>(中南财经政法大学知识产权研究中                     | 心~潮北 武汉 430064)               |  |  |  |  |

Fig. 1.4.10.4-2 Reading multiple documents

## 1.4.11 Batch downloading

Search Result > Selected Document > Batch Downloading: the search results page supports batch downloading of documents. You can open documents downloaded in CNKI E-Study (the address for downloading CNKI E-Study: http://elearning.cnki.net/).

| 排序:        | 主题排序→ 发表时间 被引 7 | 下载                       |                   |            |                    | <b>=</b> 5 | 表    摘要 | 每页图      | 显示: 10 <mark>2</mark> | 0 50 |
|------------|-----------------|--------------------------|-------------------|------------|--------------------|------------|---------|----------|-----------------------|------|
| ej         | 选文献: 20 清除 批量下载 | 导出/参考文献 ì                | 十里可视化分析           | <b>T</b> . |                    |            | 找到 12   | 1,404 条约 | 吉果 1/3(               | 00 > |
| •          | 对已选文献进行批量       | 下载                       |                   | 作者         | 来源                 | 发表时间       | 数据库     | 被引       | 下载                    | 阅读   |
| 1          | 人工智能技术应用发展中的    | 的人权伦理问题研究                | ť                 | 焦镜竹        | 延边大学               | 2017-05-14 | 硕士      | 10       | 6181 去                | æ    |
| 2          | 马克思"人的技术化"思想    | 想视域下的人工 <mark>智</mark> 能 | <mark>能</mark> 风险 | 于丽颖        | 西南交通大学             | 2017-03-31 | 硕士      | 3        | 3183 🛃                | m    |
| <b>2</b> 3 | 人工智能技术应用的伦理问    | 可题研究                     |                   | 杨帆         | 云南师范大学             | 2017-05-18 | 硕士      | 3        | 5087 🛃                | æ    |
| <b>₽</b> 4 | 智能机器的哲学思考       |                          |                   | 林命彬        | 吉林大学               | 2017-06-01 | 博士      | 5        | 3931 去                | æ    |
| <b>₽</b> 5 | 人工智能时代的制度安排与    | 司法律规制                    |                   | 吴汉东        | 法律科学(西北政<br>法大学学报) | 2017-09-10 | 期刊      | 138      | 11485 ځ               | HTMI |

Fig. 1.4.11 Batch downloading

#### 1.5 Knowledge network nodes

Knowledge network node includes document knowledge network node, author knowledge network node, institution knowledge network node, discipline knowledge network node, fund knowledge network node, keywords knowledge network node and publication knowledge network node.

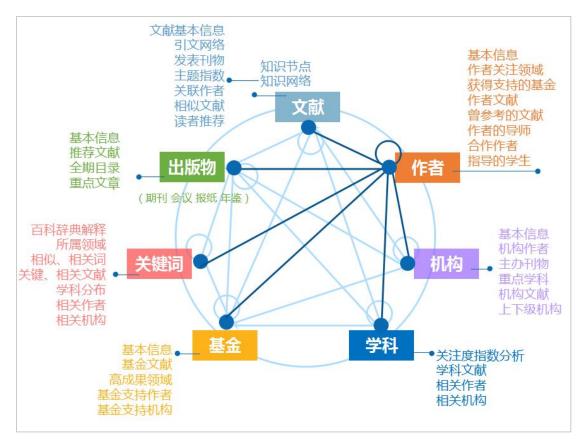

Fig. 1.5 Knowledge Network

#### 1.5.1 Document knowledge network node

Document knowledge network node entry: search results > List of titles of documents, namely, clicking on the title of a document will take you to the page of document knowledge network node as long as there is a title of a document and a link to the document title.

|            | 题名                                    | 作者      | 来源                 | 发表时间       | 数据库 | 被引  | 下载      | 阅读   |
|------------|---------------------------------------|---------|--------------------|------------|-----|-----|---------|------|
| <b>1</b>   | 人工智能技术应用发展中的人权伦理问题研究                  | 焦镜竹     | 延边大学               | 2017-05-14 | 硕士  | 10  | 6181 去  | ф    |
| <b>2</b>   | 马克思 "人的技术化" 思想视域下 <mark>点击文献题名</mark> | 进入文献知网节 | 西南交通大学             | 2017-03-31 | 硕士  | 3   | 3183 去  | m    |
| <b>Ø</b> 3 | 人工智能技术应用的伦理问题研究                       | 杨帆      | 云南师范大学             | 2017-05-18 | 硕士  | 3   | 5087 去  | ф    |
| <b>₽</b> 4 | <mark>智能</mark> 机器的哲学思考               | 林命彬     | 吉林大学               | 2017-06-01 | 博士  | 5   | 3931 📥  | m    |
| <b>€</b> 5 | 人工智能时代的制度安排与法律规制                      | 吴汉东     | 法律科学(西北政<br>法大学学报) | 2017-09-10 | 期刊  | 138 | 11485 ځ | HTML |
| <b>₽</b> 6 | 人工智能教师的未来角色                           | 余胜泉     | 开放教育研究             | 2018-02-05 | 期刊  | 23  | 3803 去  | HTML |

#### 1.5.1.1 Knowledge node

Document knowledge network node includes two parts: knowledge node and knowledge network. Knowledge nodes include title (Chinese/English), options for downloading and reading, author, author's basic information, institution, abstract (Chinese/English), keywords (Chinese/English), DOI, fund, figures of the document, CLC number, citations, downloads, source of the document, and information of online first. Each single database has its own knowledge node information. The document knowledge network nodes of journal articles are shown as follows.

| 即识节点               | 人工智能时代的制度安排与法律规制                                                                                         |                                                |
|--------------------|----------------------------------------------------------------------------------------------------|------------------------------------------------|
| 基本信息               | 知识节点包含内容                                                                                                 |                                                |
| ・ 摘要               | 中南财经政法大学知识产权研究中心                                                                                         | 就来源基本信息,<br>由家和是否为核心期                          |
| * 关键词              |                                                                                                    |                                                |
| · DOI              | 摘要:人工智能是人类社会的伟大发明,同时也存有巨大的社会风险。它或是"技术—经济"决策导致的风险,也                                                       | SCIENCE                                        |
| ' 分类号              | 可能是法律保护的科技文明本身带来的风险,这一社会风险具有共生性、时代性、全球性的特点。同时,智能革                                                        | OF LAW                                         |
| 山识网络               | 命对当下的法律规则和法律秩序带来一场前所未有的挑战,在民事主体法、著作权法、侵权责任法、人格权法、交通法、劳动法等诸多方面与现有法律制度形成冲突,凸显法律制度产品供给的缺陷。对于人工智能引发          | 14                                             |
| • 引文网络             | 法、 父遇法、 另初法等诸多力直与现有法律制度形成/平关凸型法律制度广始快后的或相。 对于人工智能引及<br>的现代性的负面影响,有必要采取风险措施,即预防性行为和因应性制度。面向未来时代的调整规范构成,应以 | mn to 13                                       |
| • 关联作者             | 人工智能的发展与规制为主题、形成制度性、法治化的社会治理体系、包括以安全为核心的法律价值目标、以伦                                                        | 100 an an an an a                              |
| • 相似文献             | 理为先导的社会规范调控体系和以技术、法律为主导的风险控制机制。借鉴国外经验,立足本土需要,当前应尽                                                        | And A R. A. A. S. A.                           |
|                    | 快出台"国家发展战略",及时制定"机器人伦理章程",适时进行机器人专门立法。                                                                   | 法律科学(西北政法大<br>学学报)                             |
| '读者推荐              | 关键词:人工智能;社会风险;法律挑战;制度安排;                                                                                 | Science of Law(Jour                            |
| · 读者推荐<br>· 相关基金文献 | 大理时・八二百形。11天(本)和2、小規模支付。<br>DOI:10.16290/j.cnki.1674-5205.2017.05.012                                    | nal of Northwest Un<br>iversity of Political S |

Fig. 1.5.1.1-1 Document knowledge network node: with journal articles as an example

(1) Download: The system provides three download methods: downloading CAJ or PDF formats, and downloading through scanning QR code.

| />HTML阅读                 | بی c، | N下载 | L | ,PDF下载                          |
|--------------------------|-------|-----|---|---------------------------------|
| 下載:11485 页码:<br>页数:9 大小: |       |     | 2 | 手机阅读本文<br>下载安装手机APF<br>扫码同步阅读本文 |

Fig. 1.5.1.1-2 Document Download

(2) Click the Focus button in  $2 = \frac{1}{2} \frac{1}{2} \frac{$ 

#### 1.5.1.2 Citation network

The visualization technology adopted by citation network enables you to more clearly understand the relationship between documents, and can filter and group certain keywords, authors, sources, etc. Click on the grouping options on the right to view relevant cited references (see 1.5.1.2-2).

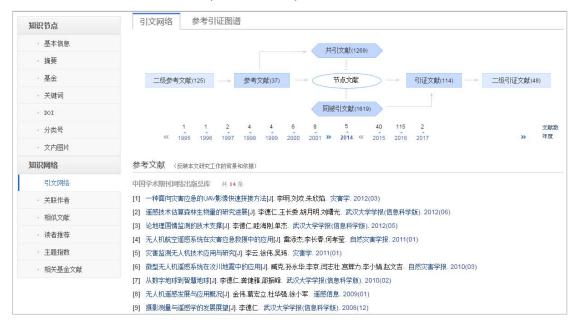

Fig. 1.5.1.2-1 Citation network

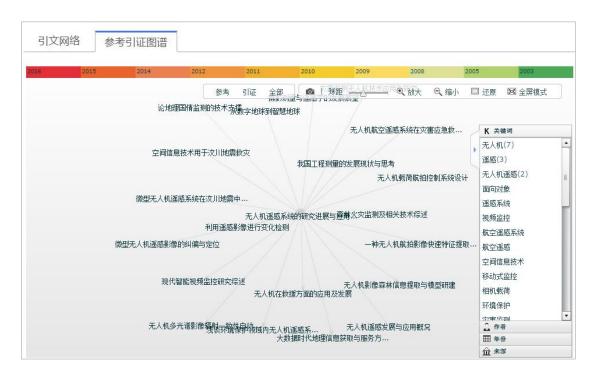

Fig. 1.5.1.2-2 Illustration of reference and citation

#### 1.5.1.3 Associated author

Associated author shows authors of the documents cited as well as those who

| 关联作者   |       |     |     |     |       |     |     |
|--------|-------|-----|-----|-----|-------|-----|-----|
| 本文引用了记 | 能的文献? |     |     |     |       |     |     |
| 李德仁    | 何清华   | 胡月明 | 田金文 | 宫辉力 | 粪健雅   | 李京  | 柳健  |
| 李小娟    | 赵文吉   | 陈晓玲 | 宫辉力 | 邵振峰 | 朱欣焰   | 刘波  | 李明  |
| 黄耀     | 徐伟    | 李长春 | 眭海刚 | 谭毅华 | 邹湘伏   | 王长委 | 孙永华 |
| 吴玮     | 杜华强   | 葛宏立 | 蔡晓斌 | 桂德竹 | 李长春   | 单杰  | 徐小军 |
| 臧克     | 金伟    | 闫志壮 | 臧克  | 何孝莹 | 雷添杰   | 刘欢  | 李京  |
| 刘曙光    | 谢清鹏   | 王长委 | 李云  |     |       |     |     |
| 谁引用了本实 | 文?    |     |     |     |       |     |     |
| 陈显龙    | 徐亚明   | 陈晓龙 | 李爱农 | 刘乐军 | 张青萍   | 刘爱兵 | 冯海宽 |
| 李卫正    | 周向阳   | 汪超亮 | 赵海盟 | 冯宝红 | 周立冬   | 荆青青 | 修敬军 |
| 张峰     | 郭庆华   | 王海涛 | 万鹏  | 刘瑾  | 支晓栋   | 申勇智 | 曹明兰 |
| 吴芳芳    | 熊卿    | 闫冬梅 | 汪洁  | 刘勇  | 胡小青   | 胡天宇 | 谷静博 |
| 修巍     | 王海涛   | 赵政  | 洪雪  | 雷玉鹏 | 吴芳芳   | 胡勇  | 王子维 |
| 邓顿乔    | 付博    | 沈富强 | 鹿荻  | 舒婷  | 间雨 6日 | 沈路宁 | 付凯婷 |
| 曾跃     | 赵桢    |     |     |     |       |     |     |

cited the document. As shown in the following figure, click the author's name to enter author knowledge network node page.

Fig. 1.5.1.3 Associated author

#### 1.5.1.4 Similar document

Similar documents are recommended according to the collaborative filtering algorithm. Click a specific document to enter the knowledge network node page of this document.

| 相们  | 以文献 (与本文内容上较为接近的文献)                                      |
|-----|----------------------------------------------------------|
| [1] | 警用无人机空中实时图像侦察系统的设计与应用[J].刘丹,田银枝,王红闯,梁涛. 地理空间信息. 2015(01) |
| [2] | 无人机系统在不规则材料堆测算中的应用[J].薄文娟.黑龙江科技信息.2016(34)               |
| [3] | 无人机系统在电力行业中的应用[J]. 薄文娟,韩淑平. 通讯世界. 2016(23)               |
| [4] | 国内外无人机系统的研究现状[J]. 薄文娟. 通讯世界. 2016(24)                    |
| [5] | 无人机飞行员培训方法研究[J]. 刘朝君,孙颖飞. 中国科技信息. 2016(24)               |
| [6] | 樊邦奎院士:六大方向.知悉无人机的未来[J]. 樊邦奎. 机器人产业. 2017(01)             |
| [7] | 基于通用接口的无人机指挥控制仿真实验系统设计[J].彭鹏菲.黄亮.李启元. 实验科学与技术. 2016(06)  |
| [8] | 基于SMC的四旋翼无人机抗风扰研究[J]. 许喆. 电光与控制. 2017(01)                |
| [9] | 美国MQ-4C无人机基本性能及作战应用[J].陈祖香.飞航导弹.2016(12)                 |
| [10 | ] 美国空军无人机系统发展综述[J]. 刘丽,曲珂,汪涛. 飞航导弹. 2016(12)             |

Fig. 1.5.1.4 Similar document

#### 1.5.1.5 Readers' recommendation

Readers' recommendation refers to recommending documents downloaded by other readers according to relevant log records. Click a specific document to enter the document knowledge network node page.

| [1]  | 基于可见光波段无人机遥感的植被信息提取[J].汪小钦,王苗苗,王绍强,吴云东. 农业工程学报.2015(05)           |
|------|-------------------------------------------------------------------|
| [2]  | 基于微小型无人机的遥感信息获取关键技术综述[J]. 汪沛,罗锡文,周志艳,臧英,胡炼. 农业工程学报, 2014(18)      |
| [3]  | 灾害监测无人机技术应用与研究[J]. 李云,徐伟,吴玮. 灾害学. 2011(01)                        |
| [4]  | 无人机航空遥感系统在灾害应急救援中的应用[J].雷添杰,李长春,何孝莹, 自然灾害学报, 2011(01)             |
| [5]  | 无人机自主控制等级及其系统结构研究[J] 陈宗基.魏金钟,王英勋,周锐. 航空学报.2011(06)                |
| [6]  | 无人机遥感系统在环境保护领域中的应用研究[J].朱京海.徐光.刘家斌.环境保护与循环经济.2011(09)             |
| [7]  | 微型无人机遥感系统在汶川地震中的应用[J].臧克,孙永华,李京,闫志壮,宫辉力,李小娟,赵文吉. 自然灾害学报. 2010(03) |
| [8]  | 无人机系统自主控制技术研究现状与发展趋势[J].朱华勇,牛铁峰,沈林成,张国忠.国防科技大学学报.2010(03)         |
| [9]  | 无人机遥感发展与应用概况[J]. 金伟.葛宏立.杜华强.徐小军. 遥感信息. 2009(01)                   |
| [10] | ]无人机遥感技术现状与应用[J].范承啸,韩俊,熊志军,赵毅. 测绘科学. 2009(05)                    |

Fig. 1.5.1.5 Readers' recommendation

#### 1.5.1.6 Documents supported by the same fund

Documents supported by the same fund as the current document searched will be recommended. Click a specific document to enter the knowledge network node page of this document.

| [1] 知识聚合与服务研究现状及未来研究题  |                                                       |
|------------------------|-------------------------------------------------------|
|                        | <b>霍议. 赵雪芹. 情报理论与实践. 2015 (02)</b>                    |
| [2] 基于作者耦合的馆藏数字资源关联聚合  | 合研究——以新闻传播学为例.邱均平.陈晓宇.情报杂志. 2014 (12)                 |
| [3] 基于共现关系的学科知识深度聚合研究  | R. 邱均平,刘国徽. 图书馆杂志. 2014 (06)                          |
| [4] 基于作者文献耦合分析的情报学知识组  | 结构研究.宋艳辉,武夷山. 图书情报工作. 2014 (01)                       |
| [5] 基于作者共被引的馆藏资源深度聚合植  | 莫式与服务探析——以CSSCI中图书情报领域本体研究为例.邱均平,周毅. 图书情报工作.2014 (07) |
| [6] 国内馆藏资源聚合模式研究综述.赵蓉  | 英.王嵩.董克. 图书情报工作. 2014 (18)                            |
| [7] 基于多源网络学术信息聚合的知识图词  | 普构建研究.张洋,谢卓力. 图书情报工作. 2014 (22)                       |
| [8] 高校图书馆语义化馆藏资源深度聚合档  | 莫式及其应用研究。邱均平,方国平。图书馆学研究。2014 (21)                     |
| [9] 基于耦合关系的馆藏数字资源语义化》  | 采度聚合研究、赵蓉英、柴雯、情报资料工作、2015 (02)                        |
| [10] 信息计量视角下的数字文献资源语义( | 比模型研究.王菲菲.邱均平.情报资料工作.2015 (04)                        |
| [11] 信息资源聚合与组织研究——以发现系 | 系统为例。彭佳,郑巧英。图书馆杂志。2016 (03)                           |
| [12] 信息聚合概念的构成与聚合模式研究. | 曹树金,马翠嫦. 中国图书馆学报. 2016 (03)                           |
| [13] 大数据时代数字资源整合与聚合研究. | 陈晓美,孙中秋,王秀艳,周珊珊. 数字图书馆论坛. 2014 (06)                   |
| [14] 数字图书馆资源聚合模式研究——基于 | F社会网络分析的视角.毕强,王雨,孙畅.数字图书馆论坛.2014 (06)                 |
|                        | 況.王传清.毕强. 情报学报. 2015 (01)                             |

图 1.5.1.6 Documents supported by the same fund

## 1.5.2 Author knowledge network node

### 1.5.2.1 Author knowledge network node entry

Search results > Author; Document knowledge network node > Author; Associated Authors; Relevant Authors . . . Click the author's name to enter the author knowledge network node page as long as there is an author's name and a link to the author's name.

|            | 题名                      | 作者  | 来源                 | 发表时间       | 数据库 | 被引  | 下载      | 阅读   |
|------------|-------------------------|-----|--------------------|------------|-----|-----|---------|------|
| 1          | 人工智能技术应用发展中的人权伦理问题研究    | 焦镜竹 | 延边大学               | 2017-05-14 | 硕士  | 10  | 6181 🛃  | m    |
| 2          | 马克思"人的技术化"思想视域下的人工智能风险  | 于丽颖 | 西南交通大学             | 2017-03-31 | 硕士  | 3   | 3183 🛃  | m    |
| 3          | 人工智能技术应用的伦理问题研究         | 杨帆  | 云南师范大学             | 2017-05-18 | 硕士  | 3   | 5087 去  | m    |
| <b>@</b> 4 | <mark>智能</mark> 机器的哲学思考 | 林命彬 | 吉林大学               | 2017-06-01 | 博士  | 5   | 3931 🛃  | m    |
| <b>₹</b> 5 | 人工智能时代的制度安排与法律规制        | 吴汉东 | 法律科学(西北政<br>法大学学报) | 2017-09-10 | 期刊  | 138 | 11485 ځ | HTML |
| ✓ 6        | 人工智能教师的未来角色             | 余胜泉 | 开放教育研究             | 2018-02-05 | 期刊  | 23  | 3803 去  | HTML |

Fig. 1.5.2.1-1 Author knowledge network node entry 1

| <b>國內代</b> 律國知知 期刊 | 清輸入産業内容 <b>信託</b> 参算 お 例 や |
|--------------------|----------------------------|
| 知识节点               | 人工智能时代的制度安排与法律规制           |
| - 基本信息             | 吴汉东                        |
| 摘要                 | 中南财经政法大学知识产权研究中心           |

Fig. 1.5.2.1-2 Author knowledge network node entry 2

| 1识网络   | 关联作者   |       |     |    |     |     |     |     |
|--------|--------|-------|-----|----|-----|-----|-----|-----|
| * 引文网络 | 本文引用了消 | 挂的文献? |     |    |     |     |     |     |
| 关联作者   | 钟义信    | 梁慧星   | 许斗斗 | 何哲 | 成伯清 | 杨春福 | 杜严勇 | 於兴中 |
| • 相似文献 | 薛晓源    | 刘国良   |     |    |     |     |     |     |

Fig. 1.5.2.1-3 Author knowledge network node entry 3

### 1.5.2.2 Author knowledge network node page

The author knowledge network node page provides the author's basic information, and authors with the same name. The navigation of knowledge network on the left provides filters like Author's Areas of Concern, Author's Published Literature, Author's Mentor, Co-authors, Funds Received and Students Mentored.

|                                                                                          | 作者                                                                                                    |                                                                                                    |                                                                                                 | 检索其                                                           | 他作者请输入       | 作者名称                            | 检索 50 0               |
|------------------------------------------------------------------------------------------|----------------------------------------------------------------------------------------------------|----------------------------------------------------------------------------------------------------|-------------------------------------------------------------------------------------------------|---------------------------------------------------------------|--------------|---------------------------------|-----------------------|
|                                                                                          |                                                                                                    |                                                                                                    |                                                                                                 | 个性化操作                                                         |              |                                 | 点击进入学者                |
| 吴汉东                                                                                      |                                                                                                    |                                                                                                    |                                                                                                 | + 关注 ★ 收藏                                                     | 同名作者         |                                 | 搜索更多                  |
|                                                                                          |                                                                                                    | 作者基本信息                                                                                                    |                                                                                                 |                                                               | 吴汉东辽宁医学      | 院 轻工业手工业;高等;                    | 教育;畜牧与动物医学;           |
| 中南财经政法大学                                                                                 |                                                                                                    |                                                                                                    |                                                                                                 |                                                               |              | 大学 高等教育:轻工业:                    |                       |
| 民商法;宏观经济管理                                                                               | 可持续发展;法理、法史;                                                                                                    |                                                                                                    |                                                                                                 |                                                               |              | 字號 氏间法, 田服, 短所,<br>院 轻丁业手丁业;畜牧! |                       |
| 总发文里: 177 总下载里:                                                                          | 285653 作者学术成果                                                                                                    |                                                                                                    |                                                                                                 |                                                               | 吴汉东中国法学      | 会知识产权法研究会参                      | 宏观经济管理与可持续发           |
|                                                                                          |                                                                                                    |                                                                                                    |                                                                                                 |                                                               |              |                                 |                       |
| 印识网络                                                                                     | 作者关注领域                                                                                                    |                                                                                                    |                                                                                                 |                                                               |              |                                 |                       |
| 作者关注领域                                                                                   | 知识产权 现代化                                                                                                    | 法典化                                                                                                    | 知识产权法                                                                                           | 国际化                                                           | 制度创新         | 知识产权战略                          | 知识产权制度                |
| 作者文献                                                                                     | 一体化 无形财产                                                                                                    | 权 "一带一路"                                                                                                    | 财产权总则                                                                                           | 民法典                                                           | 战略化          | 制度安排                            | 利益平衡                  |
|                                                                                          |                                                                                                    |                                                                                                    |                                                                                                 |                                                               |              |                                 |                       |
| 最高被引                                                                                     | 知识产权政策 商业言论                                                                                                    | 立法模式                                                                                                    |                                                                                                 |                                                               |              |                                 |                       |
|                                                                                          | 知识产权政策 商业言论                                                                                                    | 立法模式                                                                                                    |                                                                                                 |                                                               |              |                                 |                       |
| 最高被引                                                                                     |                                                                                                    | 立法模式                                                                                                    |                                                                                                 |                                                               |              | 总发文量:                           | 177 总下载量:285          |
| 最高被引<br>最高下载                                                                             |                                                                                                    | 立法模式                                                                                                    |                                                                                                 |                                                               |              | 总发文量:                           | 177 总下载量:285          |
| 最高被引<br>最高下载<br>出现在期刊上的文献                                                                | 作者知识网络导航                                                                                                    |                                                                                                    | ≠ . 2004 (10)                                                                                   |                                                               |              | 总发文量:                           | 177 总下载量: 285         |
| 最高被引<br>最高下载<br>出现在期刊上的文献<br>出现在报纸上的文献                                                   | 作者知识网络导航                                                                                                    | 5形象权[J]. 吴汉东,法等                                                                                                    | ≠. 2004 (10)                                                                                    |                                                               |              | 总发文量:                           |                       |
| 最高被引<br>量高下载<br>出现在期刊上的文献<br>出现在报纸上的文献<br>出现在会议上的文献                                      | 作者知识网络导航<br>最高被引<br>[1] 形象的商品化与商品化的                                                                                                    | 5形象权[J]. 吴汉东,法等<br>4 . 2001 (01)                                                                                                    |                                                                                                 | 2)                                                            |              | 总发文量:                           |                       |
| 最高術動<br>最高下載<br>出現在期刊上的文献<br>出現在接紙上的文献<br>出現在会议上的文献<br>出現在練研上的文献                         | 作者知识网络导航<br>最高被引<br>[1] 形象的商品化与商品化的<br>[2] 论信用权[J] 具汉东法特                                                                                                    | 5形象权[J]. 吴汉东 法等<br>4 . 2001 (01)<br>年权侵权责任[J]. 吴汉东                                                                                                   | .中国法学 . 2011 (0)                                                                                |                                                               | 双东.法学研究 . 20 |                                 |                       |
| 最高級引<br>最高下就<br>出现在期刊上的文献<br>出现在报纸上的文献<br>出现在会议上的文献<br>出现在障碍上的文献<br>管参考的文献               | 作者知识网络导航<br>最高級引<br>[1] 形象的商品化与商品化的<br>[2] 论信用权[J] 是汉东法等<br>[3] 论网络服务提供者的著代                                                                                                    | 0形象权[J]. 吴汉东;法等<br>\$ . 2001 (01)<br>F权侵权责任[J]. 吴汉东<br>副性——以《知识产权排                                                                                   | 中国法学 . 2011 (0:<br>协议》与《世界人权公                                                                   | 公约》为对象[J]. 吴                                                  | 又东.法学研究 . 20 |                                 |                       |
| 最高級引<br>最高下载<br>出现在期刊上的文献<br>出现在发现上的文献<br>出现在没以上的文献<br>曾参考的文献<br>作者的导师<br>合作作者           | 作者知识网络导航<br>最高被引<br>[1] 形象的商品化与商品化组<br>[2] 论信用权[J].吴汉东法考<br>[3] 论网络服务提供者的著作<br>[4] 知识产权的私权与人权原                                                                                 | 0形象权[J] 吴汉东法等<br>\$ 2001 (01)<br>\$ \$ \$ \$ \$ \$ \$ \$ \$ \$ \$ \$ \$ \$ \$ \$ \$ \$ \$                                                            | .中国法学 . 2011 (0)<br>か议》与《世界人权2<br>吴汉东.法学研究 . 2                                                  | 公约》为对象[J]. 吴<br>2001 (06)                                     | 汉东.法学研究 . 20 |                                 |                       |
| 最高級引<br>最高下数<br>出现在期刊上的文献<br>出现在是成上的文献<br>出现在律硕上的文献<br>管参考的文献<br>作者的导师<br>合作作者<br>同机构作者  | 作者知识网络导航<br>最高級引<br>[1] 形象的商品化与商品化。<br>[2] 论信用权[J] 是汉东法等<br>[3] 论网络服务提供者的著作<br>[4] 知识产权的私权与人权规<br>[5] 科技、经济、法律协调制<br>[6] 知识产权国际保护制度的<br>[7] 论商营权[J] 是汉东中国                      | 0形象权[J] 吴汉东法等<br><sup>2</sup> 2001 (01)<br>F权侵权责任[J] 吴汉东<br>属性——以《知识产权<br>(制中的知识产权法[J]<br>守变革与发展[J] 吴汉东<br>助法学 . 2001 (03)                           | 。中国法学,2011 (0)<br>协议》与《世界人权/<br>吴汉东,法学研究,2<br>:法学研究,2005 (0                                     | 公约》为对象[J]. 吴<br>2001 (06)<br>3)                               |              |                                 |                       |
| 最高級引<br>最高下数<br>出现在期刊上的文献<br>出现在是说上的文献<br>出现在会议上的文献<br>曾参考的文献<br>作者的导师<br>合作作者           | 作者知识网络导航<br>最高被引<br>[1] 形象的商品化与商品化的<br>[2] 论信用权[J]. 吴汉东法特<br>[3] 论网络服务提供者的著价<br>[4] 知识产权的私权与人权规<br>[5] 科技、经济、法律协调制<br>[6] 知识产权国际保护制度的<br>[7] 论商管权[J]. 吴汉东中国<br>[8] 关于知识产权私权属性的 | D形象权[J]. 吴汉东法等<br>£ 2001 (01)<br>F权侵权责任[J]. 吴汉东<br>衛性——以《知识产权状<br>(J].<br>中的知识产权法[J].<br>均支革与发展[J]. 吴汉东<br>助夫学. 2001 (03)<br>即再认识——兼评"知识             | : 中国法学 . 2011 (0)<br>协议》与《世界人权2<br>吴汉东.法学研究 . 2<br>法学研究 . 2005 (0<br>产权公权化"理论[J].               | 公约》为对象[J]. 吴<br>2001 (06)<br>[3]<br>吴汉东.社会科学,2                |              |                                 | 2<br>2<br>2<br>2<br>2 |
| 最高級引<br>最高下戰<br>出现在期刊上的文献<br>出现在是公正的文献<br>出现在地硕上的文献<br>曾参考的文献<br>作者的导师<br>合作作者<br>其他机构作者 | 作者知识网络导航<br>最高級引<br>[1] 形象的商品化与商品化。<br>[2] 论信用权[J] 是汉东法等<br>[3] 论网络服务提供者的著作<br>[4] 知识产权的私权与人权规<br>[5] 科技、经济、法律协调制<br>[6] 知识产权国际保护制度的<br>[7] 论商营权[J] 是汉东中国                      | 50形象权[J]. 吴汉东法等<br>4. 2001 (01)<br>F収優収责任[J]. 吴汉东<br>電性——以《知识产权抗<br>同中的知识产权法[J].<br>均支革与发展[J]. 吴汉东<br>助法学. 2001 (03)<br>50再认识——兼评知识<br>高齢的非物质财产法[J]. | :中国法学 - 2011 (0:<br>防议》 与 《世界人权/<br>吴汉东:法学研究 - 2<br>法学研究 - 2005 (0<br>产权公权化"理论[J].<br>吴汉东:中国社会科 | 公约》为对象[J]. 吴<br>2001 (06)<br>(3)<br>吴汉东.社会科学,2<br>学,2003 (04) |              |                                 |                       |

Fig. 1.5.2.2 Author knowledge network node page

#### 1.5.3 Institution knowledge network node

#### 1.5.3.1 Institution knowledge network node entry

Document knowledge network node > Institution

|        | 请输入搜索内容 <b>检索</b> 多分 和 网 并 |
|--------|----------------------------|
| 知识节点   | 人工智能时代的制度安排与法律规制           |
| * 基本信息 | 吴汉东                        |
| 「摘要    | 中南财经政法大学知识产权研究中心           |

Fig. 1.5.3.1 Institution knowledge network node entry

#### 1.5.3.2 Institution knowledge network node page

Institution knowledge network node provides information on institution brief, main authors of the institution, key disciplines, highly cited documents, highly downloaded documents, documents published in journals, documents published in foreign language journals, documents published in newspapers, documents published at conferences, dissertations and theses and subordinate and related institutions.

| 中南财经政                | 女法大学知               | 识                            | 空权        | Z研究F                          | 中心           |            |            | 个性化排          | <b>操作 +</b> 关注 | E ★ I |
|----------------------|---------------------|------------------------------|-----------|-------------------------------|--------------|------------|------------|---------------|----------------|-------|
| <b>构知网节知识网络导</b><br> | <b>航</b><br>机构主要作   | 渚                            |           |                               |              |            |            |               |                |       |
| 机构主要作者               | 乔新生 (765)           | 教授;                          | 新闻与       | 「传媒;金融;投资                     | 1.<br>4      |            |            |               |                |       |
| 主办刊物                 | 乔新生 (312)           | 教授;                          | 新闻与       | 后传媒;行政学及                      | 国家行政管理;中国共产党 | ž,         |            |               |                |       |
| 重点学科                 | 古远清 (273)           | 古远清(273) 数授; 中国文学;世界文学;人物传记; |           |                               |              |            | 点击作者可      | <b>J进入作者知</b> | 网节             |       |
|                      |                     |                              | 经济体       | 体制改革;经济理论及经济思想史;宏观经济管理与可持续发展; |              |            |            |               |                |       |
| 机构文献                 |                     |                              | 叶青 (223)  |                               | 吴汉东 (177)    | 叶青 (161)   | 吴宁 (139)   | )             | 陈柏峰 (130)      |       |
| 最高被引                 | 徐双敏 (109)           |                              | 赵凌云 (104) |                               | 程启智 (103)    | 张龙平 (102)  | 杨灿明(101)   | 01)           | 汤湘希 (100)      |       |
| 最高下载                 | 丁士军 (99)            |                              | 王雨        | 辰 (98)                        | 张敦力 (95)     | 严立冬 (91)   |            |               |                |       |
| 期刊                   | the first statement |                              |           |                               |              |            |            |               |                |       |
| 报纸                   | 主办刊物                |                              |           |                               |              |            |            |               |                |       |
| 会议                   | 会议                  |                              |           |                               |              |            |            |               |                |       |
| 博硕                   | (共1本)               | 1244-14                      |           | 中国知识产权                        | 发展战略论坛       |            |            |               |                |       |
| 下属及相关机构              |                     |                              |           | 论文集                           |              |            |            |               |                |       |
|                      |                     | 200                          |           | 被引频次:2                        | 28           |            |            |               |                |       |
|                      |                     | 2                            |           |                               |              |            |            |               |                |       |
|                      |                     |                              |           |                               |              |            |            |               |                | 搜索    |
|                      | 重点学科                |                              |           |                               |              |            |            |               |                |       |
|                      | 企业经济(802            | 1)                           |           | 金融(66                         | 586)         | 宏观经济管理与可   | 持续发展(6418) | 投资(4667)      |                |       |
|                      | 财政与税收(3             | 721)                         |           | 民商法                           | (3230)       | 会计(3003)   |            | 证券(2614)      |                |       |
|                      | 经济体制改革              | (2600)                       |           | 留易经                           | 齐(2600)      | 农业经济(2527) |            | 诉讼法与司法        | 転制度(2292)      |       |

Fig. 1.5.3.2 Institution knowledge network node page

#### 1.5.4 Publication knowledge network node

See publication knowledge network node of each single database.

### 1.5.5 Keywords knowledge network node

### 1.5.5.1 Keywords knowledge network node entry

Document knowledge network node > Keywords; Author knowledge network node > Author's Areas of Concern.

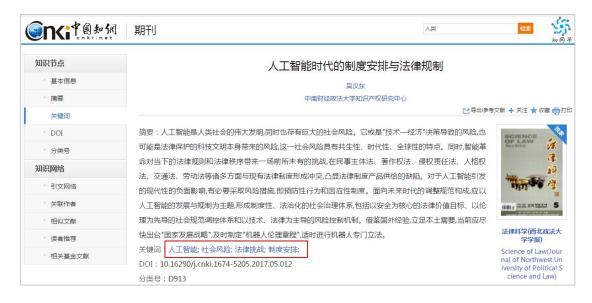

Fig. 1.5.5.1-1 Keywords knowledge network node entry 1

|                                                         | 利 作者                    |               |                |       |          | 请输入{                             | 乍者名称                                                                   | 检索<br>20 (R)                 |
|---------------------------------------------------------|-------------------------|---------------|----------------|-------|----------|----------------------------------|------------------------------------------------------------------------|------------------------------|
| <b>吴汉东</b><br>中南财经政法大学<br>民商法:宏观经济管理<br>总发文里: 117   总下载 | 里与可持续发展,法理<br>≝: 205053 | 、法史;          |                |       | +关注 ★ 收藏 | 吴汉东 锦州医科<br>吴汉东 中南政法<br>吴汉东 锦州医学 | 院 经工业手工业高等制<br>大学 高等教育经工业目<br>学院 民商法:出版经济<br>院 经工业手工业畜牧<br>会知识产权法研究会 亥 | 手工业;医学教育与医学…<br>法;<br>与动物医学; |
| 知识网络                                                    | 作者关注领域                  | <b>戊</b>      |                |       |          |                                  |                                                                        |                              |
| 作者关注领域                                                  | 知识产权                    | 现代化           | 法典化            | 知识产权法 | 国际化      | 制度创新                             | 知识产权战略                                                                 | 知识产权制度                       |
| 作者文献<br>最高被引                                            | 一体化知识产权政策               | 无形财产权<br>商业言论 | "一带一路"<br>立法模式 | 财产权总则 | 民法典      | 战略化                              | 制度安排                                                                   | 利益平衡                         |

Fig. 1.5.5.1-2 Keywords knowledge network node entry 2

#### 1.5.5.2 Keywords knowledge network node page

The keywords knowledge network node page displays the explanation of keywords, Relevant Words, Similar Words, Index Analysis of Attention, Key Documents, Relevant Documents, Documents Published in Journals, etc. The keywords knowledge network node provides readers with documents and content related to keywords so that users can find the required documents more quickly.

| 「「中國知網                                   | 大珽问                          |                             |                              | 其他关键词检       | · 清榆入关键词 | <b>栓素</b>                                 |
|------------------------------------------|------------------------------|-----------------------------|------------------------------|--------------|----------|-------------------------------------------|
| 知识产权<br>intel lectual property right, in | tellectual property; intelle | ctual property right; intel | lectual property rights; ipr | :            | Ŷ        | 性化操作 ★ KK ★ KK ★ KK ★ KK ★ KK ★ KK ★ KK ★ |
| 建 <b>词知识网络导航</b><br>                     | 相关词                          |                             |                              |              |          |                                           |
| 相关词                                      | 知识产权保护                       | 知识产权制度                      | 知识产权法                        | 数字图书馆        | 知识产权战略   | 技术创新                                      |
| 相似词                                      | 法律保护                         | 知识产权管理                      | 权利人                          | 著作权人         | 专利保护     | 知识产品                                      |
| 关注度指数分析                                  | 合理使用                         | 商业秘密                        | 数字图书馆建设                      |              |          |                                           |
| 关键文献                                     | 相似词                          |                             |                              |              |          |                                           |
| 最早研究                                     | 知识产权所有权                      | 自主知识产权                      | 管理知识产权                       | 知识产权市场       | 知识产权资本   | 知识产权联盟                                    |
| 最新研究                                     | 知识产权专利                       | 知识产权经营                      | 企业知识产权                       | 知识产权争议       | 知识产权滥用   | 知识产权法律                                    |
| 综述研究                                     | 知识产权犯罪                       | 军工知识产权                      | 工业产权                         |              |          |                                           |
| 相关文献<br>最高被引                             | 关注度指数分析                      | (检索范围:源数据库,                 | 包括期刊库、博士论文库、硕士               | 论文库、报纸库、会议库) |          | 查看更多指数分析结果                                |
| 最高下载                                     | 38                           |                             |                              |              |          |                                           |
| 出现在期刊上的文献                                | 4k                           |                             |                              |              |          | A_                                        |
| 出现在报纸上的文献                                |                              |                             |                              |              |          |                                           |
| 出现在会议上的文献<br>出现在博硕上的文献                   | 3k                           |                             |                              |              |          | poorenal                                  |
| 学科分布                                     | 事<br>新<br>建<br>元<br>章        |                             |                              |              |          | 1                                         |
| 相关作者                                     | 2k                           |                             |                              |              | -        |                                           |
|                                          |                              |                             |                              |              |          |                                           |

Fig. 1.5.5.2 Keywords knowledge network node

#### 1.5.6 Discipline knowledge network node

### 1.5.6.1 Discipline knowledge network node entry

Document knowledge network node > Institution knowledge network node >

Discipline knowledge network

node

| 知识网络    | 主办刊物                                                           |                                                      |                     |                             |                |      |
|---------|----------------------------------------------------------------|------------------------------------------------------|---------------------|-----------------------------|----------------|------|
| 机构主要作者  | 会议                                                             |                                                      |                     |                             |                |      |
| 主办刊物    | (共1本)                                                          | tane tank t.<br>Aut                                  | 中国知识产权发展战略论坛<br>论文集 |                             |                |      |
| 重点学科    |                                                                |                                                      | 被引频次:28             |                             |                |      |
| 机构文献    |                                                                | N K Videolaut<br>San Oraș, în 1935 -<br>Xe<br>2011 - |                     |                             |                |      |
| 最高被引    |                                                                |                                                      |                     |                             |                | 搜索全部 |
| 最高下载    |                                                                |                                                      |                     |                             |                |      |
| 期刊      | 重点学科                                                           |                                                      |                     |                             |                | 2    |
| 报纸      | 企业经济(80)                                                       | 21)                                                  | 金融(6686)            | 宏观经济管理与可持续发展(6418)          | 投资(4667)       |      |
| 会议      | 财政与税收(3                                                        | 3721)                                                | 民商法(3230)           | 民商法(3230) 会计(3003) 证券(2614) |                |      |
| 博硕      | 经济体制改革                                                         | E(2600)                                              | 贸易经济(2600)          | 农业经济(2527)                  | 诉讼法与司法制度(2292) |      |
| 下属及相关机构 | 法理、法史(2                                                        | 267)                                                 | 行政法及地方法制(2051)      | 经济法(1797)                   | 刑法(1700)       |      |
|         | 高等教育(1587) <u>工业</u> 经济(1510) 行政学及国家行政管理(1481) 中国政治与国际政治(1343) |                                                      |                     |                             |                | 1    |

Fig. 1.5.6.1 Discipline knowledge network node entry

## 1.5.6.2 Discipline knowledge network node page

The discipline knowledge network node mainly displays modules such as Index Analysis of Attention, Documents of the Discipline, Relevant Authors and Relevant Institutions.

| <b>enti</b> 中國知佩                                  | 学科                                                                 | <b>5</b> 55<br>知岡年 |
|---------------------------------------------------|--------------------------------------------------------------------|--------------------|
| 金融                                                | 个性化操                                                               | 作★ <sup>收藏</sup>   |
| 学科知网节知识网络导航                                       |                                                                    |                    |
| 知识网络                                              | 关注度指数分析 (检索范围:源数据库,包括期刊库、博士论文库、硕士论文库、报纸库、会议库)                      | 查看更多指数分析结果         |
| 关注度指数分析                                           | 60k                                                                |                    |
| 学科文献<br>最高被引                                      | 50k                                                                |                    |
| 最高下载                                              | 40k                                                                |                    |
| 出现在期刊上的文献<br>出现在报纸上的文献<br>出现在会议上的文献<br>出现在 婶硕上的文献 | 20k                                                                |                    |
| 相关作者                                              | 10k                                                                |                    |
| 相关机构                                              | 0k • 1,960 1,965 1,970 1,975 1,980 1,990 1,995 2,000 2,005<br>● 金融 | 2,010 2,015        |

Fig. 1.5.6.2 Discipline knowledge network node

#### **1.5.7 Fund knowledge network node**

#### 1.5.7.1 Fund knowledge network node entry

Document knowledge network node > Fund (see Fig. 1.5.7.1):

|        | 領 期刊 清金入燈素内容                                                                                          | 检索                | <b>5</b><br>知网节 |
|--------|----------------------------------------------------------------------------------------------------|-------------------|-----------------|
| 知识节点   | 论人工智能生成的内容在著作权法中的定性                                                                                   |                   |                 |
| * 基本信息 | 王任                                                                                                    |                   |                 |
| * 摘要   | 华东政法大学知识产权学院                                                                                          |                   |                 |
| 基金     |                                                                                                    | 献 🕂 关注 ★ 🖞        | 双藏 👘 打印         |
| · 关键词  | 摘要:如果人工智能生成的内容在表现形式上不符合作品的构成要件,如计算机生成的无独创性数据库,当然不能作为作品受到保护。但如果人工智能生成的内容在表现形式与人类创作的作品类似如机器人绘制的图画、      | SCIENCE<br>OF LAW | TH.             |
| * 分类号  | 写出的新闻报道或谱出的乐曲,则需要从其产生过程判断其是否构成作品。迄今为止这些内容都是应用算法、<br>规则和模板的结果,不能体现创作者独特的个性,并不能被认定为作品。在不披露相关内容由人工智能生成时, | here              | 律嗣              |
| 知识网络   | 该内容可能因具备作品的表现形式而实际受到了保护,但该现象是举证规则造成的,并不意味着著作权法因人工                                                     | This of           | 增               |
| 引文网络   | 智能而改变。                                                                                                | 1101 CALL 20 22   |                 |
| * 关联作者 | 基金:国家社会科学基金重大项目(14ZDC020) "互联网领域知识产权重大立法问题研究";                                                        | 10.5.4A2          | 1.1             |
| • 相似文献 | 关键词:独创性; 人工智能; 机器学习;                                                                                  | 法律科学(西北<br>学学报)   |                 |

Fig. 1.5.7.1 Fund Knowledge Network Node tab

## 1.5.7.2 Fund knowledge network node page

Fund knowledge network node page displays the introduction of fund, and filters such as Highly Cited Documents, Highly Downloaded Documents, Supported Journal Documents, etc.

|                                                                  |                                                                                                    |                                                                                                    |                              | 20 V        |
|------------------------------------------------------------------|----------------------------------------------------------------------------------------------------|----------------------------------------------------------------------------------------------------|------------------------------|-------------|
| 国家社会科                                                            | 学基金                                                                                                    | 基金基本情况介绍                                                                                                    |                              | +关注 ★收3     |
| 译名: Philosophy and                                               | Social Science Foundation of China                                                                                                    |                                                                                                    |                              |             |
| 泽民同志"三个代表"的要求<br>康发展。第三条 国家社科基                                   | 坚持党的基本路线和基本纲领,积极探索、努力道循<br>金项目面向全国,公平竞争,择优立项。国家社会科<br>小组(下称全国社科规划领导小组)的领导下,国家社科                                                                               | 其二魚 国家社科基金项目的管理,必须坚持以马克思为于主义<br>社会科学发展规律,更好地为党和政府决策服务,为两个文<br>学基金(不称国家社科基金,要注意扶着青羊社科学,江作者和<br>基金项目实行三级管理体制。全国哲学社会科学规划办公室(                                                                                                    | 明建设服务,促进我国哲学<br>边远、民族地区的社会科学 | 社会科学繁荣健     |
| <b>主管机构</b> :全国哲学                                                | 社会科学规划办公室                                                                                                    | 设立时间: 1991年6月                                                                                                    |                              |             |
| 项目类型:重点项目                                                        |                                                                                                    | <b>学科类型</b> :马列·科社                                                                                                    |                              |             |
| 金知网节知识网络导航                                                       |                                                                                                    | TRAE - SAME                                                                                                    |                              |             |
|                                                                  | 基金文献                                                                                                    |                                                                                                    | 成果 总发文量:373992               | 总下载量: 1558  |
|                                                                  |                                                                                                    |                                                                                                    | 成果 意爱文量: 373992              | 总下载量:1558   |
| 口识网络                                                             | 基金文献<br>最高級引                                                                                                    |                                                                                                    | 成果                           | 总下载量: 1558: |
| 口识网络<br>基金文献                                                     | 基金文献<br>最高級引<br>[1] 中国产业结构变迁对经济增长和波动的影响                                                                                                    | 基金                                                                                                    | 成果                           |             |
| 口识网络<br>基金文献<br>最高被引                                             | 基金文献<br>最高級引<br>[1] 中国产业结构变迁对经济增长和波动的影<br>[2] 中国区域环境效率与环境全要素生产率增长                                                                                             | <b>基金</b><br>响[J]. 千春晖,郑若谷,余典范,经济研究, 2011 (05)                                                                                                    | 成果 单发文量:373992               | 1           |
| 口识网络<br>基金文献<br>最高被引<br>最高下载                                     | 基金文献<br>最高級引<br>[1] 中国产业结构变迁对经济增长和波动的影<br>[2] 中国区域环境效率与环境全要素生产率增长                                                                                             | 基金<br>順山. 干春晖,郑若谷,余典范,经济研究, 2011 (05)<br>氏山. 王兵,異延瑞,麟鶘飞经济研究, 2010 (05)<br>题山. 蔡辉华,江鲢,杨汝岱,世界经济, 2012 (05)                                                                                                    | 成果                           | 1           |
| 口识网络<br>基金文献<br>最高统引<br>最高下载<br>支持的期刊类文献                         | 基金文献<br>最高級引<br>[1] 中国产业结构变迁对经济增长和废动的影/<br>[2] 中国区域环境效率与环境全要素生产率增<br>[3] 中国工业企业数据库的使用现状和潜在词:                                                                  | 基金<br>响[J]. 干春晖,郑若谷,余典范,经济研究, 2011 (05)<br>氏J]. 王兵,吴延瑞,颜赐飞,经济研究, 2010 (05)<br>题[J]. 聂辉华,江艇,杨汝岱,世界经济, 2012 (05)<br>策略[J]. 林伯强,刘希颖,经济研究, 2010 (08)                                                                                   | 成果<br><sup>会发文量:373992</sup> | 1           |
| 口识网络<br>基金文献<br>最高坡引<br>最高下载<br>支持的期刊供文献<br>支持的规刊供文献             | 基金文献<br>每高級引 [1] 中国产业结构变迁对经济增长和波动的影响 [2] 中国区域环境效率与环境全要素生产率增。 [3] 中国工业企业数据库的使用现状和潜在问题。 [4] 中国城市化阶段的砌排放影响因素和减排                                                  | 基金<br>順[J]. 千春晖,郑若谷,余典范 经济研究 2011 (05)<br>氏J]. 壬兵,吴延瑞,颜縢飞 经济研究 2010 (05)<br>题J]. 聂辉华,江醚,杨汝岱 世界经济 2012 (05)<br>策略[J]. 林伯强,刘希颖,经济研究 2010 (08)<br>木刘禧明,中国社会科学 2012 (07)                                                               | 成果<br><sup>意发文量:373992</sup> | 1           |
| 口识网络<br>基金文献<br>最高被引<br>最高下载<br>支持的期刊洪文献<br>支持的参议英文献<br>支持的博硕英文献 | 基金文献<br>每高級引 [1] 中国产业结构变迁对经济增长和波动的影响 [2] 中国区域环境效率与环境全要素生产率增。 [3] 中国工业企业数据库的使用现状和潜在问 [4] 中国城市化阶段的微排放影响因素和咸排 [5] 中国城镇化"推进模式"研究(J) 李强、除李拥                        | 基金<br>喇(J). 干看晖,郑若谷,余典范,经济研究, 2011 (05)<br>氏(J). 王兵,吴延瑞,颜縢飞经济研究, 2010 (05)<br>题(J). 聂辉华,江艇杨汝岱世界经济, 2012 (05)<br>策略(J). 林伯强,刘希颖,经济研究, 2010 (08)<br>木刘璠明,中国社会科学, 2012 (07)<br>岛,郭路,于同申,经济研究, 2011 (02)                               | 成果<br><sup>色发文量:373992</sup> | 1           |
| 最高級引<br>最高下號<br>支持的勝刊與文獻<br>支持的傳視與文獻<br>支持的傳視與文獻<br>高成果領域        | 基金文献<br>每高級引 [1] 中国产业结构变迁对经济增长和波动的影响 [2] 中国区域环境效率与环境全要素生产率增。 [3] 中国工业企业数据库的使用现状和潜在问题 [4] 中国城市化阶段的砌排放影响因素和减排 [5] 中国城市化阶段的砌排放影响因素和减排 [6] 环境规制强度和生产技术进步(J] 张成、陆桥 | 基金<br>喇[J]. 干着晖,郑苦谷,余典范,经济研究, 2011 (05)<br>长(J]. 王兵,吴延瑞,颜縢飞经济研究, 2010 (05)<br>關(J]. 聂年华,江艇杨汝岱世界经济, 2010 (05)<br>策略[J]. 林伯强,刘希颖,经济研究, 2010 (06)<br>木刘精明,中国社会科学, 2012 (07)<br>悉,郭路,于同申,经济研究, 2011 (02)<br>[J]. 郑联盘,国际经济评论, 2014 (05) | 成果<br><sup>色发文量:373992</sup> | 1           |

Fig. 1.5.7.2 Fund knowledge network node

## 1.6 Publication navigation

#### **1.6.1 Publication navigation entry**

CNKI home page > Publication Search

| <b>Ni</b> 华岛和纲<br>www.cnki.net<br>回如识基础设施工程 | 旧版入口 手机板 产品与服务 新闻动态 服务中心 购买国际卡 简体版 🔻                                    | 注册 登录          |
|---------------------------------------------|-------------------------------------------------------------------------|----------------|
|                                             |                                                                         |                |
| 文献检索                                        | 主题 ▼ 检索期刊、学位论文、会议论文 Q                                                   | 高级检索 > 出版物检索 > |
| 知识元检索                                       | 清 >   学术期刊 ピ    博薇论文 ピ 会议论文 ピ 振紙 ピ 年鉴 ピ   学术編刊 ピ                        | 出版物导航入口        |
| 引文检索                                        | 単素 > AcademicFocus で Journal Translation Project で 学术典範国书 で 中国专利 で 标准 で |                |

Fig.1.6.1 Publication navigation entry

### 1.6.2 Navigation home page

Navigation home page consists of the search box, the discipline navigation on the left, product introduction and recommendation. Users can get a comprehensive understanding through the home page (see Fig.1.6.2).

| <b>「人」</b> 中國知佩                      |                                                        |                                                                                                    |           | 文献检索 つ  |
|--------------------------------------|--------------------------------------------------------|----------------------------------------------------------------------------------------------------|-----------|---------|
| ciki.net                             | 来源名称 • 请输入检                                            | 索词                                                                                                    |           | 出版来源检索  |
| 科分类导航                                | -                                                      |                                                                                                    |           |         |
| 学科导航                                 |                                                        | ······                                                                                                    | 671       |         |
| 理工A(数学物理力学天地生) >                     | 出版来源导航基本介绍                                             | JI<br>Introd                                                                                                    |           |         |
| 理工B(化学化工冶金环境矿 > 业)  理工C(机电航空交通水利建筑 、 |                                                        | 、学位授予单位、会议、报纸、年鉴和工具书的<br>盖自然科学、工程技术、农业、哲学、医学、人                                                                                                    |           |         |
| 理上U(机电机空交通水利建筑 ><br>能源)              | 文化生活、科学普及等各种层次                                         | ٥                                                                                                    |           |         |
| 农业科技 >                               |                                                        |                                                                                                    |           |         |
| 医药卫生科技 >                             | 出版物推荐                                                  |                                                                                                    |           |         |
| 哲学与人文科学 >                            |                                                        | Recomm                                                                                                    | nendation |         |
| 政治军事与法律 >                            | ●===<br>化学学报<br>ACCIDITIONAL APPERS                    | 毛泽东                                                                                                    | CISILY OF |         |
| 教育与社会科学综合 >                          |                                                        | 工 F 示<br>邓小平<br>理论研究                                                                                                    |           |         |
| 电子技术及信息科学 >                          |                                                        | 小正十五日の十二日二日の二日の二日の二日の二日の二日の二日の二日の二日の二日の二日の二日の二日                                                                                                    | INTO AN   | Vestc 4 |
| 经济与管理科学                              | HARD CONTRACTOR OF                                     |                                                                                                    | THE REAL  | 1956    |
|                                      | 化学学报                                                   | 毛泽东邓小平理论<br>研究                                                                                                    | 大连理工大学    | 电子科技大学  |
|                                      | en vegens o normalis<br>la constante d'anna<br>e const | 中國行業协会市实际会<br>2011年会後大業                                                                                                    |           |         |
|                                      | ******<br>27                                           | to a final sector of the sector of the secto | Laak      | 党奶日朝    |
|                                      | 浙江省地理学会<br>2018年学术…                                    | 中国计量协会冶金<br>分会2018                                                                                                    | 人民日报      | 光明曰报    |

Fig. 1.6.2 Navigation home page

### 1.6.3 Navigation search

Navigation of Publication Source mainly provides navigation of journals, monographic serials, degree-awarding institutions, conferences, newspapers and yearbooks. You can begin search by clicking filters included in the dropdown menu of Navigation of Publication Source, and enter the corresponding home page.

| <b>③□</b> 代i <sup>中</sup> 圆知佩 | 出版来源导航 🔺     |                                                                                                    |
|-------------------------------|--------------|----------------------------------------------------------------------------------------------------|
| Cnki.net                      | 出版来源导航期刊导航   | 输入检索词                                                                                                    |
| ◎ 出飯来源导航 > 学科导航               | 学术辑刊导航       |                                                                                                    |
| ∧ 学科导航                        | 学位授予单位导航     |                                                                                                    |
| 理工A(数学物理力学天地生) >              | 会议导航<br>报纸导航 | Introduction                                                                                                    |
| 理工B(化学化工冶金环境矿 ><br>业)         | 年鉴导航         | 摇脚刊、学位授予单位、会议、报纸、年鉴和工具书给写航系线。每个产品的写航体系根据各产品独有的持色设置不同的写航系线。<br>- 灌本覆盖自然科学、工程技术、农业、哲学、医学、人文社会科学等各个领域,囊括了基础研究、工程技术、行业指导、党政工作、 |

Fig. 1.6.3-1 Switching search navigation

You can enter the corresponding home page of the selected navigation options and then enter search terms to conduct a publication source search. Take Journal Navigation as an example (see Fig. 1.6.3-2).

|               | 期刊导航 🔻                   |                      |        |  |  |  |
|---------------|--------------------------|----------------------|--------|--|--|--|
| Cnki.net      | 刊名(曾用刊名) 🔻               | 请输入检索词 出版来源检索        | 文献检索 > |  |  |  |
| ◎ 期刊导航 > 学科导航 | 刊名(曾用刊名)<br>主办单位<br>ISSN |                      |        |  |  |  |
| ▲ 学科导航        |                          | 列 网络首发期刊 独家授权期刊 世纪期刊 |        |  |  |  |

Fig. 1.6.3-2 Search

### 1.6.4 Page of navigation search

Enter search terms "经济", and you can view the list of publications with "经济". You can also select filters of Discipline Navigation to look up publications of relevant disciplines. The list of search results displays the basic information of publications. Click the title or cover of a publication to enter the detail page of the publication. See the introduction of each single database for the detail page.

| <b>INCI</b> 中國知佩      |                 |                          |                          |                     |           | 文献检索            |
|-----------------------|-----------------|--------------------------|--------------------------|---------------------|-----------|-----------------|
| Chkrimet              | 来源名称            | ▼ 经济                     | 输入检索词                    |                     | 出版来源检索    |                 |
| ◎ 出版来源导航 > 检索: 经济     |                 |                          |                          |                     |           |                 |
| ∧ 学科导航                | 共 1800 条结果      | 4 1 / 180 ▶      廿       | 版物基本情况介绍,                | 点击出版物名称可进入详情员       | Į         |                 |
| 理工A(数学物理力学天地生) >      |                 |                          |                          |                     |           |                 |
| 理工B(化学化工冶金环境矿<br>业)   |                 | 21世纪数量经济等<br>主办单位:中国数量经  | 学 Quantitative Economics | in the 21st Century |           | - <b>0</b> 00 - |
| 理工C(机电航空交通水利建筑<br>能源) | · 期刊<br>Journal | 主が中位:中国統重式<br>被引次数:77 下载 |                          |                     |           | 数量经济学           |
| 农业科技                  | 6.1             |                          |                          |                     |           |                 |
| 医药卫生科技                |                 |                          |                          |                     |           |                 |
| 哲学与人文科学               | 文艺理论            | 切换不同学科分类                 | <b>类</b> ·界文学            | 中国文学                | 中国语言文字    |                 |
| 政治军事与法律               | 外国语言文字          |                          | 音乐舞蹈                     | 戏剧电影与电视艺术           | 美术书法雕塑与摄影 | 1               |
| 教育与社会科学综合 >>          | 地理              |                          | 文化                       | 史学理论                | 世界历史      | ~               |
|                       | 中国通史            |                          | 中国民族与地方史志                | 中国古代史               | 中国近现代史    |                 |
| 电子技术及信息科学             | 考古              |                          | 人物传记                     | 哲学                  | 逻辑学       |                 |
|                       | 伦理学             |                          | 心理学                      | 美学                  | 宗教        |                 |

Fig. 1.6.4 Search results

## 1.6.5 Left navigation bar

Navigation of Publication Source includes Journal Navigation, Monographic Serials Navigation, Degree-awarding Institution Navigation, Conference Navigation, Newspaper Navigation and Yearbook Navigation. The navigation system of each product has its own unique content since each product has different knowledge system and structure. The home page of Navigation of Publication Source displays Discipline Navigation that provides filters of 10 series and 168 subjects. For example, Journal Navigation includes Subject Navigation, Indexed Database Navigation, Publisher Navigation, Publication Frequency Navigation, Place of Publication Navigation, Publishing System Navigation and Core Journal Navigation.

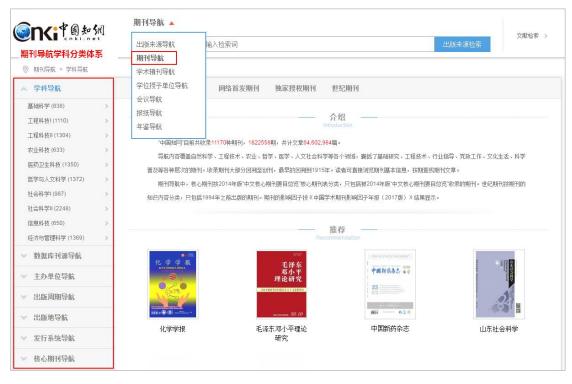

Fig. 1.6.5 Left navigation bar: classification of Journal Navigation

## **1.6.6 Product introduction**

In the navigation home page of a product, the basic introduction of the product is displayed. Taking journal as an example, the introduction covers information about the current collection situation, the covered fields, core journals, etc. (see Fig. 1.6.6).

| <b>Sinki</b> 中國知佩 | 期刊导航 🔻                                                                                                    |
|-------------------|----------------------------------------------------------------------------------------------------|
| Cnki.net          | 刊名(曾用刊名) ▼ 構築入检索词 出版来源检索                                                                                                    |
| ◎ 期刊导航 > 学科导航     |                                                                                                    |
| ▼ 学科导航            | 全部期刊 学术期刊 网络首发期刊 独家授权期刊 世纪期刊                                                                                                    |
| → 数据库刊源导航         |                                                                                                    |
| ▽ 主办单位导航          | 介绍包括了实时收录数据,收录领域,核心期刊等 troduction                                                                                                    |
| ▽ 出版周期导航          | "中国知何目前共收录11170种期刊,1822558期,共计文章64,602,984篇。<br>导航内容覆盖白然料学、T程特术、农业、哲学、医学、人文社会科学等各个领域,靠低了基础研究、T程特术、行业指导、常政工作、文化生活、科学                    |
| ▽ 出版地导航           | 者及等各种层次的期刊。收录期刊大部分回溯至创刊,最早的回溯到1915年。读者可直接测绘期刊基本信息,按期查找期刊文章。                                                                            |
| ▼ 发行系统导航          | 期刊导航中,核心期刊按2014年版"中文核心期刊要目总览"核心期刊表分类,只包括被2014年版"中文核心期刊要目总览"收录的期刊。世纪期刊按期刊的<br>知识内容分类,只包括1994年之前出版的期刊。期刊的影响回子技《中国学术期刊影响因子年报(2017版)》结果显示。 |
| ▽ 核心期刊导航          | 2mmに13円以来、公式160mm本で時に1600135135、約13月335649月175、41mm3人分別35246日14世代(2011年7月、33年3577。                                                     |

Fig. 1.6.6 Product introduction

#### **1.6.7 Recommendation**

This module displays the latest online publications in this product, and the first two recently updated data of journals, dissertations/theses, proceedings, newspapers and yearbooks are shown in the home page of Navigation of Publication Source. Click the title of a publication to enter the detail page of the corresponding publication.

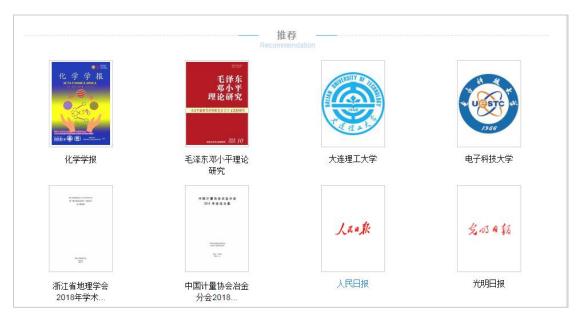

Fig. 1.6.7 Recommendation

## 1.7 Log in/Sign up

## 1.7.1 Log in and Sign up entry

You can log in via signing up, customer ID and password or IP.

(1) Entry : Navigation bar > Log in; Search results > Download; Document

knowledge network node > Download.

| 旧版入口 | 手机板   | 产品与服务 | 新闻动态    | 服务中心   | 购买国际卡 | 简体版 🔻    | 注册 登录 |
|------|-------|-------|---------|--------|-------|----------|-------|
|      |       |       |         |        |       | - friend |       |
|      | Eia 1 | 7111  | og in g | atmy 1 |       |          |       |

Fig. 1.7.1-1 Log in entry 1

|            | 题名                   | 作者  | 来源   | 发表时间       | 数据库 | 被引 | 下载     | 阅读 |
|------------|----------------------|-----|------|------------|-----|----|--------|----|
| <b>⊘</b> 1 | 人工智能技术应用发展中的人权伦理问题研究 | 焦镜竹 | 延边大学 | 2017-05-14 | 硕士  | 10 | 6181 🚽 | m  |

Fig. 1.7.1-2 Log in entry 2

| 知识节点     | 细介绍了人工智能技术人权伦理问题,主要包括:人工智能机器的人权赋予问题,人工智能机器的过错归责问                                                     |
|----------|----------------------------------------------------------------------------------------------------|
| - 基本信息   | 人工智能机器的道德定位问题。这些问题产生的原因,其中包括:没有相关法律的保障,伦理原则和规制不完<br>缺乏成熟的研究对象,社会公众对人工智能的误解,社会监督管理体系不完善,第四章是人权伦理问题的应双 |
| * 摘要     | 径:重视立法质量,提供法 更多                                                                                      |
| * 关键词    | 关键词:人工智能技术;人权伦理;对策;                                                                                  |
| • 导师     | 导师:安丰军;                                                                                              |
| * 分类号    | 分类号:D815.7;TP18                                                                                      |
| 知识网络     |                                                                                                    |
| * 引文网络   | 整本下载 分页下载 分章下载 在线阅读                                                                                  |
| * 关联作者   |                                                                                                    |
| - 相似文献   | く<br>の構成である<br>下載会練手机APP                                                                             |
| * 读者推荐   | 大小: 2528K 日码同步阅读本文                                                                                   |
| * 相关基金文献 |                                                                                                    |

Fig. 1.7.1-3 Log in entry 3

(2) Log in page: A new tab: Normal Log in and IP Log in, Log in via ID and password

| www.cnki.net<br>中国知识基础设施工程 | <ul><li>0086-10-6279-1819</li><li>beijing@cnki.net</li></ul> |
|----------------------------|--------------------------------------------------------------|
|                            |                                                              |
|                            | 用户名<br>密码                                                    |
|                            |                                                              |

Fig. 1.7.1-4 Log in and Sign up page

up

(3) Sign up page: Homepage > Navigation bar > Sign up; Log in page > Sign

| 旧版入口 | 手机版 | 产品与服务 | 新闻动态 | 服务中心 | 购买国际卡 | 简体版 🔻 | 注册 | 登录 |
|------|-----|-------|------|------|-------|-------|----|----|
|      |     |       |      |      |       |       |    |    |
|      |     |       |      |      |       |       |    |    |

Fig. 1.7.1-5 Sign up entry 1

| www.cnki.net<br>中国知识基础设施工程 | <ul> <li>0086-10-6279-1819</li> <li>beijing@cnki.net</li> </ul> |
|----------------------------|-----------------------------------------------------------------|
|                            |                                                                 |
|                            | 用户名<br>密码                                                       |

Fig. 1.7.1-6 Sign up entry 2

## 1.7.2 My Records

(1) Search page > My Records entry

| 前は板 ● 手机板 产品与服务 服务中心                                                     | 登录 🖌 注册 | 我的记录 🛩 购到         | 买知网卡                               |
|--------------------------------------------------------------------------|---------|-------------------|------------------------------------|
| 文献 期刊 博硕论文 会议论文 报纸 年鉴 学术編刊 指数 更多>>     文献 2 主要      ・                    |         | 您好,登录可以查<br>看更多信息 | 进入 <b>我的记录</b> >><br>我的检索词<br>我的推荐 |
| 主题带-路 ×                                                                  |         |                   | 我的下载                               |
| 分组浏览: 学科 发表年度 研究层次 作者 机构 基金                                              | 免费订阅    | 文                 | 我的浏览<br>我的阅读                       |
| 2019(60) 2019(16) 2017(40677) 2016(22953) 2015(23820) 2014(2008) 2013(2) | ×<br>ณ  | - 4               | 我的导出<br>我的分析<br>我的关注               |

Fig. 1.7.2-1 My Records entry

#### (2) My Records page

Navigation bar of My Records is displayed on the left, offering functional modules like My Search Terms, My Recommendations, My Downloads, My Browse, My Reading, My Exporting, My Analysis, and My Focus. The personalized operation

| 的记录导航栏         |                                                                                                |           |                                        |              |                 |      |
|----------------|------------------------------------------------------------------------------------------------|-----------|----------------------------------------|--------------|-----------------|------|
| 我的记录           | 个人信息                                                                                           | 显示个人信息    |                                        |              |                 |      |
| 我的检索词          |                                                                                                | TTO I FOR |                                        |              | 一键清防            | 历史   |
| 我的推荐           |                                                                                                |           |                                        |              |                 |      |
| 我的下载           | ▲ 检索关键词 单击进入关键词知网节                                                                             |           |                                        |              |                 |      |
| 我的浏览           |                                                                                                | 计算机       | 大数据                                    |              | 人工智能            |      |
| 我的阅读           |                                                                                                |           |                                        |              | )( <b>L</b> Hnu |      |
| 我的导出           |                                                                                                |           |                                        |              |                 |      |
| 374H 3 13 LLLL |                                                                                                |           |                                        |              |                 |      |
|                | 1 我的推荐                                                                                         |           |                                        |              |                 |      |
| 我的分析           |                                                                                                | 作者        | 来源                                     | 年            | 被引频次            | 下载频次 |
| 我的分析           |                                                                                                | 作者        | 来源<br>浙江树人大学学报(人<br>文社会科学)             | 年<br>2018    | 被引頻次<br>0       | 下载频7 |
| 我的分析           | 单击进入文献知网节 题名                                                                                   | 朱红缨 徐波    | 浙江树人大学学报(人<br>文社会科学)                   |              |                 |      |
| 我的分析           | <b>单击进入文献知网节</b> 题名 1 "一带一路"背景下的中白经贸合作:现状与展望                                                   |           | 浙江树人大学学报(人<br>文社会科学)                   | 2018         | 0               | 222  |
| 我的分析           | 单击进入文献知网节         题名           1         "一带一路"背景下的中白经贸合作:现状与展望           2         泰国电影国内研究述评 | 朱红缨 徐波    | 浙江树人大学学报(人<br>文社会科学)<br><b>网节</b> 电影文学 | 2018<br>2017 | 0               | 125  |

of each functional module is shown on the right.

Fig. 1.7.2-2 My Records page

## 2 Journal

#### 2.1 Journal search

### 2.1.1One-stop search

Click Journal, Switch the search filters, and enter search terms to conduct a one-stop search (see 1.3.1).

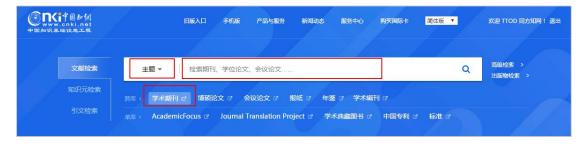

Fig. 2.1.1-1 One-stop search of Journal

#### 2.1.2 Advanced Search

You can conduct an advanced search via selecting various filters like subject, title, author, author's institution, update time, source journal, source category and fund (see 1.3.2).

| 作者发文检索 句子检索 一相        |                                                                                                    |                                                                                                    |                                                                                                    | -078 288   | 出版模式介绍                                                                                                    | 期刊导航                                                                                                    |
|-----------------------|----------------------------------------------------------------------------------------------------|----------------------------------------------------------------------------------------------------|----------------------------------------------------------------------------------------------------|------------|----------------------------------------------------------------------------------------------------|----------------------------------------------------------------------------------------------------|
|                       | 巨式检索                                                                                                    |                                                                                                    |                                                                                                    |            |                                                                                                    |                                                                                                    |
| 输入检索条件:               |                                                                                                    |                                                                                                    |                                                                                                    |            |                                                                                                    |                                                                                                    |
| ● □ (主题 ▼             | 词题                                                                                                    | 频 ▼ 并含 ▼                                                                                                    |                                                                                                    | 词频         | ▼ 精确 ▼ )                                                                                                    | ١                                                                                                    |
| 并且 ▼ ( 篇名 ▼           | 词类                                                                                                    | 频 ▼ 并含 ▼                                                                                                    |                                                                                                    | 词频         | ▼ 精确 ▼ )                                                                                                    | )                                                                                                    |
| 田 「 作者 ▼ 中文名成         | 英文名/拼音 精确                                                                                                    | ▼ 作者单位:                                                                                                    | 全称简称僧用名                                                                                                    | 横胡         | •                                                                                                    |                                                                                                    |
|                       |                                                                                                    |                                                                                                    |                                                                                                    | 136 Los    |                                                                                                    |                                                                                                    |
|                       | E-MI ·                                                                                                    | 22.0143103                                                                                                    |                                                                                                    |            |                                                                                                    |                                                                                                    |
| 来源期刊: 期刊名称/ISSN/CN    |                                                                                                    |                                                                                                    | 模糊 ▼ ••••                                                                                                    |            |                                                                                                    |                                                                                                    |
| 来源类别: 🕜 全部期刊 🕑 SCI来源期 | I刊 🕑 EI来源期刊 🕑 核心期刊 🖗                                                                                                    | CSSCI                                                                                                    |                                                                                                    |            |                                                                                                    |                                                                                                    |
| 支持基金:                 |                                                                                                    |                                                                                                    | 模糊 ▼                                                                                                    |            |                                                                                                    |                                                                                                    |
| 🔲 网络首发 🔲 増强出版         | ■ 数据论文 ■ 中英文扩展 ■                                                                                                    | 同义词扩展                                                                                                    |                                                                                                    |            |                                                                                                    |                                                                                                    |
|                       |                                                                                                    |                                                                                                    |                                                                                                    | -          |                                                                                                    |                                                                                                    |
|                       | □     ( 重經 ▼ )       井旦     ▼ ( 舞名 ▼ )       □     ( 青名 ▼ )       □     ( 作音 ▼ )       ↓     不復 ▼ )       本源期刊:     川村名称ASSNCN       未源表别:     ② 全部期刊 ② SC味源県       支持堅金:     □ | □     (主题 ▼)     词       井旦     (資金 ▼)     词       □     作者     中文条英文名相告       ▲     不現 ▼)     年 指定期:       未源期刊:     貼村名称ASSNCN       未源表别:     金倉御村 ● SC味源期刊 ● E味源期刊 ● 核心期刊       支持整金: | □ □ (主題 ▼)     词缀 ▼ 井金 ▼)       井旦 ▼ (舞名 ▼)     词缀 ▼ 井金 ▼)       □ □ 作音 ▼ 中文名英文名相論     福崎 ▼ 作者単位:       ▲ 不模 ▼ 年刻 不模 ▼ 年 指定期:     更細詞词:       来源期刊:     期刊名称ASSNCN       未源表别:     金都期刊 ● SC味源期刊 ● El味源期刊 ● 植心期刊 ● CSSCI       支持整金:     □ | □ □ (主題 ▼) | □□     (主题 ▼     词须 ▼     并会 ▼     词须 ▼     并会 ▼     词须 ▼                 ←          ●         (音名 ▼         问须 ▼         并会 ▼         问须 ▼           □□         作者 ▼         中文名英文名拼音         精确 ▼         作者单位:         全称简称借用名         機械 ▼           ▲         不現 ▼         年 指定期:         更知词:         不現 ▼            未源期刊:         期刊名称/ASSNCN         運搬 ▼         ●         ●           未源扱訊:         ②         金御期刊 図         SCI未源期刊 図         El朱源期刊 図         El朱源期刊 図         El朱源期刊 図         ●           支持基金:          機器 ▼         ●         ●         ●         ● | □ □ (主題 ▼     -     -     -     -     -     -     -     -     -     -     -     -     -     -     -     -     -     -     -     -     -     -     -     -     -     -     -     -     -     -     -     -     -     -     -     -     -     -     -     -     -     -     -     -     -     -     -     -     -     -     -     -     -     -     -     -     -     -     -     -     -     -     -     -     -     -     -     -     -     -     -     -     -     -     -     -     -     -     -     -     -     -     -     -     -     -     -     -     -     -     -     -     -     -     -     -     -     -     -     -     -     -     -     -     -     -     -     -     -     -     -     -     -     -     -     -     -     -     -     -     -     -     -     -     -     -     -     -     -     -     -     -     -     - |

Fig. 2.1.2-1 Advanced search of Journal

### 2.1.3 Professional search

Enter search formulas and select Publication Date to conduct a professional search (see 1.3.3).

| <b>enki</b> 中國知網 | 文献 明刊 博硕论文 会议论文 报纸 年鉴 学术辑刊 指数 更多>>                                                                                                    |          |      |
|------------------|----------------------------------------------------------------------------------------------------|----------|------|
| 高级检索 专业检索        | 中枢式检索         日         日         1         1         1         1         1         1         1         1         1 <th1< th="">         1         <th1< th=""> <th1< th=""></th1<></th1<></th1<> | 新型出版模式介绍 | 期刊导航 |
| »文献分类目录<br>全选 清除 | 清输入专业检索表达式                                                                                                    |          |      |
| Ξ 🗹 基础科学         | 检索                                                                                                    |          |      |
| 🗉 🗹 工程科技 I 辑     |                                                                                                    |          |      |
| 🕑 🗹 工程科技II 辑     | 发表年度:从   不限   ▼   年到   不限   ▼   年                                                                                                    |          |      |
| 📧 🗷 农业科技         | 可检索字段:                                                                                                    |          |      |
| 🖭 🗹 医药卫生科技       | 回检系学校:<br>SU=主题,TI=题名,KY=关键词,AB=摘要,FT=全文,AU=作者,FI=第一作者,AF=作者单位,JN=期刊名称,RF=参考文献,RT=更新时间,YE=期刊年,FU=基金                                                                                                    | CLC=中图分类 |      |
| 🖭 🗹 哲学与人文科学      | 号,SN=ISSN,CN=CN号,CF=被引频次,SI=SC收录刊,EI=E收录刊,HX=核心期刊                                                                                                    |          |      |
| 🖭 🕑 社会科学 I 辑     | 示例:                                                                                                    |          |      |
| 🗉 🗹 社会科学II 辑     | <ol> <li>TI='生态' and KY=生态文明' and (AU % 陈+'王') 可以检索到篇名包括'生态'并且关键词包括'生态文明'并且作者为'陈'姓和'王'姓的所有文章;</li> <li>SU='批完'":黄运' and FT=环境保护'可以检索到住器包括'北京'及'黄运'并且全文中包括'环境保护'的信息;</li> </ol>                                                                                                    |          |      |
| ☑ 信息科技           | 27 30-40末 网络 million (十字加强标志) 可以强张的王超台站 40东 及 风险 开旦主义于台油 的现象的 的高高。<br>3) SU=(经济发展)+可持续发展)*转变:"泡沫"可检索"经济发展"或"可持续发展"有关"转变"的信息,并且可以去除与"泡沫"有关的部分内容。                                                                                                    |          |      |
| 🖃 🗹 经济与管理科学      |                                                                                                    |          |      |

Fig. 2.1.3-1 Professional search of Journal

### 2.1.4 Scholar search

Select author or author's institution and enter search terms to conduct a scholar

search (see 1.3.4).

| <b>のたけ</b> の知道                            | 文献 期刊 博硕论文 会议论文 报纸 年鉴 学术福刊 指数 更多>>         |               |
|-------------------------------------------|--------------------------------------------|---------------|
| 高级检索 专业检索 6                               | 者发文检索  句子检索  一種式检索                         | 新型出版模式介绍 期刊导航 |
| »文献分类目录                                   | <ul> <li>「作者</li> <li>「中文名英文名拼音</li> </ul> | 精确 ▼          |
| <ul> <li>全选 清除</li> <li>● 基础科学</li> </ul> | ■ 「作者单位 ▼ 全称简称曾用名                          | 精确 ▼          |
| <ul> <li>■ 工程科技 1 辑</li> </ul>            | [或書 ▼] 作書单位 ▼] 全称/简称/管用名                   | 精确 ▼          |
| 🗉 🗹 工程科技Ⅱ 辑                               |                                            | 检索            |
| ■ 🖉 农业科技                                  |                                            |               |

Fig. 2.1.4-1 Scholar search of Journal

## 2.1.5 Sentence search

Enter a sentence to conduct a sentence search (see 1.3.5).

| <b>enki</b> *                                           | 國知網   | 文献期    | 刊 博硕论文  | 会议论文   | 报纸 年鉴 | 学术辑刊 | 指数 | 更多〉〉 |     |          |      |
|---------------------------------------------------------|-------|--------|---------|--------|-------|------|----|------|-----|----------|------|
| 高级检索                                                    | 专业检索  | 作者发文检索 | 句子检索    | 一框式检索  | 1     |      |    |      |     | 新型出版模式介绍 | 期刊导航 |
| »文献分类目录                                                 |       | • =    | 在全文同一句, | ,话中,含有 |       | 和    |    |      | 的文章 |          |      |
| 🗉 🗹 基础科学                                                | 全远 清除 | #且 •   | 在全文同一般  | 话中,含有  |       | 和    |    |      | 的文章 |          |      |
| <ul> <li>■ ■ 工程科技 I 辑</li> <li>■ ■ 工程科技 II 辑</li> </ul> |       |        |         |        |       |      |    |      |     | 检索       |      |

Fig. 2.1.5-1 Sentence search of Journal

### 2.2 Journal knowledge network node

#### 2.2.1 Journal article knowledge network node

The content of knowledge network node covers content of knowledge nodes, including title, author, institution, abstract, fund, keywords, DOI, CLC number, knowledge network, and source of the journal article (see <u>1.5.1</u> for other information).

| 「「「「「「」」」  | 期刊 请输入搜索内容                                                                                                    | 检索                    | 20 (    |
|------------|----------------------------------------------------------------------------------------------------|-----------------------|---------|
| 知识节点       | (登期定稿)网络首发时间:2018-12-24 09:26:48<br>GB/T 7714-2015 格式参考文献: 李杰李冉辉 幽门螺杆窗Dps蛋白的表达, 统化及活性测定[J/OL] 生物技术2018(2018-12-24). http://gb.oversea.<br>q.20181220.1626.003.html, DOI:10.16519J.cnki.1004-311x.2018.06.0091. | cnki.net/kcms/detail/ | /23.131 |
| 基本信息       |                                                                                                    |                       |         |
| 摘要         | 幽门螺杆菌Dps蛋白的表达、纯化及活性测定 5                                                                                                    |                       |         |
| • 基金       | 李杰 李冉辉                                                                                                    |                       |         |
| • 关键词      | 永州职业技术学院生物化学教研室 南华大学病原生物学研究所                                                                                                    |                       |         |
| · DOI      |                                                                                                    | 文献 🕂 关注 ★ 🕸           | 廬 🦷     |
| * 分类号      | 摘要:[目的]表达及纯化重组幽门螺杆菌(Helicobacter pylori) Dps(DNA protection during                                                                                                    |                       | 4       |
| 印识网络       | starvation) 蛋白并测定其活性。[方法]依照Dps蛋白的基因序列,设计PCR引物,并以幽门螺杆菌基因组DNA                                                                                                    | 生物技术                  | 6       |
| '引文网络      | 为模板扩增Dps基因。将扩增产物回收后连接到pET15b然后转化大肠杆菌,涂布在抗性平板。37℃过夜培养,然                                                                                                    |                       | -       |
| • 关联作者     | 后使用PCR和测序验证阳性菌落。使用IPTG诱导重组Dps蛋白表达并通过Ni <sup>2+</sup> 亲和层析纯化。测试Dps蛋白                                                                                                    |                       |         |
| • 相似文献     | 的亚铁氧化酶活性和抗氧化功能。[结果]通过PCR获得全长为438 bp的Dps基因,成功构建重组质粒pET15b-<br>Dps,它能编码分子量为18.9 kDa的重组Dps蛋白。使用IPTG诱导目的蛋白表达,然后纯化得到Dps蛋白。                                                                                          | - and                 |         |
| - 相关基金文献   | Dps蛋白能够快速催化亚铁离子生成铁离子。与对照BSA蛋白相比,Dps蛋白具有较强的抑制氧自由基生成的                                                                                                    | HEC :                 |         |
| HI/ BIL/IN | 活性。[结论]构建了重组质粒pET15b-Dps,纯化获得Dps蛋白并测定了其亚铁氧化酶活性和抗氧化活性。                                                                                                    | 生物技术                  |         |
|            | 基金:湖南省教育厅项目("血流感染病原微生物非培养快速诊断方法的研究",No.14B185);湖南省自然科                                                                                                    | Biotechnol<br>2018年06 |         |
|            | 学基金项目("C23及NLRP3炎症小体介导幽门螺杆菌Tipα蛋白致炎的分子机制研究",No.2017JJ5049);                                                                                                    | ISSN : 1004-          |         |
|            | 关键词:幽门螺杆菌; Dps蛋白; 基因克隆; 抗氧化活性;                                                                                                    | 中文核心期                 | 9ŦIJ    |
|            | DOI : 10.16519/j.cnki.1004-311x.2018.06.0091                                                                                                    | ♦ 给本刊投稿               | 5       |
|            | 分类号:Q78                                                                                                    | ▲ 編輯部邮箱               |         |
|            | 山 CAJ下载<br>人 PDF下载                                                                                                    | 😡 编辑部邮箱               |         |

Fig. 2.2.1-1 Journal article knowledge network node

## 2.3 Journal navigation

Journal navigation entry:

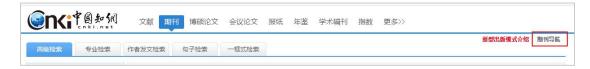

Fig. 2.3-1 Journal navigation entry

## 2.3.1 Search results of Journal navigation

To search a journal, you can enter Journal Navigation page, select a filter from Journal Title (Former Title), Publisher, ISSN or CN, enter search terms and click the Publication Source Search button.

|               | 期刊导航 🔻         |          |        |      |  |        |        |
|---------------|----------------|----------|--------|------|--|--------|--------|
| Cnki.net      | 刊名(曾用刊名) 🔻     | 请输入检索词   |        |      |  | 出版来源检索 | 文献检索 ⇒ |
|               | 刊名(曾用刊名)       |          |        |      |  |        |        |
| ◎ 期刊导航 > 学科导航 | 主办单位<br>ISSN   |          |        |      |  |        |        |
| ▲ 学科导航        | CN<br>王司明田 子不明 | 1 网络首发期刊 | 独家授权期刊 | 世纪期刊 |  |        |        |

#### Fig, 2.3.1-1 Search results of Journal navigation

You can also view the list of journals in the erelated fields by clicking a navigation option on the left.

| <b>Sinki</b> 中國知佩  | 期刊导航 🔻                                  |                                |                                                                                                    |                              |        |               |                                |
|--------------------|-----------------------------------------|--------------------------------|----------------------------------------------------------------------------------------------------|------------------------------|--------|---------------|--------------------------------|
| Cnki.net           | 刊名(曾用刊名)                                | ▼ 请输入检索词                       |                                                                                                    |                              |        | 出版来源          | 文献检索 >                         |
| ⑨ 期刊导航 > 学科导航 > 基码 | N科学 > 基础科学综合                            |                                |                                                                                                    |                              |        |               |                                |
| ▼ 学科导航             | 全調刑 学术                                  | 期刊 网络首发期刊                      | 独家授权期刊                                                                                                    | 世纪期刊                         |        |               |                                |
| ▽ 数据库刊源导航          | 共 278 条结果 ◀ 1 /                         | 14 🕨                           |                                                                                                    | (                            | 3 核心期刊 | 按默认排序↓ ~      | 88 详情 :三列表                     |
| ▽ 主办单位导航           |                                         |                                |                                                                                                    |                              |        |               |                                |
| ✓ 出版周期导航           | 科研管理                                    | 科研管理                           | S<br>科学学研究                                                                                                    | 科学学研究                        |        | 教会法定教会新闻      | 科学学与科学技术                       |
| ▽ 出版地导航            | 100 100 100 100 100 100 100 100 100 100 | 独家                             | Constanting of Const<br>Constanting of Const<br>Constanting of Constanting<br>Constanting of Constanting<br>Constanting<br>Constanting<br>Constanti | 独家                           |        |               | 网络首发 独家                        |
| ▽ 发行系统导航           |                                         | 复合影响因子: 3.586<br>综合影响因子: 2.077 | 2000-00                                                                                                    | 复合影响因子: 3.85<br>综合影响因子: 2.48 |        | 0.0 00 215.00 | 复合影响因子: 3.478<br>综合影响因子: 2.184 |
| ▼ 核心期刊导航           |                                         |                                |                                                                                                    |                              |        |               |                                |

Fig. 2.3.1-2 Search results of Journal navigation

Classification tabs of Journal navigation include All Journals, Academic Journals, Online First Journals, Exclusive Journals and Journals of Century Journals Project. Enter search terms or click tabs on the left to enter the default page of All Journals. You can click other tabs to see corresponding classifications. For example, Click Core Journal Navigation > Part 2 Economy to display the list of search results, and click the Academic Journal button to enter the page of corresponding search results (see Fig. 2.3.1-3).

| <b>Songi</b> 中國知佩         | 期刊导航 🔻                                                                                                    |                                 |                                      |                                 |                                                                                                    |                                |
|---------------------------|----------------------------------------------------------------------------------------------------|---------------------------------|--------------------------------------|---------------------------------|----------------------------------------------------------------------------------------------------|--------------------------------|
| cnki.net                  | 刊名(曾用刊名)                                                                                                    | ) ▼ 请输入检索词                      |                                      |                                 | 出版来源                                                                                                    | 文献检索                           |
| ⑨ 期刊导航 > 核心期刊导航 > 1       | 第二编 经济                                                                                                    |                                 |                                      |                                 |                                                                                                    |                                |
| ▽ 学科导航                    | 全朝时                                                                                                    | 林期刊 网络首发期刊                      | 独家授权期刊                               | 世纪期刊                            |                                                                                                    |                                |
| → 数据库刊源导航                 | 共 155 条结果 ◀                                                                                                    | 1 / 8 🕨                         |                                      | ☞ 核心期刊                          | 按默认排序↓ ~                                                                                                    | 吕 详情 :三列:                      |
| ▽ 主办单位导航                  |                                                                                                    |                                 |                                      |                                 |                                                                                                    |                                |
| ▽ 出版周期导航                  | 任治研究                                                                                                    | 经济研究                            | 中國工業設計                               | 中国工业经济                          | つ<br>数量经济<br>技术经济                                                                                                    | 数量经济技术经济                       |
| ▼ 出版地导航                   |                                                                                                    | 网络首发 独家                         |                                      | 网络首发 独家                         | 技不睦济<br>研究<br>副研究                                                                                                    | 独家                             |
| ▽ 发行系统导航                  |                                                                                                    | 复合影响因子: 11.232<br>综合影响因子: 7.912 | @®@ 12<br>2018                       | 复合影响因子: 11.204<br>综合影响因子: 7.258 | 2018.10                                                                                                    | 复合景响因子: 4.878<br>综合景响因子: 3.187 |
| ▲ 核心期刊导航                  |                                                                                                    |                                 |                                      |                                 |                                                                                                    |                                |
| 第一编哲学、社会学、政<br>治、法律 (274) |                                                                                                    | 世界经济                            | •                                    | 金融研究                            | PETTERS IN                                                                                                    | 国际金融研究                         |
| 第二编 经济 (155) >            | # \$. (E H)                                                                                                    |                                 | 全新研究<br>Annual of Proceeded Research |                                 | 国际卡融外充                                                                                                    |                                |
| 第三编文化、教育、历史<br>(292)      | Anna and a second second secon | 网络首发 独家<br>复合影响因子: 5.615        |                                      | (独家)<br>复合影响因子: 7.130           | A DE CONTRACTO DES LA CONTRACTÓ<br>TELEBRONICO DES<br>TELEBRONICO DES LA CONTRACTÓ<br>TELEBRONICO DE CONTRACTÓ<br>TELEBRONICO DE CONT | 网络首发 独家<br>复合影响因子: 4.667       |
| 第四编 自然科学 (344) >          |                                                                                                    | 综合影响因子: 3.810                   | 2018 9                               | 综合影响因子: 4.417                   | 2018 <b>10</b>                                                                                                    | 综合影响因子: 2.426                  |
| 第五编 医药、卫生 (251) >         |                                                                                                    |                                 |                                      |                                 |                                                                                                    |                                |
| 第六编 农业科学 (135) >          |                                                                                                    |                                 |                                      |                                 |                                                                                                    |                                |
| 第七编 工业技术 (514) >          | ◎ ====<br>中國夏村起發                                                                                                    | 中国农村经济                          | 管理世界                                 | 管理世界                            | lunaren 🦸                                                                                                    | 审计研究                           |
|                           | inner ante arrent                                                                                                    | [独家]                            | Ha Mar                               | 网络首发 ] [独家]                     | 计麻                                                                                                    | [独家]                           |
|                           |                                                                                                    | 复合影响因子: 5.239                   |                                      | 复合影响因子: 6.016                   | 充                                                                                                    | 复合影响因子: 4.671                  |
|                           | 9                                                                                                    | 综合影响因子: 3.463                   | 20 78 1/2 1/1                        | 综合影响因子: 4.056                   | AUDITING RESEARCH                                                                                                    | 综合景响因子: 2.197                  |

Fig. 2.3.1-3 Search results of Journal navigation

### 2.3.2 Detail page of journal

Detail page of journal entry: Page of search results of Journal navigation; Journal article knowledge network node > Publication Source; Search results > Publication Source.

Detail page of journal consists of the search box at the top of the page, Introduction, Browse Issues, Browse Columns, Statistics & Evaluation, and results of searching within this journal.

| 「「「「「「「」」」                             | 期刊导航 ▼<br>刊名(曾用刊名) ▼ 请输入检索词                              |                                           |      | 出版来源检索                                                       | 文献检索 |
|----------------------------------------|----------------------------------------------------------|-------------------------------------------|------|--------------------------------------------------------------|------|
| ) 期刊导航                                 |                                                          |                                           |      |                                                              |      |
|                                        | <b>中国工业经济</b> Q 核 K China Industrial Economics           | 。期刊 🥺 CSSCI                               |      |                                                              |      |
|                                        | 基本信息                                                     | 出版信息                                      |      | 评价信息                                                         |      |
| ●●●● 12<br>2018<br>阿结首友                | 曾用刊名:中国工业经济研究<br>主办单位:中国社会科学院工业经济研究所<br>出版周期:月刊<br>更多介绍≫ | 专辑名称:经济与管理科学<br>专题名称:工业经济<br>出版文献里:5613 篇 |      | (2017版) 复合影响因子:11.204<br>(2017版) 综合影响因子:7.258<br>该刊被以下数据库收录: |      |
| 刊期浏览栏目                                 | 刘览 统计与评价                                                 |                                           | 主题 🔻 | 本刊内检索                                                        | C    |
| 网络首发                                   | ▲ 2018年12期 ▶ 注如需查看原版目录                                   | 顷,请您切换至E 浏览器                              |      |                                                              |      |
| 2018                                   |                                                          | 8                                         | 霊    |                                                              |      |
| No.12 No.11 No.10                      |                                                          |                                           | 3K   |                                                              |      |
| No.09 No.08 No.07<br>No.06 No.05 No.04 |                                                          |                                           |      |                                                              |      |
| No.03 No.02 No.04                      | · 《中国工业经济》应用经济学中青年学者论坛(                                  | 2018)在京召开                                 |      |                                                              | 2    |

Fig. 2.3.2-1 Search results of Journal navigation

### (1) Introduction

It shows signs of CNKI's Exclusive and Online First, journal title (Chinese/English), basic information, publication information and evaluation information. The evaluation information includes impact factor, collection situation in database, and journal honors. By default, three lines of information are displayed. Click the Show More button to view all the information.

| THE THE THE THE THE THE THE THE THE THE | <b>管理世界                                     </b> | 刑 😡 JST 🧕 CSSCI |                       |
|-----------------------------------------|--------------------------------------------------|-----------------|-----------------------|
| A.A.                                    | 基本信息                                             | 出版信息            | 评价信息                  |
|                                         | 主办单位:中华人民共和国国务院发展研究中心                            | 专辑名称:经济与管理科学    | (2017版) 复合影响因子: 6.016 |
| 2018 2218                               | 出版周期:月刊                                          | 专题名称:管理学        | (2017版)综合影响因子: 4.056  |
| 2010                                    | ISSN: 1002-5502                                  | 出版文献量: 8315 篇   | 该刊被以下数据库收录:           |
| 网络首发                                    | 更多介绍≈                                            |                 |                       |
|                                         |                                                  |                 |                       |

Fig. 2.3.2-2 Introduction of journal

### (2) Browse Issues

The information on years and issues of a publication is shown on the left, including the information on Online First. Click the year to show more issues in this year and click the issue to display the corresponding contents, including columns, titles of journal articles, authors, page number, etc. Click the title to enter the journal article knowledge network node. Hovering over an article and clicking so r

Original Contents, you can view the cover and contents of the paper journal and print it.

| f     | 时期浏览  | 栏目》   | 则览 统计与评价       |                     | 主题 | ٣   | 本刊内检索                               | C    |
|-------|-------|-------|----------------|---------------------|----|-----|-------------------------------------|------|
| 网络首发  | ŧ     |       | ◀ 2018年11期 ▶   | 注如需查看原版目录页,请您切换至EF述 | 览器 |     |                                     |      |
|       | 2018  | 3     |                |                     | 83 |     |                                     |      |
| No.11 | No.10 | No.09 |                |                     | 目录 |     |                                     |      |
| No.08 | No.07 | No.06 |                |                     |    |     |                                     |      |
| No.05 | No.04 | No.03 |                |                     |    |     | fill for minute fill revealer 1 1 1 |      |
| No.02 | No.01 |       | - 甲国氏主调宣2018综合 | 研究报告——新时代的民生保障      |    | ¥ 🖽 | 国务院发展研究中心"…                         | 1-11 |

Fig. 2.3.2-3 Browse Issues

#### (3) Browse Columns

As shown in the figure below, the column information of the past ten years is displayed by default on the left, and the column information of the past five years, three years and one year can also be viewed. On the right side is the list of journal articles under this column. The articles are sorted by relevance by default, and can also be sorted by publication date, citations, and downloads. Click on the title of the article to enter the page of journal article knowledge network node. By hovering over an article and clicking on sorted by on complex on the title of the article and clicking on the article.

| 刊期浏览 栏目浏》                                                  | 统计与评价                     | 主题  ▼         | 本刊内检索              | (             |
|------------------------------------------------------------|---------------------------|---------------|--------------------|---------------|
| 近十年 近五年 近三年 近一年                                            | 近十年 > 短论                  |               | 找到                 | 877条结果 1/44 < |
| ) 短论                                                       |                           |               |                    | 按相关性↓ ~       |
| > 工商管理理论论坛                                                 | 序号 篇名                     | 作者            | 年/期                | 被引次数 下载次数     |
| 》 中国上市公司研究<br>》 本刊专稿                                       | 1 公务员诚信管理——基于过程的视角        | 杨秋菊;          | 2017/ 07           | 1 579         |
| <ul> <li>&gt; 中国农村发展论坛</li> <li>&gt; 中国工商管理案例研究</li> </ul> | 2 手机公益广告对受众道德身份和亲社会行为的强帅研 | 究 載意;卢则 (倪立坤; | I.文約堂:杨雪; 2017/ 07 | 787           |

Fig. 2.3.2-4 Browse Columns

#### (4) Statistics & Evaluation

Statistics & Evaluation displayed on the left mainly includes Overview of Annual Publication of Journal and Trend of Academic Hot Topics. Clicking on the title of figure will take you to the corresponding figure on the right. The Overview of Annual Publication of Journal includes the annual total number of journal articles, the annual number of fund-supported journal articles, and the distribution of columns to which the journal articles belong in the past ten years. The Trend of Academic Hot Topics includes the subject distribution and the keyword distribution of journal articles in the past ten years. Statistics of journal articles for 20 years are displayed by default, and that for 10 and 30 years can also be viewed.

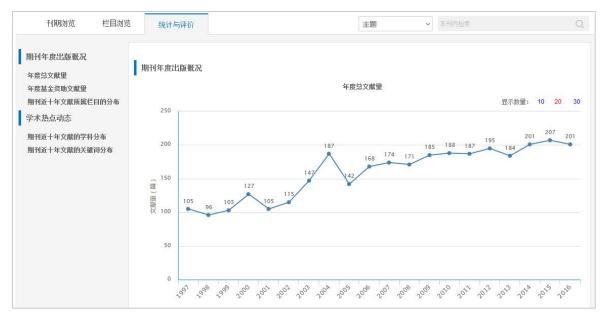

Fig. 2.3.2-5 Statistics & Evaluation 1

In the figure of Keyword Distribution of Journal Articles in the Past Ten Years, you can click on the bar of a keyword such as "electronic structure" to view the number of journal articles on this keyword published in the past twenty years. The bar chart shows the annual number of journal articles on "electronic structure" and the line chart shows the proportion of the number of journal articles on "electronic structure" in the total number of journal articles in that year. You can click on the bar of a keyword of molecular dynamics to view the number of journal articles on this keyword published in the past twenty years. The published journal articles on the above two keywords can be compared (see Fig. 2.3.2-6).

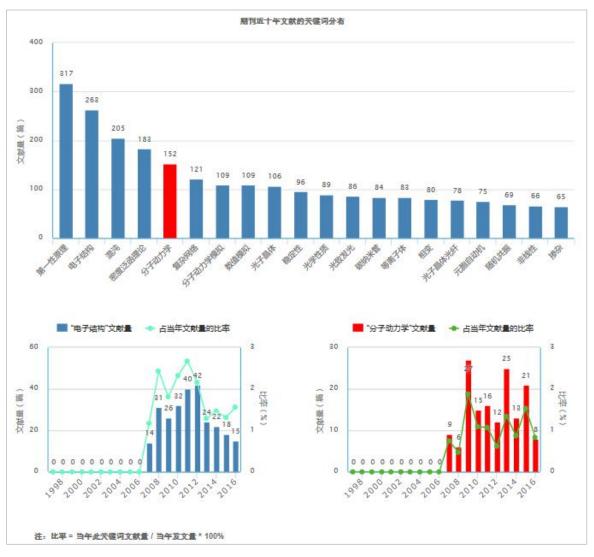

Fig. 2.3.2-6 Statistics & Evaluation 2

#### (5) Search results

Set search criteria, such as theme, title, author, and keywords, enter search terms in the search box of Search within This Journal and click the search button to show search results. The left side shows the grouping of search results, including publishing

year, discipline and fund. You can hover over it to view all groups. On the right side is a list of search results from searching within this journal, offering information on title, author, year/issue, citations and downloads of journal articles. The articles are sorted by relevance by default, and can also be sorted by publication date, citations, and downloads. Click the title to enter the corresponding knowledge node. By hovering over an article and clicking is once you have logged in, you can download

#### and then read the article.

| 刊期浏览                                               | 栏目浏览    |                         | 统计与评价                         | 检索结果                  |              | 主题   | ~          | 模型                  |          |         | Q      |
|----------------------------------------------------|---------|-------------------------|-------------------------------|-----------------------|--------------|------|------------|---------------------|----------|---------|--------|
| 发表年度                                               |         |                         |                               |                       |              |      |            |                     | 找到6107条  | 结果 浏览1. | /306 🤇 |
| 2016(275)<br>2015(378)                             |         |                         | 1.000                         |                       |              |      |            |                     |          |         | 〕关性↓ ~ |
| 2014(440)                                          | »       | 序号                      | 篇名                            |                       |              |      | 作者         |                     | 年/期      | 被引次数    | 下载次数   |
| 2013(491)                                          |         | 1                       | 神经元模型对比分                      | 行优先出版                 |              |      | 徐泠凤;       | 李传东 称玲;             | 1        |         | 6      |
| 2012(536)                                          |         | 2                       | 最优速度 <mark>模型</mark> 与开       | 記胞自动机模型的比較            | 研究           |      | 贾宁;马       | 寿山;                 | 2010/02  | 6       | 541    |
| <b>学科</b><br>物理学(3641)                             |         | 3                       | 基于电磁波反射和<br><mark>优先出版</mark> | <b>山折射理论的平底孔</b> :    | 代件脉冲涡流检测解析模型 |      | 张卿:武       | 新军;                 | 1        |         |        |
| 物理学(3641)<br>无线电电子学(806)<br>力学(282) ≫<br>电力工业(255) | 4       | 混沌系统 <mark>模型</mark> 误寒 | 非平均绝对误差增长过                    | 提研究 <mark>优先出版</mark> |              | 杨锦辉: | 宋君强;       | 2012/22             | 1        | 105     |        |
|                                                    | 5       | 随机计及相对速度                | 動交通流跟她模型                      |                       |              | 薛郁   |            | 2003/ 11            | 37       | 407     |        |
| 数学(243)                                            |         | 6                       | 考虑车与车互联通                      | 通讯技术的交通流跟踪            | 模型优先出版       |      | 华雪东;       | 王炜;王昊;              | 2016/01  | 1       | 314    |
| 基金                                                 |         | 7                       | 面向纳米电路的设                      | 改进型卷积核可制造性            | 模型建模研究化先出版   |      | 杨祎巍;       | 张宏博,李斌;             | 2015/05  |         | 23     |
| 国家自然科学基金(362<br>国家重点基础(525)<br>高等学校博士(308)         | 5)<br>» | 8                       | 混合笔束 <mark>模型</mark> 在电       | 电子剂量算法中的应用            | 1            |      | 勾成俊;<br>正明 | 杨代伦.曾革,罗            | 2002/ 11 | 12      | 95     |
| 国家高技术研(276)<br>跨世纪优秀人(113)                         |         | 9                       | 单轴应变Si NMO                    | SFET源漏电流特性            | 型优先出版        |      |            | 鹤鸣;胡辉勇;杨<br>树娟;周春宇; | 1        |         | 16     |

Fig. 2.3.2-7 Search result

## **3** Dissertations/Theses

### **3.1 Dissertations/Theses search**

Dissertations/Theses search, Doctoral Dissertations search and Master's Theses search are the same, mainly offering four search methods: Advance Search, Professional Search, Sentence Search, and One-stop Search. Advance Search criteria offers two new search options: Excellent Thesis Level and Degree-awarding Institution (refer to <u>1.3</u> for search methods).

| 简体版 ▼ 手机版 产品与服务                                     | <u> 登</u> 录                                             | 注册             | 我的记录 🛩 | 购买知网卡  |
|-----------------------------------------------------|---------------------------------------------------------|----------------|--------|--------|
| <b>一个</b>                                           | 文献 期刊 博硕论文 会议论文 报纸 年鉴 学术编刊 指数 更多>>                      |                |        |        |
| 高级检索                                                | 每子检索 一框式检索 切换检索方式 博士   硕士   硕士   硕士   硕士   硕士   硕士   硕士 | <b>i授予单位</b> 导 | 航 硕士学位 | 授予单位导航 |
| »文献分类目录                                             | 输入检索条件:                                                 |                |        |        |
| 全选 清除                                               | ■ □ ( 主题 ▼ ) 词频 ▼ 并含 ▼                                  | 词频             | ▼精确・   | • )    |
| ∃ 🕑 基础科学                                            | 并且 ▼ ( 题名 ▼ 词频 ▼ 并含 ▼                                   | 词频             | * 精确 * | )      |
| ∃ 🗹 工程科技 I 辑                                        | ● ● 作者 ▼                                                | 模糊             |        |        |
| ∃ 🗹 工程科技II 辑                                        | 学位年度:从不限 ▼ 年 更新时间: 不限 ▼                                 |                |        |        |
|                                                     | 学位单位: 模糊 ▼ 优秀论文级别: 不限 ▼ <b>新增检索顶</b>                    |                |        |        |
| ■ ■ 医药卫生科技                                          | 支持基金: 模糊 ▼                                              |                |        |        |
| <ul> <li>■ 営 哲学与人文科学</li> <li>■ 社会科学 I 辑</li> </ul> | → 中英文扩展 同义词扩展                                           |                |        |        |
| <ul> <li>■ 社会科学II 編</li> </ul>                      |                                                         |                |        |        |
| <ul> <li></li></ul>                                 |                                                         |                | 检索     |        |
|                                                     |                                                         |                |        |        |

#### Fig. 3.1 Dissertations/Theses search

#### 3.2 Dissertations/Theses knowledge network node

#### 3.2.1 Dissertations/Theses knowledge network node

Knowledge node of dissertations/theses knowledge network node includes basic information (author and institution), abstract, keywords, mentor, CLC number, etc. Knowledge network includes Citation Network, Associated Authors, Similar Dissertations/Theses, Reader's Recommendations, Dissertations/Theses Supported by the Same Fund, etc. You can select Download the Full Text, Download by Chapter, Download by Page or Reading Online (see <u>1.5.1</u> for other functional modules).

| 简体版 ▼ 手机版 产品与服务                                                                                       | 服务中心 登录 ~ 注册                                                                                                    | 我的记录 🗸                            | 购买知网卡                                                                  |
|----------------------------------------------------------------------------------------------------|----------------------------------------------------------------------------------------------------|-----------------------------------|------------------------------------------------------------------------|
| <b>entites</b><br>Entites                                                                             | 博硕论文 请输入搜索内容                                                                                                    | 检查                                | •<br>初网节                                                               |
| 知识节点         - 基本信息         - 摘要         - 关键词         - 导师         - 分类号         知识网络         - 引文网络 | 完全学分制条件下大学生教育管理研究<br><sup>刘昕</sup><br>山东大学                                                                                                    | SHUMBONG                          |                                                                        |
| <ul> <li>· 关联作者</li> <li>· 相似文献</li> <li>· 读者推荐</li> <li>· 相关基金文献</li> </ul>                          | 带来了巨大的影响和强烈的冲击,对大学生教育管理工作产生了重要影响。因此,研究和创新完全学分制下学生<br>教育管理对策迫在眉睫。大学生教育管理在实施过程中依据的是马克思主义理论体系中的思想政治教育理论<br>传统的大学生思想政治教育理论对应的是传统的学年制教学管理制度,实施完全学分制对高校教育教学而言员<br>一场深刻的变革,尤其对学生工作的理念和模式带来的冲击和影响比较大出现了许多新情况带来许多新问题<br>我们原有的思想政治教育理论已很难依据和解答。完全学分制下的大学生教育管理亟需科学的思想政治教育<br>理论加以指导,在这种更多<br>关键词:完全学分制;大学生;教育管理;<br>导师:周向军;<br>分类号:G647 | http://ww<br>c<br>i. 2111<br>9851 | 示大学<br>ww.sdu.edu.<br>:n/<br>东省<br>理想防校<br>直属防校<br>重属防校<br>重属院校<br>電振校 |
|                                                                                                    | 整本下载 分页下载 分章下载 在线阅读 <b>下载方</b>                                                                                                    | t                                 |                                                                        |

Fig. 3.2.1 Dissertations/Theses knowledge network node

See 1.5.2-1.5.7 for other knowledge network nodes

#### 3.3 Dissertations/Theses navigation

#### 3.3.1 Search results page of Degree-awarding Institution Navigation

You can switch to Degree-awarding Institution Navigation to search degree-awarding institutions. You can conduct a search by selecting Name of Degree-awarding Institution and "Region", entering search terms in the search box, and then clicking Publication Source Search. You can also search degree-awarding institutions in relevant fields by selecting filters on the left navigation bar, and click a filter to view the corresponding list of institutions. Classification tabs include All, Doctor and Master. After entering search terms or clicking a filter on the left navigation bar, the results of "All" will be displayed by default. You can click other tabs to view the corresponding results.

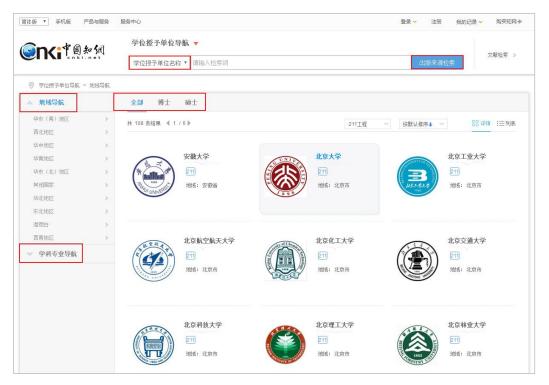

Fig. 3.3.1-1 Dissertations/Theses navigation

The search results are displayed according to the default order. You can select other sorting methods, such as Sort by Number of Dissertations/Theses, Sort by Region, Sort by Citations, and Sort by Downloads. There are two display modes: List View and Detail View. Detail View is displayed by default.

|                                                                    | 3m]                                       | 学位授予单位导航,学位授予单位名称 * | 情输入检索词                                |                            | 出版来》                                              | 文献检索                                                                                                    |
|--------------------------------------------------------------------|-------------------------------------------|---------------------|---------------------------------------|----------------------------|---------------------------------------------------|----------------------------------------------------------------------------------------------------|
| ◎ 学位授予单位导航 > 5                                                     | 也域导航                                      |                     |                                       |                            |                                                   |                                                                                                    |
| ∧ 地域导航                                                             |                                           | 全部 博士 硕士            |                                       |                            |                                                   |                                                                                                    |
| 华东(隋)地区<br>西北地区<br>华中地区<br>华市地区<br>华东(北)地区<br>其他国家<br>华北地区<br>东北地区 | ><br>><br>><br>><br>><br>><br>><br>><br>> |                     | 交 <b>通大学</b><br><u>育參直</u> 属<br>: 北京市 | 全部单位<br>北京科技大学<br>[21]<br> | <ul> <li>         ·         ·         ·</li></ul> | <ul> <li>○     <li>○     <li>○     <li>○     <li>○     <li>○</li> <li>○</li></li></li></li></li></li></ul> |
| 港 (第14)<br>西南地区<br>※ 学科专业导航                                        | >                                         |                     | 林业大学                                  | 北京农学院<br>地域:北京市            | <b>P</b>                                          | <b>北京生物制品研究所</b><br>地域:北京市                                                                                                    |

Fig. 3.3.1-2 Detail View

The Detail View is shown in Fig. 3.3.1-2, with 21 results per page. Enter search terms or click filters of Region Navigation to view the grouping information, and you can screen out 211 Project institutions, 985 Project institutions or institutions directly under the Ministry of Education. The List View shows names of degree-awarding institutions (with marks of 211, 985, and Directly under the Ministry of Education), former name, region, number of dissertations/theses, citations and downloads. Each page displays 20 pieces of data, as shown in Fig. 3.3.1-3.

|              | (0 SR) | 学位授予单位导航 ▼<br>学位授予单位名称 ▼<br>请输入检索词 |       |                       |               | 出版来源检    | E.    | 文献检索    |
|--------------|--------|------------------------------------|-------|-----------------------|---------------|----------|-------|---------|
| ◎ 学位授予单位导航 > | 地域导航   |                                    |       |                       |               |          |       |         |
| × 地域导航       |        | 全部博士 硕士                            |       |                       |               |          |       |         |
| 华东(南)地区      | >      | 共 753 条结果 ◀ 1 / 38 ▶               |       | 全部单位                  | - 12 <b>9</b> | 认排序↓ ~   | 00 i  | 羊情 :三列港 |
| 西北地区         | >      |                                    |       | I HP TIZ              | Lices         | ectron e |       |         |
| 华中地区         | >      | 学位授予单位                             |       |                       |               | 文献篇数     | 被引次数  | 下载次数    |
| 华南地区         | >      | • 安徽财经大学                           |       | 安徽财经大学(原名:安徽财贸学院)     | 安徽省           | 3394     | 3824  | 1290772 |
| 华东(北)地区      | >      | • 安徽大学                             | [211] | 安徽大学                  | 安徽省           | 19654    | 56196 | 8950551 |
| 其他国家         | >      | • 安徽理工大学                           |       | 安徽理工大学(原名:淮南工业学院)     | 安徽省           | 5592     | 17634 | 1428132 |
| 华北地区         | >      | ・安徽农业大学                            |       | 安徽农业大学                | 安徽省           | 6153     | 18102 | 1679458 |
| 东北地区         | >      |                                    |       |                       | 又兩自           | 0100     | 10102 | 1073400 |
| 港页台          | >      | · 安徽师范大学                           |       | 安徽师范大学                | 安徽省           | 3693     | 10948 | 1345982 |
| 西南地区         | >      | • 安徽医科大学                           |       | 安徽医科大学                | 安徽省           | 11262    | 9789  | 1672440 |
| ✓ 学科专业导航     |        | • 安徽中医药大学                          |       | 安徽中医药大学(原名安徽中医学<br>院) | 安徽省           | 1260     | 1227  | 175244  |

Fig. 3.3.1-3 List View

Click a filter of Discipline and Specialty Navigation to view the list of names of degree-awarding institution (with marks of 211, 985, and Directly under the Ministry of Education), region, number of mentors, number of dissertations/theses, citations and downloads (see Fig. 3.3.1-4). Click the name of an institution to enter the detail

#### page.

|                | S间<br>··· | 学位授予单位导航<br>学位授予单位名称 🔻 | 请输入检索词              |     | _   | 出版来源检索 | LR   | 文献检索   |
|----------------|-----------|------------------------|---------------------|-----|-----|--------|------|--------|
| ◎ 学位授予单位导航 > * | 学科专业导航    | 1 > 文学 > 文艺学           |                     |     |     |        |      |        |
| ▽ 地域导航         |           | 全部 博士 硕                | ±                   |     |     |        |      |        |
| ▲ 学科专业导航       |           | 共 146 条结果 ◀ 1 / 8 ▶    |                     |     | 按默认 | 排序↓ ~  | 88 详 | 情:三列表  |
| 哲学             | >         | 9                      | 2位授予单位              | 地域  | 导师数 | 文献篇数   | 被引次数 | 下载次数   |
| 法学             | >         | • 安徽大学                 | 211                 | 安徽省 | 5   | 111    | 222  | 54983  |
| 教育学            | >         | • 安徽师范大学               |                     | 安徽省 | 4   | 51     | 140  | 21024  |
| 文学             | >         | • 北京大学                 | 211 985 教育部直属       | 北京市 | 6   | 23     | 65   | 13491  |
| 历史学            | >         | • 北京师范大学               | 211 985 教育部直属       | 北京市 | 3   | 4      | 5    | 2718   |
| 理学             | >         | • 北京语言大学               | 教育部直属               | 北京市 | 5   | 14     | 25   | 4866   |
| 工学             | >         | • 长安大学                 | 211 教育部直属           | 陝西省 | 0   | 1      |      |        |
| 农学             | >         | • 大连理工大学               | [211] [985] [教育部直属] | 辽宁省 | 0   | 7      | 6    | 1875   |
| 军事学            | >         | • 东北师范大学               | 211 (教育部直属          | 吉林省 | 12  | 315    | 991  | 189101 |
| 管理学            | >         | • 福建师范大学               |                     | 福建省 | 25  | 218    | 563  | 119261 |
|                |           | • 复旦大学                 | 211 985 教育部直属       | 上海市 | 15  | 57     | 158  | 33587  |

Fig. 3.3.1-4 List View after clicking a filter of Discipline and Specialty Navigation

#### 3.3.2 Detail page of degree-awarding institution

It consists of a search box at the top of the page, Browse Disciplines and Specialties, Statistical Report of Discipline and search results from searching with this institution. The search box is the same as that in the home page.

(1) Introduction

As shown in Fig. 3.3.2-1, the logo and product classification of the degree-awarding institution are displayed on the left. The product classification tabs include All, Doctor and Master, and results of All are displayed by default. You can click on Doctor tab to view doctoral dissertations of this institution. After the name of institution shows marks of 211, 985 and Directly under the Ministry of Education. Basic information and publication overview are shown below the name of institution, of which Publication Overview consists of Number of Dissertations/Theses, Total Citations and Total Downloads.

| Sont P 图 知 统            | 学位授予单位导航   | •                           |                               |      |  |  |  |
|-------------------------|------------|-----------------------------|-------------------------------|------|--|--|--|
| Cnki.net                | 学位授予单位名称 🔻 | 请输入检索词                      | 文献检索 ⇒ 出版来源检索                 |      |  |  |  |
| ⑦ 学位授予单位导航              |            |                             |                               |      |  |  |  |
|                         | 学位授予单      | 位标签                         |                               |      |  |  |  |
| 7. #                    | 清华大学       | 211                         | 基本信息和                         | 出版概况 |  |  |  |
|                         | 基本信息       |                             | 出版概况                          |      |  |  |  |
| A CALL STORE            | 地域:北京      |                             | 文献篇数: 3680 篇<br>总被引次数: 3417 次 |      |  |  |  |
| <b>产品分类</b> ◎全部 ○博士 ○硕士 | 官方网址: 「    | http://www.tsinghua.edu.cn/ | 总下载次数: 601101次                |      |  |  |  |

Fig. 3.3.2-1 Introduction

(2) Browse Disciplines and Specialties

As shown in Fig. 3.3.2-2, the navigation of Discipline and Specialty of the degree-awarding institution is displayed on the left, and the first-rate and second-rate disciplines can be shown by hovering over a discipline. Click a filter to view the list of dissertations/theses of the discipline on the right, including title, author, mentor, degree-awarding year, grade, citations and downloads. By default, dissertations/theses are sorted by relevance, and can also be sorted by degree-awarding year, excellent dissertation/thesis grade, citations and downloads. Click on the title to enter the corresponding knowledge network node. By hovering over a dissertation/thesis and clicking on , once you have logged in, you can download, preview online or share the dissertation/thesis.

| 学科专业浏览                | 学科 | 统计报利 | 表主题                                                  |         | ▶ 本学位授            | 予单位内的全     |       |        | Q           |
|-----------------------|----|------|------------------------------------------------------|---------|-------------------|------------|-------|--------|-------------|
|                       |    | 全部文  | 藏                                                    |         |                   | 找到35797    | 条结果 🦷 | 1/1790 | <           |
| 全部文献                  |    |      |                                                      |         |                   |            |       |        |             |
| 哲学(602)               | >  |      |                                                      |         |                   |            |       | 按相关性   | <b>±↓</b> ~ |
| 经济学(4371)<br>法学(4572) | >  | 序号   | 题名                                                   | 作者      | 导师                | 学位授予<br>年度 | 论文级别  | 被引次数   | 下载次数        |
| 女子(4572)<br>故育学(169)  | >  | 1    | 潘祖薩研究                                                | 潘佳      | 陳正宏               | 2013       | 博士    |        | 56          |
| 文学(2695)              | >  | 2    | 上海市老年护理服务现状及对策研究                                     | 杨颖华     | 孙晓明               | 2011       | 博士    | 1      | 415         |
| <b>万史学(774)</b>       | _  |      | <b>历史学(751)</b> 史学理论及史学史(31) 考古学及博物馆学(92) 历史地理学(165) | 历中文谢学(- | 含:敦煌学、古           | 立之(14)     |       |        |             |
| 聖学(3724)<br>下学(6655)  | >  |      | 6门史(72) 中国古代史(87) 中国近现代史(159) 世界史(128)               | DECHAT  | <b>с.</b> жит. с. | 277/17/    |       |        | 15          |
| 皮学(2)                 | >  | 4    | 法兰克福学派文化理论研究                                         | 马欣      | 陆扬                | 2013       | 博士    |        | 48          |
| 医学(7028)<br>E事学(1)    | >  | 5    | 小儿脑瘫易感基因多态性、拷贝教变异和DNA甲基化研究                           | 王红连     | 贺林:邢清<br>和        | 2013       | 博士    |        | 20          |

Fig. 3.3.2-2 Browse Disciplines and Specialties

#### (3) Statistical Report of Discipline

The left side shows Statistical Report and Statistical Chart tabs. The Statistical Report is displayed by default on the right, i.e., the statistical report of disciplines and

specialities of this degree-awarding institution. You can view the number of first-rate disciplines, the number of specialities, the number of doctoral and master's supervisors, the number of dissertations/theses, total citations, total downloads and total fund-supported dissertations/theses of a certain discipline. Click on the discipline category to show more statistics of the first-rate disciplines under the discipline category, and click on the first-rate discipline to show more statistics of specialities under the first-rate discipline (see Fig. 3.3.2-3).

| 学科专业浏览      | 学科统计报表 | ŧ      |           | 主题     | ➤ 本学位 | 授予单位内的运 | 自部论文中检索 | C      |
|-------------|--------|--------|-----------|--------|-------|---------|---------|--------|
| 统计报表        | 学科门    | 类 一级学科 | 学科专业      | 博硕士导师教 | 文献篇数  | 总被引次数   | 总下载次数   | 总基金文献裁 |
|             | 哲学→    | 哲学     | • 马克思主义哲学 | 5      | 6     | 18      | 6869    | 0      |
|             |        |        | 中国哲学      | 9      | 14    | 56      | 20182   | 0      |
| 幼计图表        |        |        | 外国哲学      | 6      | 8     | 15      | 7590    | 0      |
| - ALM ISING |        |        | 逻辑学       | 2      | 2     | 16      | 2159    | 0      |
|             |        |        | 伦理学       | 2      | 6     | 2       | 1623    | 0      |
|             |        |        | 美学        | 3      | 5     | 6       | 3389    | 0      |
|             |        |        | 宗教学       | 2      | 3     | 4       | 822     | 0      |
|             |        |        | 科学技术哲学    | 4      | 5     | 38      | 3286    | 0      |
|             | 经济学    |        | 16        | 43     | 58    | 415     | 80817   | 0      |
|             | 法学,    | 5      | 31        | 104    | 202   | 952     | 165283  | 0      |

#### Fig. 3.3.2-3 Statistical report

As shown in Fig. 3.3.2-4, click on left Statistical Chart tab to view the distribution of annual dissertations/theses, the distribution of fund-supported dissertations/theses (the distribution of annual fund-supported dissertations/theses, the dissertations/theses distribution of TOP15 fund projects, and the fund-supported dissertations/theses distribution of TOP15 disciplines), and the distribution of mentors. You can click on the bar of a mentor in the chart of dissertations/theses supervised by the mentor to view the annual trend chart of dissertations/theses supervised by the mentor and the discipline distribution of dissertations/theses (see Fig. 3.3.2-5).

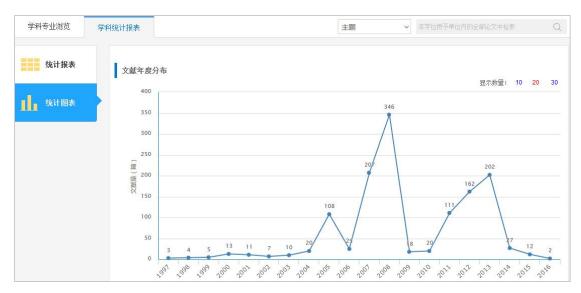

Fig. 3.3.2-4 Distribution of annual dissertations/theses

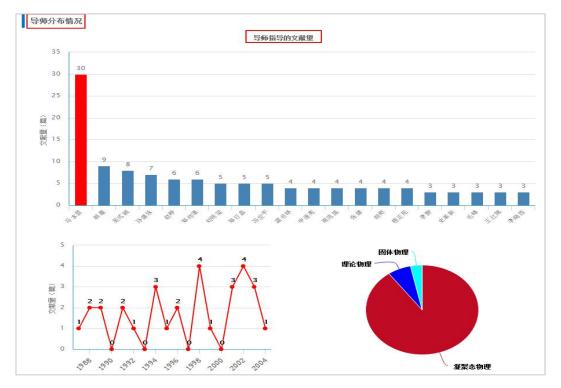

Fig. 3.3.2-5 Distribution of mentors

#### (4) Search results

Set search criteria, such as theme, title, author, and mentor. After entering search terms, and clicking the search button, the search results section will appear as shown in Fig. 3.3.2-6. The left side shows the grouping of search results, including Degree-awarding Year, Disciplines and Specialties, Mentor and Fund, while the right side shows the list of search results from searching within all dissertations/theses of the degree-awarding institution.

| 学科专业》                | 刘览         | 学科 | 統计报表 | ₹ 检索结果                             |     | 主题 | *   | 教育  |        |        |       | Q    |
|----------------------|------------|----|------|------------------------------------|-----|----|-----|-----|--------|--------|-------|------|
| 学位年度                 |            |    |      |                                    |     |    |     |     | 找到     | 121条结果 | 浏览1/7 |      |
| 2017                 | (1)        |    |      |                                    |     |    |     |     |        |        | 按相关   | ±↓ ~ |
| 2015<br>2014         | (1)<br>(4) | »  | 序号   | 题名                                 |     |    | 作者  | 导师  | 学位授予年度 | 论文级别   | 被引次数  | 下载次数 |
| 2013<br>2012         | (3)        |    | 1    | 俄罗斯教育发展对其国家竞争力影响之研究                |     |    | 单春艳 | 肖甦  | 2009   | 博士     | 6     | 1564 |
| 学科专业                 |            | -  | 2    | 我国 <mark>教育</mark> 行政決策的伦理困境与出路    |     |    | 谢春风 | 高鸿源 | 2011   | 博士     | 10    | 3498 |
| 教育经济与管理              | (13)       |    | 3    | 20世纪80年代以来的美国公共基础教育改革研究            | ۵ 🛃 |    | 段素菊 | 劳凯声 | 2004   | 博士     | 23    | 3420 |
| 课程与教学论               | (13)       | »  | 4    | 江户时代日本 <mark>教育</mark> 研究          |     |    | 杨孔炽 | 吴式颖 | 1997   | 博士     | 6     | 2775 |
| 中国近现代史<br>外国教育史      | (9)<br>(8) |    | 5    | 终身 <mark>教育</mark> 的理论与实践:渊源、演变及现状 |     |    | 巨瑛梅 | 吴式颖 | 1999   | 博士     | 18    | 4527 |
| 比较教育学                | (7)        |    | 6    | 寻找教育政策制定的研究基础                      |     |    | 赵宁宁 | 丛立新 | 2007   | 博士     | 10    | 2874 |
| 导师                   |            |    | 7    | 教育战略规划研究                           |     |    | 高书国 | 褚宏启 | 2007   | 博士     | 14    | 3034 |
| 吴式额<br>郑师渠           | (8)<br>(4) |    | 8    | 中国教育扩展与收入分配研究                      |     |    | 孙百才 | 赖德胜 | 2005   | 博士     | 24    | 2076 |
| 申继亮<br>肖胜            | (3)        | »  | 9    | 我国公共 <mark>教育</mark> 财政政策评估研究      |     |    | 魏真  | 靳希斌 | 2008   | 博士     | 32    | 4872 |
| <sup>再短</sup><br>龚书铎 | (3)        |    | 10   | 社会转型与 <mark>教育</mark> 变革           |     |    | 张斌贤 | 吴式额 | 1995   | 博士     | 8     | 3205 |
| 基金                   |            | =  | 11   | 南北战争至20世纪初美国高等教育的发展与变革             |     |    | 王保星 | 吴式额 | 1998   | l⊕±    | 35    | 3085 |
| 全国教育科学规划             | (1)        |    | 12   | 继承与创新                              |     |    | 吴明海 | 吴式颖 | 1999   | 博士     | 4     | 1265 |
|                      |            |    | 13   | 效率与民主                              |     |    | 陈如平 | 吴式额 | 1998   | 博士     | 1     | 1751 |
|                      |            |    | 14   | 世界全民教育的新质量观                        |     |    | 张玉秀 | 王晓辉 | 2008   | 硕士     | 8     | 928  |
|                      |            |    | 15   | 日本国立大学非政府办学经费拓展研究                  |     |    | 伍宸  | 洪成文 | 2013   | 博士     |       | 733  |

Fig. 3.3.2-6 Search results

# **4** Proceedings

## 4.1 Proceedings search

Proceedings search offers five search methods: one-stop search, advanced search, professional search, scholar search, and sentence search. Refer to 1.3 for specific search methods.

| 高级检索 专业检索    | 作者发文检索 | 句子检查   | 索 一框式检察   | IEV   |          |   |       |          | 国内会议 国际 | 会议 国      | 内会议导 | 航 | 国际会议导 |
|--------------|--------|--------|-----------|-------|----------|---|-------|----------|---------|-----------|------|---|-------|
| »文献分类目录      | 输入检索条  | 件:     |           |       |          |   |       |          |         |           |      |   |       |
| 全选 清除        | e e    | (主题    | <b>T</b>  |       | 词频       | ۲ | 并含 •  |          |         | 词频        | ▼ 精研 | • | • )   |
| 🖭 🗹 基础科学     | 并且 ▼   | ( 篇名   | •         |       | 词频       | Ŧ | 井倉 ▼  |          |         | 词频        | ▼ 精改 | • | • )   |
| 🗉 🗹 工程科技 I 辑 |        | 作者     | ▼ 中文名英文名  | 祥音    | 精确       | - | 作者单位: | 全称简称僧用名  |         | 模糊        | •    |   |       |
| ▪ 🗹 工程科技Ⅱ 辑  | 会议时间:  |        |           | 1 到   | 10 ma wa |   | m     |          | •       | 1346 1442 |      |   |       |
| 🗉 🗹 农业科技     |        |        |           |       |          |   |       | 更新时间: 不限 | •       |           |      |   |       |
| 🖭 🗹 医药卫生科技   | 会议名称:  |        |           | 会议级别: | 全部       | • |       |          |         |           |      |   |       |
| 🗈 🗹 哲学与人文科学  | 支持基金:  |        |           |       |          |   |       |          |         |           |      |   |       |
| 🗉 🗹 社会科学 I 辑 | 报告级别:  | 全部     | ▼ 论文集类型:  | 不限    | ▼ 语种: 7  | 限 | •     |          |         |           |      |   |       |
| 🖅 🗹 社会科学Ⅱ 辑  |        | 🔲 中英文扩 | 展 🔲 同义词扩展 |       |          |   |       |          |         |           |      |   |       |
| ▶ 🕑 信息科技     |        |        |           |       |          |   |       |          |         | 1         | 10 T |   |       |
| ☑ ✔ 经济与管理科学  |        |        |           |       |          |   |       |          |         |           | 检索   |   |       |

Fig. 4.1 Proceedings search

#### 4.2 Proceedings knowledge network node

Knowledge node of proceedings knowledge network node includes Basic Information (author and institution), Abstract, CLC Number, Conference Title, Conference Time, Conference Venue, etc. Knowledge network consists of Citation Network, Associated Authors, Similar Documents, Reader's Recommendations, Proceedings supported by the Same Fund, etc. (see <u>1.5.1</u> for other functional modules).

| nti 中國知能   | ] 会议 请输入搜索内容 <mark>经</mark> % %                   |
|------------|---------------------------------------------------|
| 知识节点       | 从一些声调语言的声调说到汉语声调                                  |
| - 基本信息     | 赵金绍                                               |
| • 摘要       | 北京语言学院                                            |
| - 会议名称     | □ 导出参考文献 + 关注 ★ 收穫 (同) 打                          |
| - 会议时间     | 摘要:本文用调查所得的语言事实说明声调语言的声调对学习汉语声调有正负迁移作用。通过分析得出造成   |
| - 会议地点     | 声调普遍性偏误的原因有三:学习者未能掌握汉语声调主要表现为相对音高这一本质特征:五度标调法应用于教 |
| - 分类号      | 学并非十分有效;汉语声调的羡余特征干扰了声调的学习。据此,本文提出改进声调教学的意见,即用控制声带 |
| 印识网络       |                                                   |
| • 引文网络     | 法。                                                |
| • 关联作者     | 会议时间:1987-08                                      |
| • 相似文献     | 会议地点:中国北京世界汉语教学学会                                 |
| • 读者推荐     | 分类号:H195 会议论文集                                    |
| · 以为"日了比"行 |                                                   |

Fig. 4.2 Proceedings knowledge network node

#### 4.3 Proceedings navigation

#### 4.3.1 Search results page of conference organizers navigation

When searching information about a conference, you can switch to proceedings navigation page to search proceedings, conference or organizers (see Fig. 4.3.1-1). You can limit the time range when searching proceedings or conferences. At present, the earliest year available is 1950. You can also look up information in the left navigation system to search proceedings, conferences or organizers in related fields. There are three category tabs: All, Domestic and International. The search results of All will be displayed by default after entering search terms or clicking a filter from the navigation

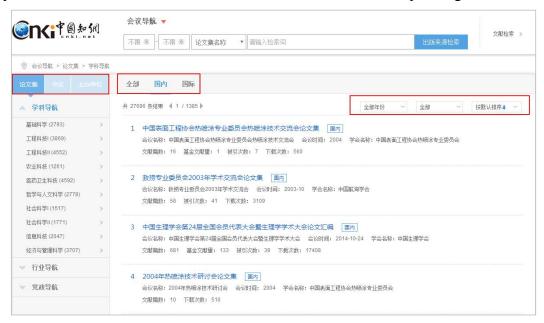

system on the left. You can click on other tabs to view the corresponding results.

Fig. 4.3.1-1 Proceedings navigation

The search results of proceedings are sorted by the default order (see Fig. 4.3.1-2). You can select other sorting methods, such as "Sort by Conference Time," "Sort by Number of Conference Papers," "Sort by Citations" and "Sort by Downloads." At the same time, filters like the grouping of years and types of proceedings are provided, among which the types of proceedings include conference proceedings and monographic compilation. Select a conference proceedings and click on its title to enter the detail page of the conference proceedings.

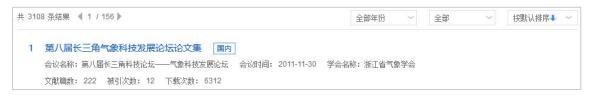

Fig. 4.3.1-2 Conference proceedings

The search results of conference are sorted by the default order (see Fig. 4.3.1-3). You can select other sorting methods, such as "Sort by Conference Time," "Sort by Number of Conference Papers," "Sort by Citations" and "Sort by Downloads." At the same time, filters like the grouping of years and conference levels are provided, among which the conference levels include national conference, local conference and international conference. Select a conference and click on its title to enter the detail page of the conference proceedings published.

| 共 2358 条结果 ◀ 1 / 118 ▶ |                       |           |             | 全部年份 | $\sim$ | 全部会议 | $\sim$ | 按默认排序↓ | ~ |
|------------------------|-----------------------|-----------|-------------|------|--------|------|--------|--------|---|
| 1 "青年科学家创新与社会          | 条件支持系统"学术研            | 而讨会 国内    |             |      |        |      |        |        |   |
| 主办单位: 中国自然辩证法研         | H究会 会议级别:全国           | 会议地点:中国北京 | 时间: 2006-12 |      |        |      |        |        |   |
| 文献篇数: 30 基金文献量         | <b>: 6 下载次数: 1955</b> |           |             |      |        |      |        |        |   |

Fig. 4.3.1-3 Conference information

There are three category tabs: All, Domestic and International for organizers. When looking up domestic and international organizers, you can switch sorting methods, including "Sort by Number of Conference Papers," "Sort by Number of Conferences held," "Sort by Citations" and "Sort by Downloads." Click a filter from the Industry and Organization on the left to view the list of results on the right. There is a drop-down menu from the All, giving you options to select association levels (national associations, local associations and others) (see Fig. 4.3.1-4). Select an organizer and click on its name to enter the detail page of the organizer.

|                       | 主办单位       | 全部 国内 国际             |     |        |      |       |      |        |
|-----------------------|------------|----------------------|-----|--------|------|-------|------|--------|
| ▲ 行业组织                |            | 共 198 条结果 ◀ 1 / 10 ▶ |     |        |      | 全部 ~  | 按文献篇 | 数排序↓ ~ |
| 农、林、牧、渔业              | (198) >    | 主办单位                 | 省份  | 召开会议次数 | 文献篇数 | 基金文献数 | 被引次数 | 下载次数   |
| 采矿业 <b>(</b> 85)      | >          | • 中国畜牧业协会            | 北京市 | 62     | 4607 | 443   | 596  | 109573 |
| 制造业(619)<br>电力、燃气及水的: | ><br>中产和供应 | • 中国奶业协会             | 北京市 | 9      | 1614 | 8     | 76   | 39129  |

Fig. 4.3.1-4 Organizers' information

#### 4.3.2 Detail page of proceedings

Detail page consists of a search box at the top of the page, Proceedings of the Conference, Series of Proceedings and search results. The search box is the same as that in the home page

# (1) Introduction

As shown in Fig. 4.3.2-1, the cover of the proceedings is displayed on the left, and the basic information and the publication overview are displayed on the right. The publication overview offers information about number of conference papers, total downloads, total citations, name of series and name of subject.

| ******<br>** + = ** | 第十二届全国结构工程学术会议论文集第  | 1 111                |
|---------------------|---------------------|----------------------|
| 全国结构工程学术会议<br>论 文 集 | 基本信息                | 出版概况                 |
| 36 1-01-            | 会议名称:第十二届全国结构工程学术会议 | 文献篇数: 154 篇          |
| Vol. 1              | 会议时间: 2003-10       | <b>总下载次数:</b> 8806 次 |
|                     | 会议地点:中国重庆           | 总被引次数: 62次           |
| WEN                 | 学会名称:中国力学学会         | 专辑名称: 工程科技Ⅱ          |
|                     | 出版单位:清华大学出版社        | 专题名称:建筑科学与工程         |
|                     | 更多介绍≈               |                      |

# Fig. 4.3.2-1 Search results

#### (2) Proceedings of the Conference

As shown in Fig. 4.3.2-2, the left side shows a list of proceedings of the conference, and the right side shows a list of conference papers of the selected proceedings, including title, author, page number, citations and downloads. By default, conference papers are sorted in ascending order of page number, and can also be sorted by title, citations and downloads. Click on the title to enter the corresponding knowledge network node. By hovering over a conference paper and clicking on B, once you have logged in, you can download, preview online or share the conference paper.

| 本次会议论文集                    | 系列论文集 | 裏                                         | 主题 | ~        | 本论文集中检索 |          | Q         |
|----------------------------|-------|-------------------------------------------|----|----------|---------|----------|-----------|
|                            | 第十二   | 二届全国结构工程学术会议论文集第 I 册                      |    |          |         | 找到154条结果 | 浏览1/8 < > |
| )第十二届全国结构工程学术会议<br>论文集第I册  |       |                                           |    |          |         |          | 按页码↑ ~    |
| 》第十二届全国结构工程学术会议论           | 序号    | 篇名                                        |    | 作者       | 页码      | 被引次数     | 下载次数      |
| 文集第Ⅱ册<br>) 第十二届全国结构工程学术会议论 | 1     | 序                                         |    | 崔京浩;     | 3       |          | 5         |
| 文集第Ⅲ册                      | 2     | 魯樁设计方法及其在盖船工程中的应用──第十二届全国<br>结构工程学术会议特邀报告 |    | 程远胜:曾广武; | 19-24   |          | 73        |

Fig. 4.3.2-2 Proceedings of the Conference

# (3) Series of Proceedings

As shown in Fig. 4.3.2-3, this section shows information about proceedings of the conference series, including conference time, title of proceedings, number of conference papers, fund-supported conference papers, citations and downloads, and displays results in descending order of conference time.

| 本次会议论文集                                  | 系列论文集                              | 主题  本论文集中检索                        |  |
|------------------------------------------|------------------------------------|------------------------------------|--|
| 国结构工程学术                                  | 会议:                                |                                    |  |
|                                          |                                    |                                    |  |
| 会议时间                                     | 论文集名称                              | 文献筒数 基金文献数 被引次数 下载次数               |  |
| 会议时间<br>2016-08-13                       | 12又集名称<br>第25届全国结构工程学术会议论文集(第III册) | 又献扁数 基金又献数 積引次数 下载次数<br>85 64 1614 |  |
| an anna an an an an an an an an an an an |                                    |                                    |  |

Fig. 4.3.2-3 Series of Proceedings

#### (4) Search results

Set search criteria, such as theme, title, author, and keywords. After entering search terms, and clicking the search button, the search results will appear as shown in Fig. 4.3.2-4. The left side shows the grouping of search results, including Discipline

and Fund. Hover over to view all groups of Discipline and Fund. The right side shows the list of search results from searching within the proceedings.

| 伦<br>文<br>建<br>·································· | ite         | 基本信息<br>会议名称<br>会议时间<br>会议地点<br>学会名称 | 00中国工程塑料加工应用技术研讨4<br>2<br>2000-0国工程塑料加工应用技术研讨会<br>2000-0B<br>中国北京<br>中国工程塑料工业协会<br>工程塑料应用》杂志社 | 此<br>較<br>党<br>特 | <b>族数兄</b><br>軟輪数: 101篇<br>下就次數: 5026次<br>城引次數: 17次<br>編名称: 17次<br>編名称: 有机化工 |       |         |         |
|---------------------------------------------------|-------------|--------------------------------------|-----------------------------------------------------------------------------------------------|------------------|------------------------------------------------------------------------------|-------|---------|---------|
| 本次会议论                                             | 之集          | 检索结果                                 |                                                                                               |                  | 主題                                                                           | ▼塑料   |         | Q       |
| 洋科                                                |             |                                      |                                                                                               |                  |                                                                              |       | 找到56条结果 | 浏览1/3 < |
| 有机化工                                              | (53)        |                                      |                                                                                               |                  |                                                                              |       |         | 按页码↑ ~  |
| 工业经济<br>无机化工                                      | (6)<br>(5)  | 序号                                   | 篇名                                                                                            |                  | 作者                                                                           | 页码    | 被引次数    | 下载次数    |
| 材料科学                                              | (1)         | 1                                    | 序言                                                                                            |                  |                                                                              | 19    |         | 4       |
| 船舶工业                                              | (1)         | 2                                    | 我国工程塑料工业发展现状及展望                                                                               | ± 🚥              |                                                                              | 24-29 |         | 85      |
| 经                                                 |             | 3                                    | 我国塑料工业现状及其近远期发展目标                                                                             |                  | 廖正品:                                                                         | 30-37 | 2       | 97      |
| 国家自然科学基金<br>香港幕氏T小                                | (13)<br>(1) | 4                                    | 关于塑料制品行业加入WTO的应对措施                                                                            |                  | 廖正品;                                                                         | 38-48 |         | 31      |
| a sa sa sa sa sa da da da sa                      |             | 5                                    | 我国 <mark>塑料机械工业发展</mark> 评述                                                                   |                  | 许政仓;                                                                         | 49-51 | 2       | 32      |
|                                                   |             |                                      |                                                                                               |                  | 王德禛:杨明锦;                                                                     | 52-56 |         | 14      |
|                                                   |             | 6                                    | 世纪之交中国塑料产业化热点述评                                                                               |                  | 土툲傷,彻明晞,                                                                     | 52-50 |         | 14      |

Fig. 4.3.2-4 Search results

# 4.3.3 Detail page of organizers

Detail page consists of a search box at the top of the page, Conference Series, Proceedings Series and Relevant Societies/Local Societies. The search box is the same as that in the home page.

(1) Conference Series

As shown in Fig. 4.3.3-1, you can click on different tabs to view all, domestic or international conferences and proceedings of this organizer. The left side shows the title of the conference series hosted by the organizer, while the right side displays the conference information of the selected conference series, such as the title of conference, the conference time, the conference venue, the conference level, the number of conference papers, downloads and citations. By default, results are sorted in descending order of conference time and can also be sorted according to the number of conference papers, downloads and citations.

|                                                                                      | 议导航     ▼       「限年」     不限年」       论文集名称     ▼       请输入检索词     出版来源检索 | 文献检索 🔊                |
|--------------------------------------------------------------------------------------|-------------------------------------------------------------------------|-----------------------|
| ◎ 会议导航                                                                               |                                                                         |                       |
| <ul> <li>1 1 1 1 1</li> <li>中华医学会徽生物学与免疫</li> <li>学分会</li> <li>全部 ○国内 ○国际</li> </ul> | <b>中华医学会微生物学与免疫学分会</b><br><sup>省会:北京市</sup>                             |                       |
| 会议系列论文集系列                                                                            | 相关分会/地方分会                                                               |                       |
| 〉 <b>全部会议</b><br>规则 0 个派列                                                            |                                                                         | 浏览1/1 < ><br>按会议时间↓ ~ |

Fig. 4.3.3-1 Conference Series

### (2) Proceedings Series

The left side shows titles of conferences hosted by the organizer and titles of proceedings series, while the right side displays the proceedings information of the selected conference, such as titles of proceedings series, the conference time, the number of conference papers, downloads and citations. By default, results are sorted in descending order of conference time and can also be sorted according to the number of conference papers, downloads and citations (see Fig. 4.3.3-2).

|                                         | 导航 ▼ 年 / 不限 年 / 论文集名称 ▼ / 请输入检索词 出版来源程                                                                              | 文献检索 ⇒                    |
|-----------------------------------------|----------------------------------------------------------------------------------------------------|---------------------------|
| ◎ 会议导航                                  |                                                                                                    |                           |
| ▶ ▶ ▶ ▶ ▶ ▶ ▶ ↓ ↓ ↓ ↓ ↓ ↓ ↓ ↓ ↓ ↓ ↓ ↓ ↓ | <b>中华医学会微生物学与免疫学分会</b><br>省会:北京市                                                                                    |                           |
| 会议系列 论文集系列                              | 相关分会他方分会                                                                                                    |                           |
| > 全部论文集<br>找到 0 个振列                     | 全部企文集 携到7<br>1 中华医学会第十二次全国临床微生物学术年会暨第十一次全球华人临床微生物学与感染症者<br>ポ年会论文汇编<br>会议时间: 2015-08-06 文献篇数: 347 袖引次数: 9 下载次数: 6069 | 奈结果 湖览1/1 < ><br>按会议时间+ ~ |

Fig. 4.3.3-2 Proceedings Series

# **5** Newspaper

# 5.1 Newspaper search

It offers four search methods: one-stop search, advanced search, professional search and sentence search. Refer to 1.3 for corresponding search methods.

|                                                |       |             |             |    |   |       |            |    |   |    |    | 报纸 |
|------------------------------------------------|-------|-------------|-------------|----|---|-------|------------|----|---|----|----|----|
| 高级检索 专业检索                                      | 句子检索  | 一框式检索       |             |    |   |       |            |    |   |    |    |    |
| »文献分类目录                                        | 输入内容检 | 索条件:        |             |    |   |       |            |    |   |    |    |    |
| 全远 清除                                          | •     | (主题 •       |             | 词频 | • | 井含 🔻  |            | 词频 | ۲ | 精确 | •) |    |
| 王 🗹 基础科学                                       | 并且 ▼  | (题名 •       |             | 词频 | • | 并含 ▼  |            | 词颂 | ٣ | 精确 | •) |    |
| 王程科技Ⅰ辑                                         | Ð     | 作者          |             | 精确 |   | 作者单位: | 全称简称僧用名    | 模糊 | • |    |    |    |
| <ul> <li>☑ 工程科技II 辑</li> <li>☑ 农业科技</li> </ul> | 报纸日期: | Ж           | <b>[]</b> 到 |    |   |       | 更新时间: 不限 🔻 |    |   |    |    |    |
| ■ 🗹 医药卫生科技                                     | 来源报纸: | 报纸名称/国内统一刊号 | 横糊 ▼        |    |   |       |            |    |   |    |    |    |
| 🗉 🗹 哲学与人文科学                                    |       | 🔲 中英文扩展 🔲 同 | 1义词扩展       |    |   |       |            |    |   |    |    |    |
| 🗉 🗷 社会科学 I 辑                                   |       |             |             |    |   |       |            |    | ł | 金索 |    |    |
| 🗉 🗹 社会科学II 辑                                   |       |             |             |    |   |       |            |    |   |    |    |    |

Fig. 5.1 Newspaper search

#### 5.2 Knowledge network node

## 5.2.1 Newspaper knowledge network node

Knowledge node of newspaper knowledge network node includes basic information (author and institution), headline and subheading, text snapshot, keywords, date of newspaper, page of newspaper, CLC number, source of newspaper (see <u>1.5.1</u> for other functional modules).

| <b>PRI</b> 中國知佩        | <b>报纸</b> 请输入搜索内容                                  | 检索<br>約0 (0              |
|------------------------|----------------------------------------------------|--------------------------|
| 知识节点                   | "非标油"泛滥背后是监管失效                                     |                          |
| - 基本信息                 | 王心禾                                                |                          |
| ・正文快照                  |                                                    | 烏文献 🕂 关注 ★ 收藏 🤯 持        |
| - 关键词                  | 正文快照:11月7日《新京报》报道,据记者调查发现,山东东营、淄博、滨州等地多家化工企业,专门出   | 检察日報                     |
| - 报纸曰期                 | 售不符合国家标准的调和汽柴油(简称非标车用调和油),部分油品硫含量达3252.4mg/L,相较于"国 | A72 /5- 11 AN            |
| <ul> <li>版名</li> </ul> | 六"汽柴油标准,超标300多倍。由于每吨低于国标油品2000元到3000元,山西、河南、内蒙?    | 检察日报                     |
| • 版号                   | 报纸日期:2018-11-08                                    | 北京市                      |
|                        | 版名:综合新闻                                            | 北京市石景山区鲁谷<br>西路5号100040  |
| - 分类号                  | 版号:004                                             | 中央级                      |
| 知识网络                   | 分类号:D922.68                                        | http://www.jcrb.co<br>m/ |
| • 关联作者                 |                                                    |                          |
| • 相似文献                 | 山 CAJ下载<br>人J下载                                    |                          |
| 读者推荐                   |                                                    |                          |
|                        | 下载: 3 页数: 1 <b>手机阅读本文</b>                          |                          |
|                        | 大学 下載を接手机APP                                       |                          |

Fig. 5.2.1-1 Newspaper knowledge network node

See 1.5.2-1.5.7 for other knowledge network nodes

## **5.3** Newspaper navigation

# 5.3.1 Search results page of newspaper navigation

When searching information about a newspaper, you can switch to newspaper navigation page. You can conduct a search by first selecting a filter (Title of Newspaper, Region, Publisher and CN), entering search terms in the search box and then clicking Publication Source Search. You can also look up information in the left navigation system to find newspapers in related fields. Click a filter from the navigation system to view the list of newspapers returned covered by this field.

The search results are displayed according to the default order. You can also select "Sort by Pinyin". There are two display modes: List View and Detail View. Detail View is displayed by default (see Fig. 5.3.1-1), with 21 results per page. List View shows title of newspapers, publisher, publication frequency, place of publication, downloads, and citations (see Fig. 5.3.1-2). Each page shows 20 pieces of data. Click the title or picture of the newspaper to enter the detail page of the newspaper.

| 159 条结果 🔌 1 | / 8 🕨                            |      |                             | 按默认排序↓ ~ | 88 详情                       | :三列表 |
|-------------|----------------------------------|------|-----------------------------|----------|-----------------------------|------|
|             | 人民日报                             |      | 人民日报海外版                     |          | 光明日报                        |      |
| 人民日蘇        | 中国共产党中央委员会<br>出版周期:日报<br>出版地:北京市 | 人民日款 | 中共中央<br>出版周期:周六报<br>出版地:北京市 | 党网络      | 中央宣传部<br>出版周期:日报<br>出版地:北京市 |      |

Fig. 5.3.1-1 Detail View

| : 164 条结果  ◀ 1 / 9 ▶ |            | 按    | 默认排序↓ ~ | 88 详情 :三列 |       |  |
|----------------------|------------|------|---------|-----------|-------|--|
| 报纸名称                 | 主办单位       | 刊期形式 | 出版地     | 下载次数      | 被引次数  |  |
| • 人民日报               | 中国共产党中央委员会 | 日报   | 北京市     | 4636478   | 91943 |  |
| - 人民日报海外版            | 中共中央       | 周六报  | 北京市     | 835537    | 3834  |  |
| • 光明日报               | 中央宣传部      | 日报   | 北京市     | 3943509   | 51941 |  |
| • 经济日报               | 中央宣传部      | 日报   | 北京市     | 1416785   | 7991  |  |

Fig. 5.3.1-2 List View

#### 5.3.2 Detail page of newspapers

Detail page consists of a search box at the top of the page, introduction, Browse Dates, Browse Columns and search results. The search box is the same as that in the home page.

## (1) Introduction

As shown in Fig. 5.3.2-1, the introduction includes basic information, contact information and publication overview, of which the publication overview includes the number of articles in the newspaper, total downloads and total citations. By default, three lines of information are displayed. Click More to view all the information.

|              | 人民日报             |                     |                         |
|--------------|------------------|---------------------|-------------------------|
| 1 2 1        | 基本信息             | 联系信息                | 出版概况                    |
| <b>JUNXK</b> | 主办单位: 中国共产党中央委员会 | 通信地址:北京市朝阳区金台西路2号   | 文献篇数: 223408 篇          |
|              | 主管单位:中共中央        | <b>由</b> 修编: 100733 | <b>总下载次数: 2754426</b> 次 |
|              | 出版地:北京市          | 电话: 010-65368752    | 总被引次数:55203次            |
|              | 更多介绍≈            |                     |                         |

Fig. 5.3.2-1 Introduction

# (2) Browse Dates

As shown in Fig. 5.3.2-2, the publication date of the newspaper is shown on the left. (1) Select the year option included in the dropdown menu and then select the month option. (2) Hover over the month tab to show more publication date. (3) Click the date tab to display corresponding documents, including information about title, author, page, column and downloads. You can click a title to enter the corresponding knowledge network node. By hovering over an article and clicking on I, I or

<sup>56</sup>, once you have logged in, you can download, preview online or share the article.

| 日期浏览  | 栏目浏 | 览               | 主题 ~ | 本报内检索 |         | Q         |
|-------|-----|-----------------|------|-------|---------|-----------|
| 2016年 | ~   | 2016-12-31      |      |       | 找到13条结果 | 浏览1/1 < > |
| 12月   | >   | 序号 题名           | 作者   | 版号    | 栏目      | 下载次数      |
| 11月   | >   | 1               | 美峰;  | 006   | 假日生活    | 2         |
| 10月   | >   | 2 既要温暖过冬 又要蓝天白云 | 刘志强  | 001   |         | 5         |

#### Fig. 5.3.2-2 Browse Dates

#### (3) Browse Columns

As shown in the Fig. 5.3.2-3, the column information of the past ten years is displayed by default on the left, and the column information of the past five years, three years and one year can also be viewed. On the right side is the list of articles under this column.

| 日期浏览 栏目浏览       | t            | <b>主题 ~</b> 本报的检索         | Q            |
|-----------------|--------------|---------------------------|--------------|
| 近十年 近五年 近三年 近一年 | 近十年>要问       | 拔到37836条结果                | 浏览1/1892 < > |
| 〉要问             | 序号 题名        | 作者 版号 日期                  | 下载次数         |
| )国际             | 1 富了百姓 美了山川  | 本报记者 汪志珠 002 2017-01-     | -09          |
| ) 理论<br>) 国际要闻  | 2 "绿色税"加速绿发展 | 本报记者 李丽辉 吴秋余 002 2017-01- | -09          |

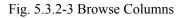

# (4) Search results

Set search criteria, such as theme, title, author, and keywords, enter search terms

in the search box and click the search button to view search results. As shown in Fig. 5.3.2-4, the left side shows the grouping of search results, including publishing year, discipline and institution. Hover over to view all groups. On the right side is a list of search results from searching within this newspaper.

| 日期浏览               | 1                | 栏目浏览 | 0  | 检索结果                                  |     | 主题    | ▼ 改革开放       |     |            | Q          |
|--------------------|------------------|------|----|---------------------------------------|-----|-------|--------------|-----|------------|------------|
| 发表年度               |                  |      |    |                                       |     |       |              | 找到  | 创791条结果 🚿  | 湖道1/40 < 😒 |
| 2018               | (148)            |      |    |                                       |     |       |              |     |            | 按主题↓ ~     |
| 2016               | (19)             | »    | 序号 | 题名                                    |     | 作者    |              | 版号  | 日期         | 下载次数       |
| 2015               | (22)             |      | 1  | "两个不能否定"的重大政治意义                       |     | 齐彪;   |              | 001 | 2013-05-07 | 193        |
| 2014               | (42)             |      | 2  | 坚持改革开放不动摇                             |     | 秦刚;   |              | 001 | 2012-04-10 | 104        |
| 学科                 |                  |      | 3  | 全面认识中国特色社会主义的探索实践                     |     | 唐洲雁;  |              | 001 | 2013-01-11 | 121        |
| 中国政治与国际政<br>经济体制改革 | 治 (290)<br>(117) |      | 4  | 改革开放是当代中国最鲜明的特色                       |     | 赵周贤 沪 | <b>汤俊峰</b> ; | 007 | 2014-03-16 | 90         |
| 中国共产党              | (81)             | »    | 5  | 四十位代表委员热议 <mark>改革开放</mark> 40年 经济篇   | 👱 🖽 |       |              | 005 | 2018-03-03 | 582        |
| 马克思主义<br>文化        | (31)<br>(25)     |      | 6  | 全面深化改革开放的战略思维                         |     | 杨秋宝;  |              | 004 | 2013-11-29 | 558        |
| 戶位                 |                  |      | 7  | 为 <mark>改革开放</mark> 探索更多可复制经验         |     | 本报评论  | 员            | 001 | 2018-11-10 | 95         |
| 中共中央党校             | (13)             |      | 8  | 见证中国改革开放40年                           |     | 王怀成:  |              | 012 | 2018-05-15 | 87         |
| 中国人民大学<br>中国社会科学院  | (12)<br>(8)      | »    | 9  | 坚定不移深化改革开放                            |     | 何文雄;  |              | 001 | 2013-07-17 | 80         |
| 解放军国防大学            | (7)              |      | 10 | 继续开辟解放思想 <mark>改革开放</mark> 新境界        |     | 林培雄浏  | 1光明;         | 001 | 2012-08-15 | 29         |
| 中共中央党史研究           | 至 (0)            |      | 11 | 深刻认识 <mark>改革开放</mark> 宝贵经验的政治分量和理论内涵 |     | 张磊    |              | 009 | 2008-09-02 | 17         |

Fig. 5.3.2-4 Search results

# 6 Yearbook

# 6.1 Yearbook search

It offers three search methods: one-stop search, advanced search, and professional search. In addition to different search options, the yearbook search adds new search options like volume, region, province, city, county, editor-in-chief, and type of items. Refer to 1.3 for other search methods.

| 高级检索 专业检索                                  | 一框式检索           |                 |                |             |        |     |    | 数打   | 諸标 | 整刊导航 |
|--------------------------------------------|-----------------|-----------------|----------------|-------------|--------|-----|----|------|----|------|
| »文献分类目录                                    | 输入检索条件:         |                 |                |             |        |     |    |      |    |      |
| 地域导航 行业导航 专辑导航                             | ● 🗉 ( 题名        | •               | 词频 ▼           | 并含 ▼        |        |     | 词频 | ▼ 精确 | •) |      |
| 全选 清除                                      | #且 ▼ (正文        | •               | 词频 ▼           | 并含 ▼        |        |     | 词频 | ▼ 精确 | •) |      |
| 號 ✔ 北京市                                    | 年鉴年份:从不限        | ▼ 年到 不限         | ▼ 年 年鉴级别: 全部   | Ŧ           |        |     |    |      |    |      |
| <ul> <li>① 天津市</li> <li>① 河北省</li> </ul>   | 来源年鉴: 年鉴名称/ISSI | N/ISBN/CN 樟糊    | ▼ 卷名:          |             | 模糊     | T   |    |      |    |      |
| <ul> <li>▼ ● 川北省</li> <li>● 山西省</li> </ul> | 地域:             | 省(直辖市)          | 市              | 县           |        |     |    |      |    |      |
| 🖅 🗹 内蒙古自治区                                 | • □ 主编 ▼        |                 | 模糊 ▼ 单位:       |             |        | 模糊▼ |    |      |    |      |
| 🗉 🗹 辽宁省                                    | 条目类型: 🕑 全选 🗹    | 总结报告 🗹 领导讲话 🗹 i | 远景规划 🗹 事实类 🗹 法 | 律法规类 🕑 统计公报 | 🕑 统计图表 |     |    |      |    |      |
| 🗉 🕑 吉林省                                    | ☞ 文件 ☞          | 标准 🕜 人物 🕑 科研论文  | ☞ 大事记 ☞ 图片 ☞ 세 | 构 🕜 作品 🖌 其他 |        |     |    |      |    |      |
| 🗄 🗹 黑龙江省                                   |                 | 民 🔲 同义词扩展       |                |             |        |     |    |      |    |      |
| ■ 🕑 上海市                                    | U TAXII         |                 |                |             |        |     | 5  |      |    |      |
| ■ 🗹 江苏省                                    |                 |                 |                |             |        |     |    | 检索   |    |      |

Fig. 6.1 Yearbook search

# 6.2 Knowledge network node

# 6.2.1 Year knowledge network node

Knowledge node of yearbook knowledge network node includes basic information (title, author and institution), role clarification, chief editorial unit, CLC number, name of column, language, and publication source. Each tab has its own link. See <u>1.5.1</u> for functional modules of Associated Authors, Similar Documents, Reader's Recommendations and Index of Subject.

| 知识节点   | 1985年,中国人民大学新闻系举办建系30周年纪念活动                   |
|--------|-----------------------------------------------|
| * 基本信息 |                                               |
| - 责任说明 | 张昆 主编 中国新闻史学会新闻传播教育史研究委员会                     |
| 主编单位   | □ 导出参考文献 + 关注 < 分享・★收録                        |
| * 分类号  | 责任说明:张昆 主编                                    |
| * 栏目名称 | 主编单位:中国新闻史学会新闻传播教育史研究委员会                      |
| "语种    | 分类号:G649.2                                    |
| 知识网络   | 栏目名称:图片                                       |
| * 关联作者 | 语种:中文                                         |
| * 相似文献 | 1 (20-20-20-20)                               |
| • 读者推荐 |                                               |
| • 主题指数 | 2016                                          |
|        | 页码: 6 页数: 1 中国新闻史学会新说 自史研究委员                  |
|        | 热点关注度: 0 (注:最近下载、浏览的续重值) 移动知网<br>全球学术快报 张昆 主编 |
|        | 全国范围                                          |

Fig. 6.2.1 Year knowledge network node

See 1.5.2-1.5.7 for other knowledge network nodes

### 6.3 Yearbook navigation

# 6.3.1 Search results page of yearbook navigation

When searching information about a yearbook, you can switch to yearbook navigation page. You can conduct a search by first selecting a filter like Chinese Title of Yearbook, English Title of Yearbook, Keywords, Region, Editor-in-chief, Publisher, ISSN, CN or ISBN, entering search terms in the search box and then clicking Publication Source Search. You can also look up information in the left navigation system to find yearbooks in related fields. Click a search term from the navigation system to view the list of yearbooks returned covered by this field.

| 年盤中文名         年盤中文名           ② 年盤导航 > 地域导航         年盛英文名<br>关键词           地域         車編           上編         近後者           出版者         Initroduction              |             |
|----------------------------------------------------------------------------------------------------|-------------|
| 地域导航         地域<br>主編         小坂           出版者         「Процицар                                                                                                   |             |
| 山版有 Introduction                                                                                                    |             |
|                                                                                                    |             |
| ✓ 出版者导航 成总库是目前国内最大的连续更新的动态年鉴深顶全文就报库,内容覆盖基本国情、地理历史、政治军事外交、<br>ISBN 成总库是目前国内最大的连续更新的动态年鉴深顶全文就报库,内容覆盖基本国情、地理历史、政治军事外交、<br>教育、文化体育事业、医疗卫生、社会生活、人物、统计资料、文件标准与法律法规等各个领域。 | 4律、经济、科学技术、 |
| ✓ 学科导航 目前年鉴总计4411种,35139本,共计条数31,892,400条。                                                                                                    |             |

Fig. 6.3.1-1 Search results page of yearbook navigation

The search results are displayed according to the default order. You can select "Sort by Pinyin". There are two display modes: List View and Detail View. Detail View is displayed by default (see Fig. 6.3.1-2), with 21 results per page.

|                 | 年鉴导航 ▼       |                            |           |             |                                       |                                    |
|-----------------|--------------|----------------------------|-----------|-------------|---------------------------------------|------------------------------------|
| Cnki.net        | 年鉴中文名        | ▼ 年鉴                       |           |             | 出版来源林                                 | 文献检索 >                             |
| ◎ 年鉴导航 > 检索: 年鉴 |              |                            |           |             |                                       |                                    |
| → 地域导航          | 共 3177 条结果 📢 | 1 / 152 🕨                  |           |             | 按默认排序↓                                | 88 详情 :三列表                         |
| ▼ 行业导航          |              |                            |           |             | 按拼音排序                                 |                                    |
| ▽ 出版者导航         | T.           | 中国广告与设计分                   | 青岛青年工作年鉴  | 青岛青年工作年鉴    |                                       | 中国青少年犯罪研                           |
| ▽ 学科导航          |              | 册数: 3                      | The state | 册教: 24      | ····································· | 册教: 2                              |
| ✓ 年鉴级别导航        |              | 主编单位:《中国广告<br>出版者: 岭南美术出版社 |           | 主编单位: 共青团青岛 |                                       | ISBN: 7-80107-560-9<br>主编单位: 中国青少年 |

Fig. 6.3.1-2 Detail View

List View shows the title of yearbook, chief editorial unit, publisher, and book number (see Fig. 6.3.1-3). Each page shows 20 pieces of data. Click the title or picture

|                | 年鉴导航 ▼         年鉴中文名       ▼         年鉴       出版来源检索 |                  |              |            |  |
|----------------|------------------------------------------------------|------------------|--------------|------------|--|
| ◎ 年鉴导航 > 检索:年鉴 |                                                      |                  |              |            |  |
| ▼ 地域导航         | 共 3177 条结果  🖞 1 / 159 🕨                              |                  | 按默认排序♣ ~     | 88 详情 :三列表 |  |
| ▽ 行业导航         | the state of the                                     |                  | 11 files dec |            |  |
| ✓ 出版者导航        | 年鉴名称                                                 | 主编单位             | 出版者          | 册数         |  |
|                | • 中国广告与设计分类年鉴(中国CI设计年鉴)                              | 《中国广告与设计分类年鉴》编委会 | 岭南美术出版社      | 3          |  |
| ▽ 学科导航         | • 青岛青年工作年鉴                                           | 共青团青岛市委青运史办公室    |              | 24         |  |
| ▽ 年鉴级别导航       | • 中国青少年犯罪研究年鉴                                        | 中国青少年犯罪研究会       | 中国方正出版社      | 2          |  |
|                | • 中日青年交流年鉴                                           | 《中日青年交流年鉴》编辑委员会  | 辽宁教育出版社      | 1          |  |
|                | • 中国统计年鉴30年观察                                        |                  | 中国统计出版社      | 1          |  |

of the yearbook to enter the detail page of the yearbook.

Fig. 6.3.1-3 List View

# 6.3.2 Detail page of yearbook

It mainly includes a search box at the top of the page, introduction, Browse Years, Browse Columns, Statistics & Evaluation, and the search results from searching within the yearbook. The search box is the same as that in the home page.

(1) Introduction

As shown in Fig. 6.3.2-1, the introduction includes basic information of the latest issue of the yearbook, including year, ISBN, chief editorial unit, publisher, subject terms and brief Introduction of the content. You can view the full yearbook online.

|                    |                                               |                            | □ 整刊在线浏览              |
|--------------------|-----------------------------------------------|----------------------------|-----------------------|
|                    | 中国城市建设统计年鉴                                    |                            |                       |
| 中国<br>城市建设<br>统计年鉴 | China Urban Construction Statistical Yearbook |                            |                       |
| SCO.               | 基本信息                                          |                            |                       |
|                    | 年鉴年份: 2016                                    | 出版日期: 2017.10              | 中图分类号: TU984.2-66     |
|                    | ISBN: 978-7-5037-8372-2                       | 页数: 647                    | 内容简介:一、为全面反映我国城乡市政…详细 |
|                    | 责任说明:赵惠珍(兼)总编                                 | 字数(千字): 1350               |                       |
|                    | 主编单位:中华人民共和国住房和城乡建设部                          | 人民币定价(元): 330.00           |                       |
|                    | 出版者:中国统计出版社                                   | 主题词:城乡建设-统计资料-中国-2016-年鉴-汉 |                       |

Fig. 6.3.2-1 Introduction

#### (2) Browse Years

As shown in Fig. 6.3.2-2, the left side shows the publishing year of the yearbook, and you can select a filter included in the dropdown menu and then search within the yearbook by entering search terms in the yearbook search box. The catalog of selected year is displayed in the lower right hand. Click 📧 to show the secondary content and

■ to hide the secondary content. The items are sorted in the ascending order of page numbers. Click on the title of an item to enter its knowledge network node page.

| 年份浏览   |                                | 鉴内检索       |
|--------|--------------------------------|------------|
|        | 第目題名       2016年               |            |
| 2016   | 作者<br>主编                       |            |
| 2015   | 《中国城市建设统计年鉴-2016》编委会和编辑工作人员 单位 | 4-5        |
|        | 编辑说明 年份                        | 6-9        |
| 0 2014 | ■ 综合数据                         | 1-83+85-21 |
| 2013   | 曰 专业数据                         | 221-349+35 |
| 2012   | 三 五、城市供水                       | 222-325    |
|        | 简要说明                           | 222        |
| 2011   | 5 全国历年城市供水情况(1978-2016)        | 223        |
| 2010   | 5-1 2016年全国城市供水分组资料            | 224-225    |
| 2009   | 5-2 2016年按省分列的城市供水             | 226-227    |
| 2008   | 5-3 2016年按省分列的城市供水(公共供水)       | 228-229    |
| 2000   | 5-4 2016年按省分列的城市供水(自建设施供水)     | 230-231    |
| 2007   | 5-5 2016年按城市分列的城市供水            | 232-267    |
| 1 2 >  | 5-6 2018年按城市分列的城市供水(公共供水)      | 268-303    |

Fig. 6.3.2-2 Browse Years

# (3) Browse Columns

As shown in Fig. 6.3.2-3, the first-level column information of the yearbook is displayed by default on the left. On the right is the list of items under this column, including item title, column name, year (volume), page number and downloads. At the same time, you can select item types, such as documents, statistical chart, factual resources, institutions, laws and regulations. By default, results are sorted by relevance, and can also be sorted by year and downloads. Click on the title to enter the corresponding knowledge network node. By hovering over a document and clicking on on on on one you have logged in, you can download or preview online the document.

| 年份浏览 栏                   | 目浏览  | 平价与推荐                        | 正文 • 本年鉴月              | 的检索  |          |        |
|--------------------------|------|------------------------------|------------------------|------|----------|--------|
|                          | 专业数据 | 1                            | 全部类型 💛                 | 找到6  | 70条结果 浏览 | 1/34 < |
| > <b>专业数据</b> > 专业数据部分   |      |                              |                        |      | 按标       | 目关性↓   |
| ) 综合数据                   | 序号 券 | 長目題名                         | 栏目名称                   | 年(卷) | 页码       | 下载次数   |
| 》 综合数据部分                 | 1 6  | -12016年全国城市节约用水分组资料 下载和      | 专业数据>>六、城市节约用水         | 2016 | 328-329  | 6      |
| 》 图片<br>》 附表《 2007年中国城市… | 2 8  | 全国历年城市集中供热情况(1981-2016) 🛃 🕻  | □ 专业数据>>八、城市集中供热       | 2016 | 433      | 12     |
| 找到 6 个栏目                 | 3 简  | 夏说明                          | 专业数据>>+、城市排水和河<br>水处理  | 2016 | 496      |        |
|                          | 4 1  | 1 全国历年城市排水和污水处理情况(1978-2016) | 专业数据>>十一、城市排水和运<br>水处理 | 2016 | 497      | 39     |

Fig. 6.3.2-3 Browse Columns

#### (4) Statistics & Recommendation

As shown in Fig. 6.3.2-4, Statistics & Recommendation shows citations of the

yearbook and similar yearbooks. Click on the numerical value of citations to view the documents that cited the yearbook of that year.

| 年份   | 刘览 栏目浏览 | 评价与推荐 |      | 务目题名 ✓ 本年鑒內检索 | Q    |
|------|---------|-------|------|---------------|------|
| Slit | 该献      |       |      |               |      |
| 序号   | 被引年鉴    |       | 年/卷  | 来源            | 被引频次 |
| 1    | 中国水利年鉴  |       | 1999 | 中国水利水电出版社     | 1)   |
| 2    | 中国水利年鉴  |       | 2003 | 中国水利水电出版社     | 1    |

# Fig. 6.3.2-4 Statistics & Recommendation

# (5) Search results

Set search criteria, such as title, text, editor-in-chief and institution, enter search terms and click the search button to view search results. As shown in Fig. 7.3.2-5, the left side shows the grouping of search results, including type of items, years of the

yearbook, and discipline. Hover over it to view all groups. On the right side is a list of search results from searching within this yearbook.

| 年份浏览                     | ŧ                    | 栏目浏览 |    | 评价与推荐                                                | 检索结果                      |               |       | 正文             | ▼ 城市                   |      |           | Q      |
|--------------------------|----------------------|------|----|------------------------------------------------------|---------------------------|---------------|-------|----------------|------------------------|------|-----------|--------|
| 条目类型                     |                      |      |    |                                                      |                           |               |       |                |                        | 找到   | 848条结果 浏览 | 1/43 < |
| 统计图表<br>事实类              | (661)<br>(166)       |      | 应号 | 条目题名                                                 |                           |               | 下载和预览 | 栏目名称           |                        | 年(卷) | 按相        | 目关性↓ ~ |
| 图片<br>其他                 | (14)<br>(7)          |      | 1  |                                                      | <mark>統市</mark> 维护建设资金则和  | -             |       |                | >三、城市维护建设财<br>效支       | 2013 | 94-137    | 427    |
| <b>王鉴年份</b>              |                      |      | 2  | 3-3 2016年全国版<br>(按 <mark>城市</mark> 分列)               | <mark>城市</mark> 维护建设资金 则和 | <b>性资金</b> 收入 |       | 综合数据><br>政性资金收 | ≫三、城市维护建设财<br>处支       | 2016 | 92-135    | 77     |
| 2016<br>2015             | (45)<br>(43)         |      | 3  | 3-3 2015年全国 <mark>城</mark><br>(按 <mark>城市</mark> 分列) | <mark>城市维护建设资金侧和</mark>   | 性资金收入         |       | 综合数据><br>政性资金比 | ≫三、城市维护建设财<br>处支       | 2015 | 94-137    | 205    |
| 2014<br>2013<br>2012     | (44)<br>(87)<br>(86) | »    | 4  | 3-3 2014年全国 <mark>城</mark><br>(按 <mark>城市</mark> 分列) | <mark>就市</mark> 维护建设资金则和  | 滩资金收入         |       | 综合数据><br>政性资金收 | ≫三、城市维护建设财<br>处支       | 2014 | 94-137    | 542    |
| 学科                       |                      |      | 5  | 4-4 2008年全国位                                         | 2元以上 <mark>城市</mark> 市政公用 | 设施建设项目        |       |                | 8分>>四、城市市政公<br>段固定资产投资 | 2008 | 244-375   | 112    |
| 宏观经济管理…<br>建筑科学与工程       | (367)<br>(329)       |      | 6  | 4-4 2007年全国 <mark>城</mark><br>(亿元以上)                 | <mark>城市</mark> 规模以上市政公用  | 设施建设项目        |       |                | 邓分>>四、城市市政公<br>设固定资产投资 | 2007 | 264-403   | 101    |
| 人口学与计划生育<br>铁路运输<br>资源科学 | (53)<br>(53)<br>(44) | »    | 7  | 3-3 2011年全国 <mark>城</mark><br>(按 <mark>城市</mark> 分列) | <mark>市</mark> 维护建设资金(财政  | 性资金收支         |       | 综合数据><br>政性资金收 | ≫三、城市维护建设财<br>处支       | 2011 | 86-125    | 501    |
| <b>RANT</b>              | (44)                 |      | 8  | 3-3 2012年全国 <mark>城</mark><br>(按 <mark>城市</mark> 分列) | <mark>城市</mark> 维护建设资金。财政 | 1性资金 收支       |       | 综合数据><br>政性资金收 | ≫三、城市维护建设财<br>改支       | 2012 | 86-123    | 436    |

Fig. 6.3.2-5 Search results

# 7 Monographic serials

# 7.1 Monographic serials Search

It provides one-stop search, advanced search, professional search and sentence search, please refer to that of academic journals. See 1.3 for other search methods.

| 高级检索 专业检索    | 句子检索  一框式检索                |                             |           |    |        | 辑刊    |
|--------------|----------------------------|-----------------------------|-----------|----|--------|-------|
| »文献分类目录      | 输入检索条件:                    |                             |           |    |        |       |
| 全选 清除        | ● □ ([主题 ▼]                | 词频▼ 并含 ▼                    |           | 词频 | ▼ 精研   | ) ()  |
| 🖭 🗹 基础科学     | 并且▼(篇名▼                    | 词频 ▼ 并含 ▼                   |           | 词频 | ▼ 精研   | 确 🔻 ) |
| 🗉 🗹 工程科技 I 辑 | 出版年度:从 不限 ▼ 年到 不限 ▼ 年 指定期: |                             | 更新时间:不限 🔻 |    |        |       |
| 王 ✔ 工程科技II 辑 | 辑刊名称:                      | ■ 限CSSCI来源辑刊                |           |    |        |       |
| 🗉 🗹 农业科技     |                            | <ul> <li>限全部基金文献</li> </ul> |           |    |        |       |
| 🗉 🗹 医药卫生科技   |                            |                             |           |    |        |       |
| 🗉 🗹 哲学与人文科学  |                            | 精确 ▼ 作者单位:                  |           | 模糊 | •      |       |
| 📧 🗹 社会科学 I 辑 | 🔲 中英文扩展 📄 同义词扩展            |                             |           |    |        |       |
| ▪ ● 社会科学Ⅱ 辑  |                            |                             |           | 1  | 检索     |       |
| 🗉 🗹 信息科技     |                            |                             |           |    | 102 XI | -     |

Fig 7.1 Monographic Serials search

# 7.2 Monographic Serials knowledge network node

It mainly includes title, author, institution, abstract, keywords, CLC number, knowledge network and publication source, etc. See 1.5.1 for other information.

| <b>Sites</b> A States and States and | 学术辑刊                                                                                       | 青输入搜索内容                                                                                                    | 检索                                                                                                    | 新用书           |
|----------------------------------------------------------------------------------------------------|--------------------------------------------------------------------------------------------|----------------------------------------------------------------------------------------------------|----------------------------------------------------------------------------------------------------|---------------|
| 知识节点 基本信息                                                                                                    | 第三方电子商务平台忠诚实证研究——基于改<br>模型                                                                 | 女进的期望确认                                                                                                    |                                                                                                    |               |
| <sup>•</sup> 摘要<br>• 关键词                                                                                                    | 1天王<br>张承伟 第一書 何奇兵<br>大连理工大学管理与经济学部 电子科技大学经济与管理                                            | <b>建学院</b>                                                                                                    |                                                                                                    |               |
| * 分类号                                                                                                    |                                                                                            | 🔁 导出/参考文詞                                                                                                    | 獣 ╋ 关注 ★ 收薪                                                                                                    | त्रे 👘 मेराहा |
| 知识网络                                                                                                    | 摘要:基于"期望-确认"模型,本文以外卖平台作为第三方电子商务平台的研究对象,构建了;                                                | 感知激励、感知买                                                                                                    |                                                                                                    |               |
| * 引文网络                                                                                                    | 卖双方规模变量,修正了"期望-确认"模型,提出了第三方平台忠诚模型,并采用结构方程模型,                                               | and the second second second second second second second second second second second second second second second | 信息系统学报                                                                                                    | 811E-         |
| * 关联作者                                                                                                    | 验证。结果表明。"期望-确认"模型适用于买卖双方市场对第三方电子商务平台的忠诚。感知;<br>第三方平台忠诚有正向影响。感知买方(卖方)规模对卖方(买方)感知有用性分别有正向影响。 | 激励对尖卖双万的                                                                                                    | · BUSS<br>· States and set of the set of the set<br>· States and set of the set of the set<br>· States and set of the set of the set<br>· States and set of the set of the set<br>· States and set of the set of the set of | 222           |
| • 相似文献                                                                                                    | <ul> <li>关键词:第三方平台忠诚模型;"期望-确认"模型;互惠理论;忠诚度;用户持续使用;</li> </ul>                               |                                                                                                    | A DE CARACTERISTO DE LA COMPANIA DE LA COMPANIA DE            |               |
| "读者推荐                                                                                                    | 分类号:F724.6                                                                                 |                                                                                                    |                                                                                                    |               |
| * 相关基金文献                                                                                                    |                                                                                            |                                                                                                    |                                                                                                    |               |
|                                                                                                    | 间 CAJ下载 人 PDF下载                                                                            |                                                                                                    | 信息系统学期<br>China Journal c<br>ormation Syste                                                                                                    | of Inf        |
|                                                                                                    | 下载:76 <b>目常秋空 手机阅读本文</b><br>下载安装手灯APP                                                      |                                                                                                    | 2017年01期                                                                                                    | 3             |
|                                                                                                    | 日本代表的日本目的                                                                                  |                                                                                                    | [目录页浏览]                                                                                                    |               |
|                                                                                                    |                                                                                            |                                                                                                    | <ul> <li>给本刊投稿</li> <li>会 编辑部邮箱</li> </ul>                                                                                                    |               |

Fig. 7.2-1 Monographic Serials knowledge network node

#### 7.3 Monographic Serials navigation

#### 7.3.1 Search results page of monographic serials navigation

When searching information about a monographic serial, you can switch to monographic serials navigation page. You can conduct a search by first selecting Title of Monographic Serials, entering search terms in the search box and then clicking Publication Source Search. You can also look up information in the left navigation system to find monographic serials in related fields. Click a filter from the navigation system to view the list of monographic serials returned covered by this field. You can view other classifications via other options. For example, click on "Core Monographic Serials" to view a list of search results (see Fig. 7.3.1).

|                 | <b>S</b> (R) | 学术辑刊导航 🔻                             |                                                                  |                                  |                                                                                                    |
|-----------------|--------------|--------------------------------------|------------------------------------------------------------------|----------------------------------|----------------------------------------------------------------------------------------------------|
| cnki.net        |              | 辑刊名称 ▼ 请输入社                          | 立献检索 > □                                                         |                                  |                                                                                                    |
| ⑦ 学术辑刊导航 > 学科\$ | 导航           |                                      |                                                                  |                                  |                                                                                                    |
| ▲ 学科导航          |              |                                      |                                                                  |                                  |                                                                                                    |
| 基础科学 (15)       | >            |                                      |                                                                  |                                  |                                                                                                    |
| 工程科技!(4)        | >            |                                      | ·····································                            | 绍                                |                                                                                                    |
| 工程科技II (20)     | >            | a di persona di angia da an da terme |                                                                  |                                  | the second second second second second second second second second second second second second second second se                                                                                                    |
| 医药卫生科技 (2)      | >            |                                      | 集》共收录国内出版的重要学术辑刊 <mark>786种,</mark> 共计<br>,辑刊具有较强的学术辐射力和带动效应。导航内 |                                  |                                                                                                    |
| 哲学与人文科学 (380)   | >            | 高, 论义顷里好、专业特巴娅。<br>收录了自1979年至今的重要学;  |                                                                  | 1合額盖自然科子、 工程技术、 农业、 哲子、 日        | 5子、人乂忙尝科子寺合个领域,                                                                                                    |
| 社会科学I (198)     | >            | K水1日1878年至今日3重要子·                    | 1/400 1.7.4                                                      |                                  |                                                                                                    |
| 社会科学II (68)     | >            |                                      |                                                                  |                                  |                                                                                                    |
| 信息科技 (43)       | >            |                                      |                                                                  | 荐 ———<br>iendation               |                                                                                                    |
| 经济与管理科学(98)     | >            |                                      |                                                                  | manage anternational             |                                                                                                    |
| √ 核心期刊导航        |              | 信息系统学报                               | *************************************                            | Chirene<br>Language<br>Education | 金融科学                                                                                                    |
| ▽ 主办单位导航        |              | A status<br>                         | These Section And And And And And And And And And An             | 国际汉语教育                           | <ul> <li>A second second s</li></ul> |
|                 |              |                                      |                                                                  | 1990 March 1990                  | anna ann an Airtean an Airtean an Airtean an Airtean Airtean Airtean Airtean Airtean Airtean Airtean Airtean Air                                                                                                    |
|                 |              | 信息系统学报                               | 中国科学院上海天<br>文台年刊                                                 | 国际汉语教育                           | 金融科学                                                                                                    |

Fig. 7.3.1 Search results page of monographic serials navigation

## 7.3.2 Detail page of monographic serials

Entry of detail page: Search results of monographic serials navigation; Journal knowledge network node > Publication Source; Search results of documents > Publication Source.

The detail page mainly includes a search box at the top of the page, introduction, Browse Issues, Browse Columns, Statistics & Evaluation, and search results from search within the serial.

| Sinking the solution of the solution of the s        | 学术辑刊导航 🔻                                       |                                           |      |                                                         | ****   |
|----------------------------------------------------------------------------------------------------|------------------------------------------------|-------------------------------------------|------|---------------------------------------------------------|--------|
| Cnki.net                                                                                                    | <b>编刊名称</b> • 请输入检索运                           | 1                                         |      | 出版来源检索                                                  | 文献检索 ⇒ |
| ◎ 学术辑刊导航                                                                                                    |                                                |                                           |      |                                                         |        |
| 信息系统学报                                                                                                    | 信息系统学报<br>China Journal of Information Systems | 🧟 CSSCI                                   |      |                                                         |        |
| <ul> <li>Big M</li> <li>P (a) and an exploration (a) - a maintenance devices (b) - b (b) (b)</li> <li>P (a) and an exploration (b) (b) (b)</li> <li>P (a) and an exploration (b) (b) (b)</li> <li>P (a) and a set of the set of the set o</li></ul>                 | 基本信息                                           | 出版信息                                      |      | 评价信息                                                    |        |
| <ul> <li>Because and the second second s</li></ul> | 主办单位:清华大学经济管理学院<br>出版周期:半年<br>出版地:北京市<br>更多介绍~ | 安積名称:信息科技<br>安勝名称:电子信息科学综合<br>出版文献量:237 篇 |      | 读刊被以下數據庫收录:<br>CSSCI 中文社会科学引文索引(2017—2018)<br>源期刊(含扩展版) | *      |
| 刊期浏览栏目                                                                                                    | 浏览 统计与评价                                       |                                           | 主题 • | 本刊内检索                                                   | Q      |
| 2017                                                                                                    | 4 2017年01期 注如需查看题                              | 夏版目录页,请您切换至IE浏览器                          |      |                                                         |        |

Fig. 7.3.2-1 Detail page of monographic serials

# (1) Introduction

It mainly includes the online publication statement of the monographic serials, the Chinese/English title and the indexed information by other databases of the monographic serial, basic information, publication information and evaluation information. The evaluation information includes impact factors, the indexed information by other databases, and honors of the monographic serial, etc. By default, three lines of information are displayed. Click More to view all the information.

| <b>出版声明:</b> 本刊为拥有纸质期刊出                | 版许可的正式刊物;《中国学术期刊(光盘版                              | )》电子杂志社有限公司(以下简称电子杂志)                      | 社)为拥有互联网出版计可 | 可和互联网信息服务许可的出版单位                                              |         |
|----------------------------------------|---------------------------------------------------|--------------------------------------------|--------------|---------------------------------------------------------------|---------|
| 国际政治科学                                 | 国际政治科学                                            | 🥺 CSSCI                                    |              |                                                               |         |
| 国际以前件子                                 | Quarterly Journal of International Pol            | itics                                      |              |                                                               |         |
| • * * * ****************************** | 基本信息                                              | 出版信息                                       |              | 评价信息                                                          |         |
| • 10 CARACTERSTAN                      | 主办单位:清华大学<br>出版周期: 季刊<br>ISSN: 2096-1545<br>更多介绍≫ | ★攝名称:社会科学Ⅰ<br>表題名称:中国政治与国际政<br>出版文献量:480 篇 | 治            | (2017版) 复合影响因子: 1.955<br>(2017版) 综合影响因子: 1.295<br>该刊锁以下数据库收录: |         |
| 刊期浏览栏目                                 | 浏览 统计与评价                                          |                                            | 主题           | 本刊内检索                                                         | Q       |
| 优先出版                                   | ◀ 2016年03期 ▶ 注如需查                                 | 看原版目录页,请您切换至IE浏览器                          |              |                                                               |         |
| 2018                                   |                                                   | 目                                          | <b></b>      |                                                               |         |
| 2017                                   | 主编寄语                                              |                                            |              |                                                               |         |
| 2016                                   | - 以国家利益评估对外政策效果                                   |                                            |              | 阎学诵:                                                          | 4-6     |
| No.04 No.03 No.02<br>No.01             | 国际关系预测                                            |                                            |              |                                                               |         |
| 2015                                   | 2017年底前中越关系不会严重恶化                                 |                                            |              | 何繁荣;                                                          | 162-163 |
| 2014                                   | 2017年城前中國大永不安广重志化。                                |                                            |              | 旧和思                                                           | 102-103 |
| 2013                                   | - 崛起国如何获得国际支持——以美国                                | 取华门户开放政策为案例的研究                             |              | 邢悦.                                                           | 1-28    |
| 2012                                   | - 中国东亚安全战略转变及其解释                                  |                                            |              | 刘丰;                                                           | 29-52   |
| 2011                                   | - 汉匈西域战略成败的原因——兼论大                                | 国的对外战略导向与战略信誉                              |              | 杨倩如:                                                          | 53-90   |
| 2010                                   | - 古代东亚等级制的生成条件                                    |                                            |              | 孟维瞻:                                                          | 91-124  |
| 2009                                   | - 国际制度压力与中国自贸区战略                                  |                                            |              | 孙忆;                                                           | 125-161 |
| 2008                                   |                                                   |                                            |              |                                                               | 164-171 |
| 2007                                   | 《国际政治科学》期刊订阅单                                     |                                            |              |                                                               | 172     |
|                                        |                                                   |                                            |              |                                                               | 173     |

Fig. 7.3.2-2 Introduction of monographic serials

# (2) Browse Issues

The left side shows information of issues, including information of Online First. Click on the year to display the issues of that year. Click on a certain issue, it will show on the right its bibliography containing the column, title, author and page number of that issue. Click on the title to enter the corresponding knowledge network node. Hovering over an article and clicking or , once you have logged in, you can download or preview online the article. By clicking Original Contents, you can view the cover and contents of the paper monographic serial and print it.

| 刊期浏览栏目                           | 浏览 统计与评价                          | 主题 | 本刊内检索   | C       |
|----------------------------------|-----------------------------------|----|---------|---------|
| 优先出版                             | ◀ 2016年03期 ▶ 注如雷查看原版目录页,请念切换至旧浏览器 |    |         |         |
| 2018<br>2017                     | 主编奇语                              | 目录 |         |         |
| 2016<br>No.04 <b>No.03</b> No.02 | 工之有可 la                           |    | 阎学通     | 4-6     |
| No.01<br>2015                    | <b>国际关系预测</b> 2017年底前中越关系不会严重恶化   |    | 何颖      | 162-163 |
| 2014                             | - 2010年限制工程入示(1本) 王心心             |    | 123.825 | 102 100 |
| 2013                             | 《崛起国如何获得国际支持——以美国对华门户开放政策为案例的研究   |    | 用时说:    | 1-28    |
| 2012                             | 中国东亚安全战略转变及其解释                    |    | 刘丰;     | 29-52   |
| 2011                             | - 汉匈西域战略成败的原因——兼论大国的对外战略导向与战略信誉   |    | 杨倩如:    | 53-90   |
| 2010                             | 古代东亚等级制的生成条件                      |    | 孟维瞻;    | 91-124  |
| 2009                             | - 国际制度压力与中国自贸区战略                  |    | 원에Z:    | 125-161 |
| 2008                             | 《国际政治科学》注释体例                      |    |         | 164-171 |
| 2007                             | - 《国际政治科学》期刊订阅单                   |    |         | 172     |
| 2006                             | - 征稿启事和论文规范                       |    |         | 173     |
| 2005                             |                                   |    |         |         |

Fig. 7.3.2-3 Browse Issues

# (3) Browse Columns

As shown in Figure 7.3.2-3, the publication information of the last ten years is displayed by default on the left side, and the column information of the last ten years, the last five years, the last three years and the last year can be viewed. On the right is the list of articles under this column. By default, they are sorted by relevance, and can also be sorted by publication date, citations, and downloads. Click on the title to enter the corresponding knowledge network node. Hovering over an article and clicking

or , once you have logged in, you can download or preview online the article.

| 刊期浏览 栏目浏览                                                           | ŧ   | 统计与评价                                   | 主题 | ▼ 本刊内检  | 索        |        | Q       |
|---------------------------------------------------------------------|-----|-----------------------------------------|----|---------|----------|--------|---------|
| <b>近十年</b> 近五年 近三年 近一年                                              | 近十年 | E>学术评论                                  |    |         | 拔        | 到13条结果 | 1/1 🔇 🖸 |
| 〉学术评论                                                               |     |                                         |    |         |          | 按相     | 送柝↑ ~   |
| 》相关链接                                                               | 序号  | 篇名                                      |    | 作者      | 年/期      | 被引次数   | 下载次数    |
| 》书评                                                                 | 1   | 大国规避体系制衡之谜                              |    | 孙学峰;杨原; | 2009/ 02 | 18     | 1257    |
| <ul> <li>&gt; 书讯</li> <li>&gt; 学术争鸣</li> <li>&gt; 国际关系预测</li> </ul> | 2   | 对先秦国家间政治思想的思考——兼评《先秦国家间政治思想的异<br>同及其启示》 |    | 杨倩如;    | 2009/ 03 | 5      | 350     |
| 》 国际天东顶则<br>》 总编寄语                                                  | 3   | 古代中国的政治霸权论——兼评《〈战国策〉的霸权思想及启示》           |    | 王曰华;    | 2009/ 03 | 4      | 462     |
| 》 主编寄语                                                              | 4   | 在儒家的两端——兼评《荀子的国际政治思想及启示》                |    | 徐进;     | 2009/ 03 | 4      | 331     |

Fig. 7.3.2-4 Browse Columns

(4) Statistics & Evaluation

Statistics & Evaluation information is displayed on the left, mainly including the Annual Publication the Monographic Serials and the Trend of Academic Hot Topics. Click on the title to jump to the corresponding figure on the right side of the page. The annual publication information of the monographic serials includes the annual total number of articles, the annual number of fund-supported articles, and the distribution of the columns to which the monographic serials belong in the past ten years. The Trend of Academic Hot Topics includes the subject distribution of monographic serials in the past ten years and the keywords distribution of articles in the past ten years. Statistics for 20 years are displayed by default, and statistics for 10 and 30 years can also be viewed.

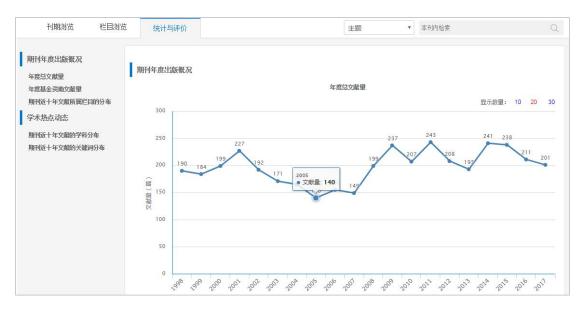

Fig.7.3.2-5 Statistics & Evaluation 1

In the figure of Keywords Distribution of Articles in Recent Ten Years, click on a bar such as "air separation plant", you can view its publication and distribution information in the past 10 years. The bar chart shows the annual number of articles about "air separation plant" and the line chart shows the proportion of number of articles about air separation plant in the total number of articles in that year.

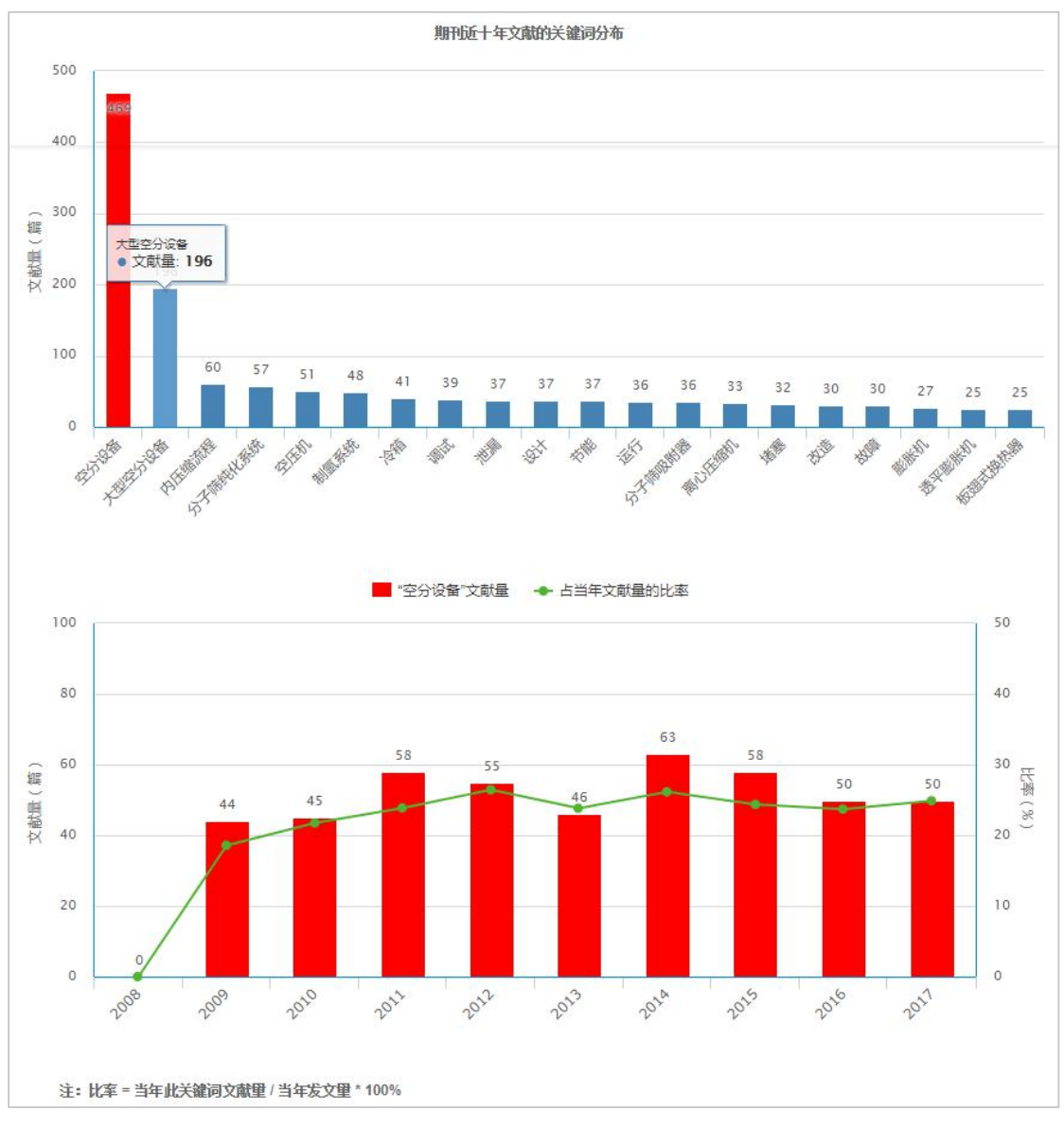

Fig.7.3.2-6 Statistics & Evaluation 2

Click the keyword "Debug" to display the publication information in the past 10 years of "Debug", which can enable you to compare and view the difference between the two keywords, as shown in the following figure.

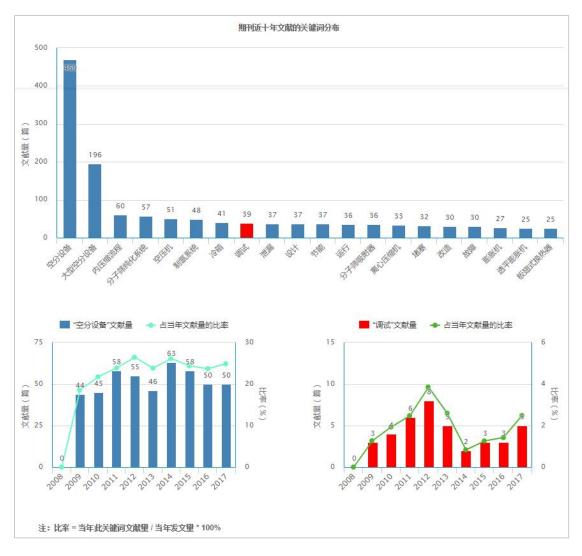

Fig. 7.3.2-7 Statistics & Evaluation 3

# (5) Search results

Set search criteria, such as theme, title, author, and keywords. Then enter search terms and click the search button to search within this serial so as to view search results. The left side shows the grouping of search results, including publishing year,

subject and fund. Hover over is to view all groups. On the right side is a list of search results from searching within this serial, showing the title, author, year/issue, citations and downloads of articles. By default, the results are sorted by relevance, and can also be sorted by publication date, citations, and downloads. Click on the article title to enter the corresponding knowledge network node. By hovering over an article and clicking on is or important, once you have logged in, you can download or preview online the article.

| 刊期浏览            |                 | 栏目浏览 | 1  | 统计与评价                | 检索结果        |              | 主题 | ▼ 国际关系  |          |           | Q          |
|-----------------|-----------------|------|----|----------------------|-------------|--------------|----|---------|----------|-----------|------------|
| 发表年度            |                 |      |    |                      |             |              |    |         | 找到140    | 条结果 浏览    | 1/7 <      |
| 2016            | (13)            |      |    |                      |             |              |    |         |          | 按相        | 送件↓ ~      |
| 2015            | (11)            |      | 位号 | 篇名                   |             |              |    | 作者      | 年/期      | 被引次数      | 下载次数       |
| 2014            | (10)            | »    |    |                      |             |              |    | 1114    |          | IN JIDASA | 1.4612/364 |
| 2013            | (8)             |      | 1  | 期刊订阅单                |             |              |    |         | 2015/ 04 |           |            |
| 2012            | (12)            |      | 2  | 国际关系理论中的             | 的历史主义       |              |    | 王曰华;    | 2015/04  |           |            |
| 科               |                 |      | 3  | 征稿启事                 |             |              |    |         | 2010/ 03 |           | 107        |
| 中国政治与国际政<br>政治学 | 治 (107)<br>(19) |      | 4  | 崛起国合法化策略             | 各与制衡规避      |              |    | 杨原;孙学峰; | 2010/03  | 20        | 1127       |
| 中国古代史           | (5)             | »    | 5  | 孟子与世界秩序理             | 聖论          |              |    | 包天民;    | 2010/ 03 | 3         | 514        |
| 出版<br>经济体制改革    | (2)<br>(2)      |      | 6  | 国际关系研究的红             | E洲地方性学派     |              |    | 石之瑜;    | 2010/ 03 | 8         | 451        |
| <u>昆金</u>       |                 |      | 7  | 新自由制度主义的<br>赖和非国家行为的 |             | 世界政治中的权力、相互依 |    | 陈拯;     | 2010/03  | 11        | 1326       |
| 国家社会科学基金        | (1)             |      | 8  | 将世界观带回国际             | 示关系——评《天涯咫) | 尺的国际关系》      |    | 曾向红;    | 2010/ 03 | 1         | 288        |
|                 |                 |      | 9  | 作为关系过程的目             | 国际社会——制度、身  | 份与中国和平崛起     |    | 秦亚青;    | 2010/ 04 | 23        | 1381       |
|                 |                 |      | 10 | 印度学者对中国的             | 的安全认知       |              |    | 司乐如:    | 2010/ 04 | 5         | 278        |
|                 |                 |      | 11 | 征稿启事                 |             |              |    |         | 2010/ 04 |           | 53         |

Fig. 7.3.2-8 Search results